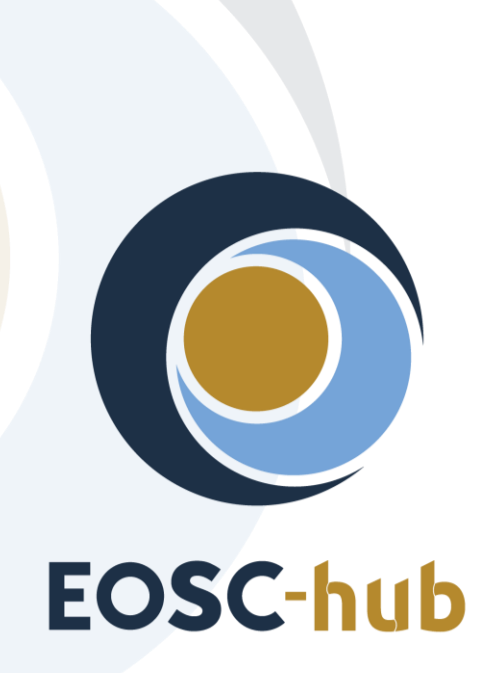

# **D10.3 EOSC Hub Technical Architecture and standards roadmap v1**

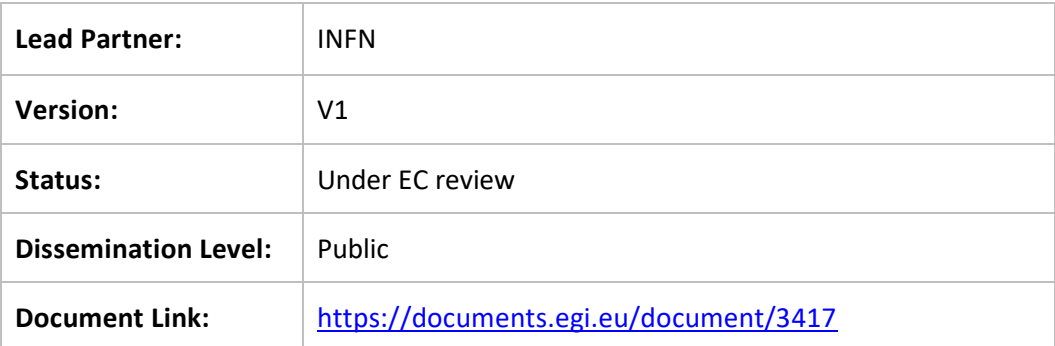

### **Deliverable Abstract**

This deliverable describes the Service Architecture of the EOSC-Hub, detailing the different service types, and defining their functions and their relationships with other components of the architecture and end users. Services in the Hub have been categorised in Access Enabling services and Research Enabling services. Access Enabling services includes Federation services (authentication and authorisation, monitoring, accounting, etc.) and Open Collaborative services (open science platforms for discovering and sharing research digital objects). Research Enabling services includes Common services (e.g. EGI Cloud Compute or EUDAT B2SAFE), and Thematic services (e.g. scientific applications offered by the Research Infrastructures). This ecosystem of services offered by the Hub enables a simple end-to-end composition of the services, leveraging on the adopted open interfaces and standards, allowing the easy and fast development of scientific services.

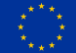

### **COPYRIGHT NOTICE**

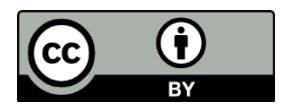

This work by Parties of the EOSC-hub Consortium is licensed under a Creative Commons Attribution 4.0 International License [\(http://creativecommons.org/licenses/by/4.0/\)](http://creativecommons.org/licenses/by/4.0/). The EOSChub project is co-funded by the European Union Horizon 2020 programme under grant number 777536.

### **DELIVERY SLIP**

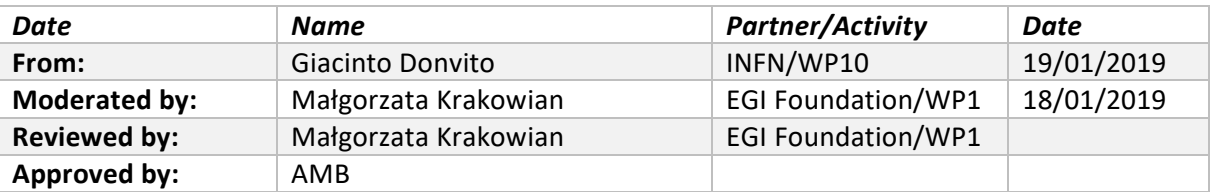

#### **DOCUMENT LOG**

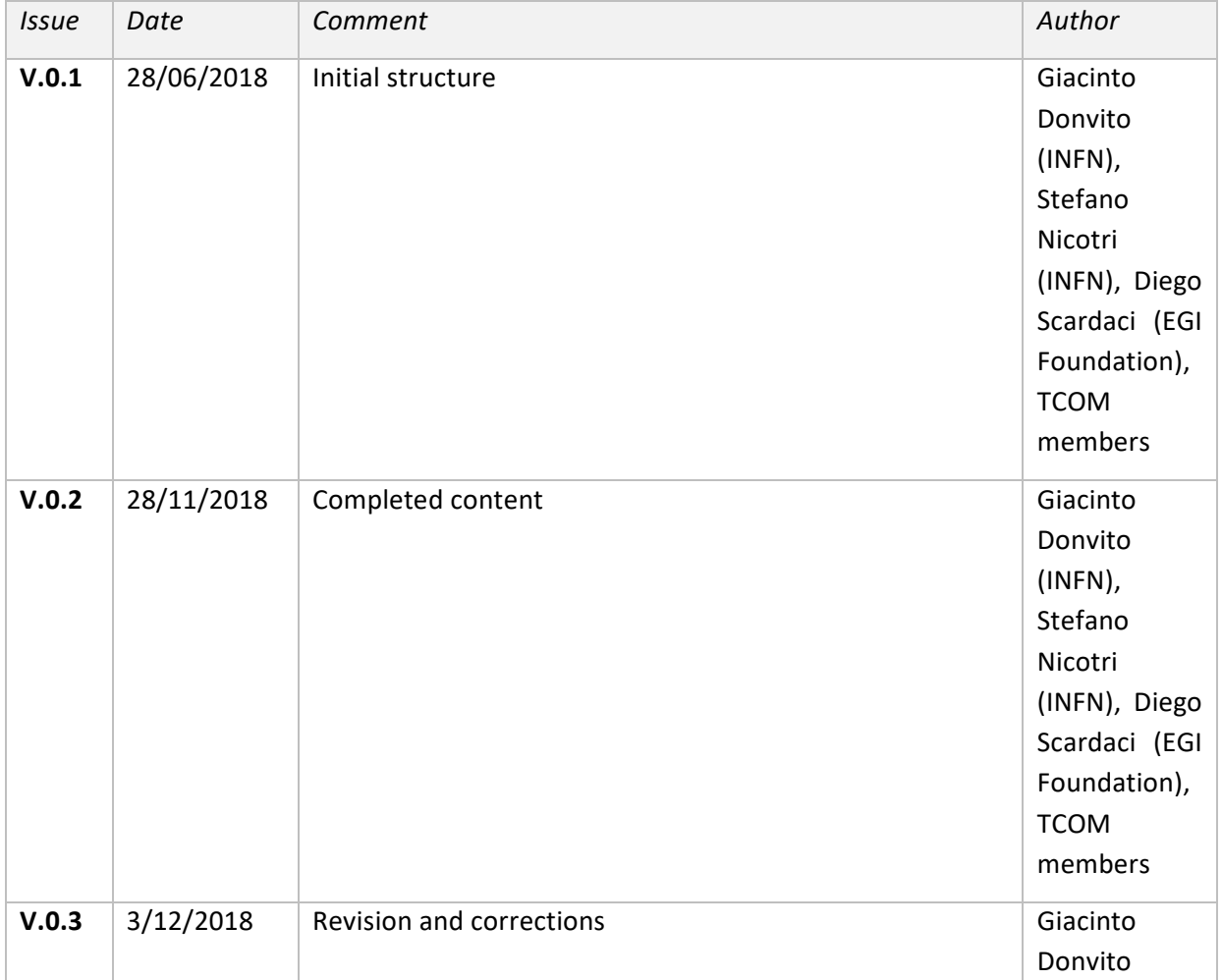

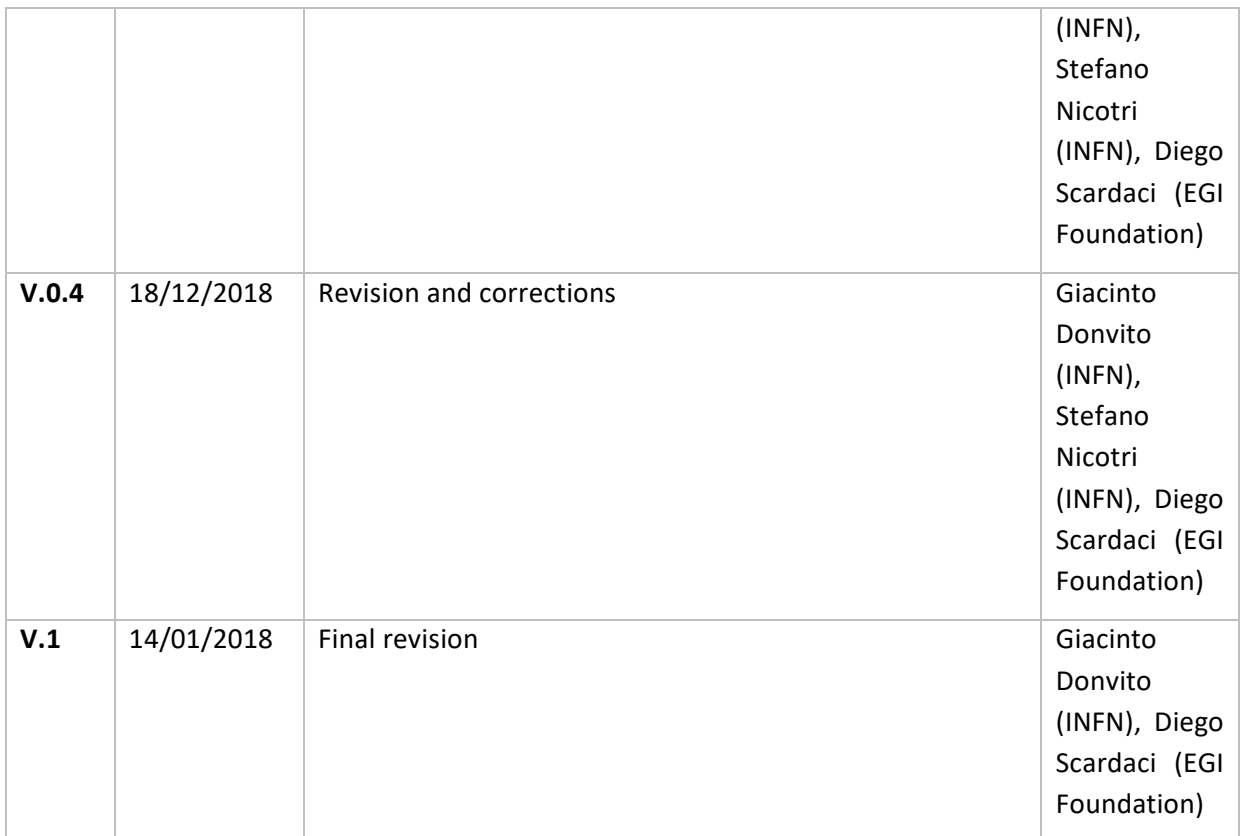

### **TERMINOLOGY**

The EOSC-hub glossary of terms is available at: [https://wiki.eosc-hub.eu/display/EOSC/EOSC](https://wiki.eosc-hub.eu/display/EOSC/EOSC-hub+Glossary)[hub+Glossary](https://wiki.eosc-hub.eu/display/EOSC/EOSC-hub+Glossary)

# **Contents**

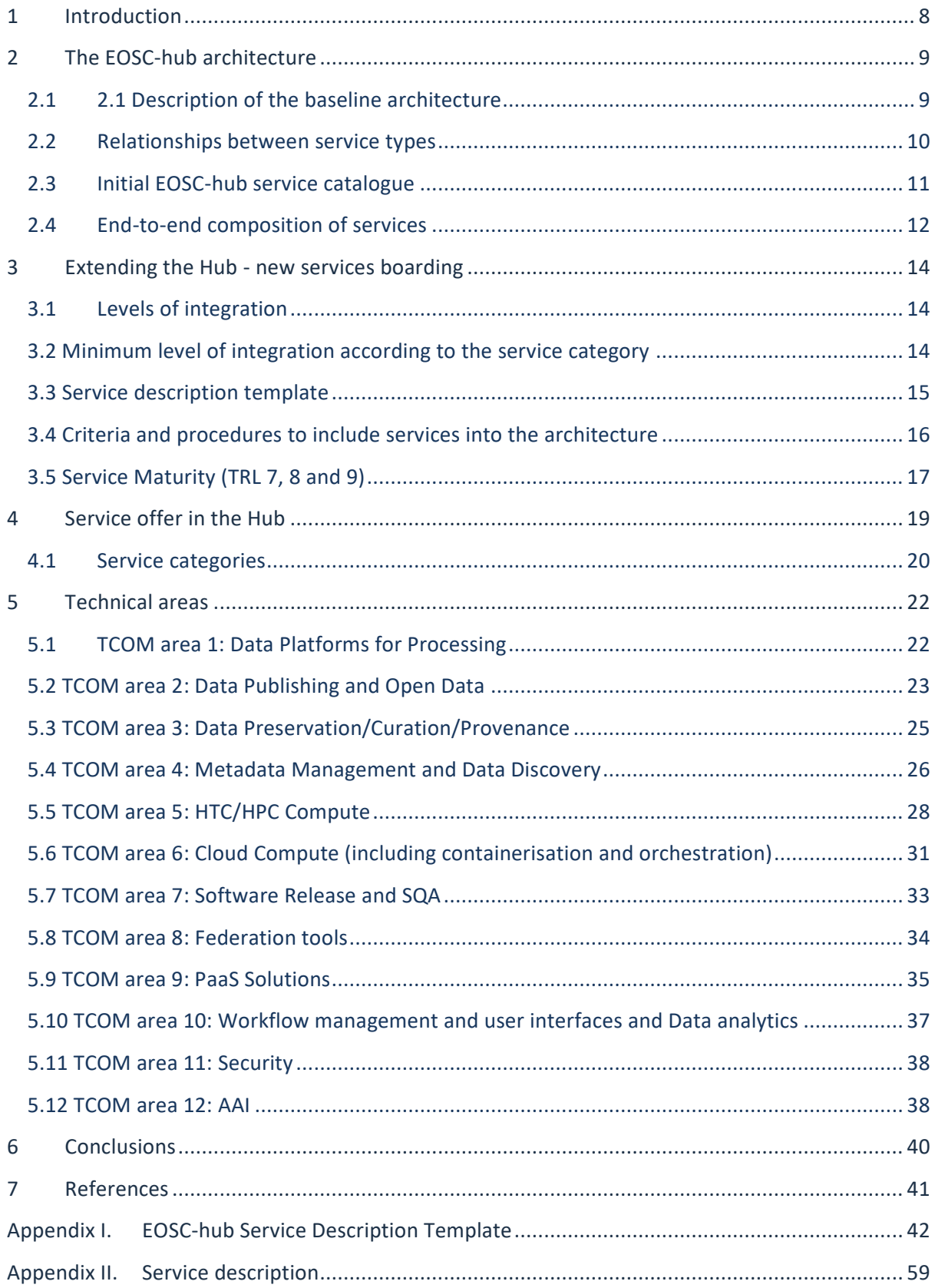

# **Executive summary**

This deliverable describes the Service Architecture of the EOSC-Hub, detailing the different service types, their functions and their relationships with other components of the architecture and end users.

Services in the Hub have been categorised in **Access Enabling services** and **Research Enabling services**. Access Enabling services includes **Federation services**, guaranteeing the operation of the Hub itself and support the EOSC Service Management System, and **Open Collaborative services,** including open science platforms for discovering and sharing research digital objects like datasets, scientific applications, code, pipelines and virtual appliances. Research Enabling services includes **Common services**, providing added value to exploit storage, compute and data resources and can be re-used by other services (e.g. EGI Cloud Compute or EUDAT B2SAFE), and **Thematic services**, scientific applications like those offered by the Research Infrastructures, research data, advanced data brokering and analysis capabilities for specific research communities and multidisciplinary research.

Services offered by the Hub can work together to offer integrated solutions to the end users. For example, the **Research Enabling services** (the user-facing services offered by the Hub) can benefit of the features offered by **Federation services, Common services** and **Collaborative services** for implementing generic features, in this way the developers can focus on designing and implementing the scientific features reducing the time-to-market. The same **Research Enabling services** can be also combined to create a new solution, for example a data repository used as source of data for an analysis framework or two or more analysis algorithms to create workflow.

Integration between services in the Hub is made easy by the large adoption of open and standard interfaces. Indeed, EOSC-hub services were selected also according to their openness, with a preferences for services that offer open interfaces and adopt well-known standards. This key criteria allowed the creation of an ecosystem where the the **end-to-end composition of the services** can be simply achieved, enabling the easy and fast development of scientific services. This ecosystem can be considered one of the most important added value provided by the Hub, allowing users to select various services offered by the Hub and compose them according to their needs to create added-value solutions for research. Although we are still far from offering the possibility to create custom composition of any type of service, we have already identified key service workflows to be enabled and related integration activities have been undertaken in technical work-packages of the project (WP5, WP6 and WP7) leveraging on the openness of the services in the catalogue. First achievements on integration are already available and presented in this document.

The EOSC-hub service catalogue, initially providing EOSC with an initial set of existing mature services (at least TRL 8 *System complete and qualified*) selected from the catalogues of **EGI** and **EUDAT**, two largest Pan-European e-infrastructures, mature Research Infrastructures (like **CLARIN**, **WLGC**, **GEOSS**, **DARIAH**, **WeNMR**, etc.) and other relevant initiatives like the **INDIGO-DataCloud** project, will be continuously extended during the project lifetime to include data and thematic services of pan-European relevance. In order to do so, the project runs a network of Competence

Centres involving early adopters, and a stakeholder engagement programme aiming at reaching out to new user groups and service providers. A procedure to on-board new services in the catalogue has been defined and is depicted in this deliverable.

Services of the Hub are presented to the end users through the service catalogue in EOSC-hub Marketplace. The Marketplace is a tool that allows potential customers to look for services, retrieve information (link to the services, documentation, success stories, etc.) and submit expression of interest via orders. Furthermore, the Marketplace enables the creation of project as group of composable services.

# <span id="page-7-0"></span>**1 Introduction**

EOSC-hub aims at developing a service ecosystem for researchers and innovators to discover, access, use and reuse a broad spectrum of resources for advanced data-driven research. In particular, the project delivers a catalogue of services, software and data from the EGI Federation, EUDAT CDI, INDIGO-DataCloud and major research e-Infrastructures, such as ELIXIR, CLARIN, DARIAH, etc. and builds on mature processes, policies and tools from the leading European federated e-Infrastructures to cover the whole life-cycle of services, from planning to delivery.

This document presents the EOSC-hub Technical Architecture and the first release of standards roadmap. It is organized as follows:

- Section 2 presents the EOSC-hub technical architecture, describes the service categories and how these services can work together.
- Section 3 describes the procedures and process we have defined to extend the service offer of the Hub onboarding new services in the catalogue.
- Section 4 depicts how the services are offered to customers and end-users
- Section 5 describes the organisation of the technical coordination in the project presenting the technical areas. For each area, technical details about adopted open interfaces and standards are presented.

# <span id="page-8-0"></span>**2 The EOSC-hub architecture**

In this section we describe the baseline architecture of the Hub, introducing the services currently available in the catalogue and the process to manage the evolution of the architecture in such a way that EOSC-hub services can be suitable for a growing number of user communities and scientific disciplines.

We also focus on the definition of the technical requirements needed for a service in order to be part of the official catalogue, explaining the Rules of Participation including the possible level of integration and the criteria and procedure for being included.

The last part of the section addresses how the end users could interact with and consume the services. The concepts of service portfolio, service catalogue and Marketplace are introduced.

# <span id="page-8-1"></span>2.1 2.1 Description of the baseline architecture

The baseline architecture of the hub includes different service types and defines their functions and their relationships with other components of the architecture and end users.

Services have been categorised as follows:

- **Access Enabling services:**
	- **Federation services:** they guarantee the operation of the Hub itself and support the processes and procedures of the EOSC Service Management System (SMS). This category includes services dealing with AAI, monitoring, accounting, operations management, order management, security and incident response procedures, etc.
	- **Open Collaborative services:** this category includes open science platforms for discovering and sharing research digital objects like datasets, scientific applications, code, pipelines and virtual appliances. The Application Database, the Marketplace and the Configuration Management DataBase (CMDB) are examples of services belonging to this category.
- **Research Enabling services:** user facing services offered to users and research communities by means of the EOSC Marketplace. They can be further split in:
	- **Common services:** provide added value to exploit storage, compute and data resources and can be re-used by other services (e.g. EGI Cloud Compute or EUDAT B2SAFE). High-throughput computing, cloud computing, storage, data management and other specialised services from local, regional and national digital infrastructures in Europe. Those services provide different levels of abstraction that allow exploiting functionalities like: storing and fetching data, deal with metadata of files and datasets, deploying application and services on-top of cloud resources, manage docker container, etc.
	- **Thematic services:** scientific applications like those offered by the Research Infrastructures, research data, advanced data brokering and analysis capabilities for specific research communities and multidisciplinary research. An initial set of

services for Humanities, Physical Sciences, Earth Sciences, Biological Sciences, Medical and Health Sciences is included.

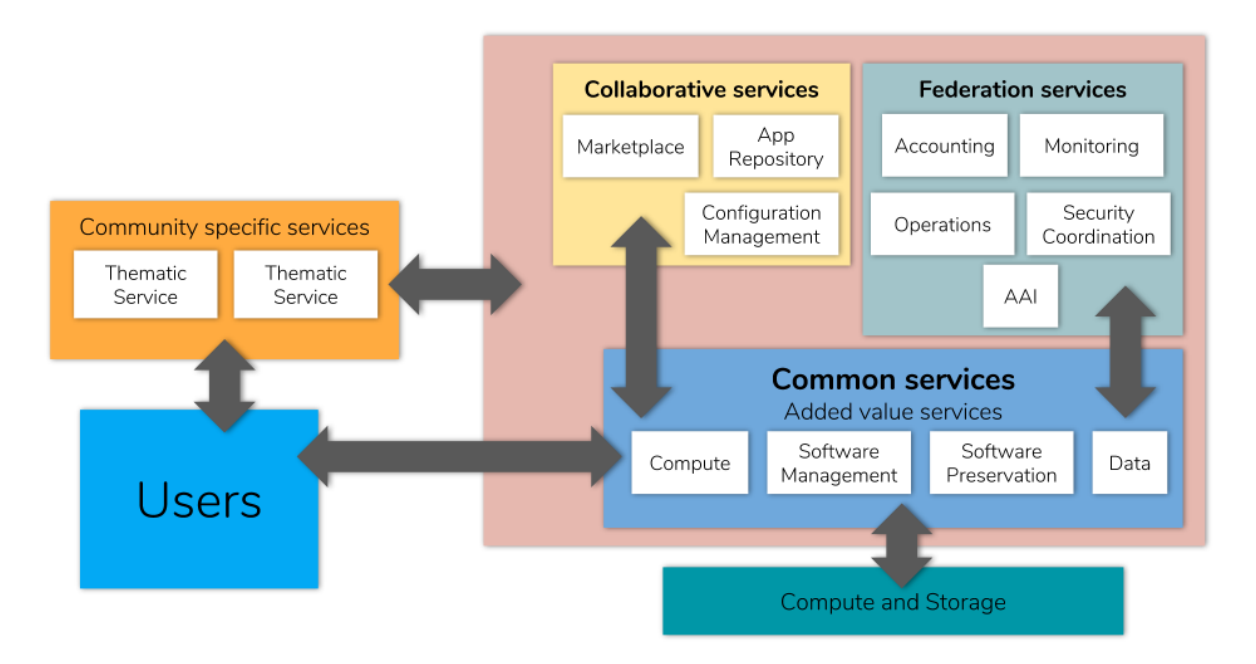

## <span id="page-9-0"></span>2.2 Relationships between service types

*Figure. The EOSC-Hub Service Architecture*

Services offered by the Hub can work together to offer integrated solutions to the end users.

For example, the **Research Enabling services** (the user-facing services offered by the Hub), can benefit of the features offered by other services in the catalogue in order to implement their final function, e.g. allowing to execute a certain scientific application. Indeed, they do not need to reimplement basic features, like authentication and authorisation, accounting, monitoring, etc., but can adopt the EOSC-hub **Federation services** for this aim. Furthermore, Research Enabling services can use the **Common services** to easily exploit advanced functionalities to handle compute and storage resources, data repositories, software, etc. and can rely on the **Collaborative services** for discovering and sharing research digital objects like datasets, scientific applications, code, pipelines and virtual appliances.

Integration between services in the Hub is made simple by the large adoption of open and standard interfaces. This allows the creation of an ecosystem enabling an easy and fast development of scientific services. The developers can focus on the scientific added value and rely on well-established services from main European e-infrastructures and other relevant initiatives (EGI, EUDAT and INDIGO-DataCloud) both for implementing basic features (AAI, accounting, monitoring, etc.) and exploiting in the best way compute, storage and data resources.

# <span id="page-10-0"></span>2.3 Initial EOSC-hub service catalogue

The EOSC-hub service catalogue provides EOSC with an initial set of existing mature services (at least TRL 8 System complete and qualified<sup>1</sup>) which were selected during the preparation of the proposal and proven against the following criteria:

- The value proposition of the service is defined with the related functional capabilities. A web page with the description of the service (including its features) is available.
- The service was deployed in an operational environment and successfully used in realworld scenarios by end-users, all its components achieved the expected performances level within the scope. Links to either an available running instance of the service or to the release notes are available.
- User and admin manual are available and enable effective use and operation of the service within the defined scope.
- Helpdesk channels are available for support, bug reporting and requirements gathering.

Furthermore, openness was another qualifying criteria adopted to select services, preferring the ones implementing open interfaces and adopting well-established standards.

As a result of this process, around fifty services were selected and included in the initial catalogue<sup>2</sup> spanning all the categories defined above, Access Enabling (Federation and Collaboration services) and Research Enabling (Common and Thematic services) and coming from the service catalogues of **EGI<sup>3</sup>** and **EUDAT<sup>4</sup>** , two largest Pan-European e-infrastructures, and mature Research Infrastructures like **CLARIN**, **WLGC**, **GEOSS**, **DARIAH**, **WeNMR**, etc. The initial service catalogue was further enriched with services delivered as outcome of the **INDIGO-DataCloud** project<sup>5</sup>.

During the first month of the project, it was decided to split the service catalogue in two:

- 1. the **internal catalogue**, containing access enabling services developed as part of the project and necessary for the operation of the EOSC-hub (e.g. helpdesk and AAI).
- 2. the **external catalogue**, containing common services which many services depend on (data, compute, orchestrators) and research-enabling services offering services to the end user, typically building on the common services.

This separation allows defining ad-hoc procedures to manage in a more appropriate way services belonging two these two categories that have very different targets.

During the project lifetime, the service catalogue will be continuously extended to include data and thematic services of pan-European relevance according to user requirements and to the latest technological developments. In order to do so, the project runs a network of Competence Centres involving early adopters, and a stakeholder engagement programme aiming at reaching out to

<sup>1</sup> Technology Readiness Level:

[https://ec.europa.eu/research/participants/data/ref/h2020/wp/2014\\_2015/annexes/h2020-wp1415](https://ec.europa.eu/research/participants/data/ref/h2020/wp/2014_2015/annexes/h2020-wp1415-annex-g-trl_en.pdf) [annex-g-trl\\_en.pdf](https://ec.europa.eu/research/participants/data/ref/h2020/wp/2014_2015/annexes/h2020-wp1415-annex-g-trl_en.pdf)

<sup>&</sup>lt;sup>2</sup> Initial EOSC-hub service catalogue:<https://wiki.eosc-hub.eu/pages/viewpage.action?pageId=13336588>

<sup>&</sup>lt;sup>3</sup> <https://www.egi.eu/>

<sup>4</sup> <https://eudat.eu/>

<sup>5</sup> <https://www.indigo-datacloud.eu/>

new user groups and service providers. The procedure to onboard new services in the catalogue is described later in this deliverable.

# <span id="page-11-0"></span>2.4 End-to-end composition of services

As mentioned in the previous sections, EOSC-hub services were selected also according to their openness, with preferences for services that offer open interfaces and adopt well-known standards. Detailed information about relevant standards, protocols and interfaces adopted in EOSC-hub are provided later in this deliverable. This was key criteria to enable the end-to-end composition of the services that can be considered one of the most important added values provided by the Hub.

Indeed, the objective is allowing users to select various services offered by the Hub and compose them according to their needs to create added-value solutions for research. In this context, the user can be a service provider selecting a set of Access Enabling and Common services to implement a new scientific service, so re-using well-established components for the basic features like AAI, but also an end-user that composes together different scientific algorithms, offered as a service by the Hub, creating new workflows/solutions that use as input datasets made available by the Hub as well. A pre-condition to achieve this objective is the interoperability between services that requires the adoption of open interfaces.

Although we are still far from offering the possibility to create custom composition of any type of service, we have already identified key service workflows to be enabled and related integration activities have been undertaken. First achievements are already available and shortly summarised later in this section with some integration samples. The integration activities undertaken in the technical work packages of the project (WP5, WP6, WP7 and also WP8) have been planned with the aim to increase composability of the services of the Hub. Some examples are:

- interoperability between the AAI services (EGI Check-in, EUDAT B2ACCES and INDIGO-DataCloud IAM) behind the EOSC-hub AAI, implementing the guidelines defined in the AARC project<sup>6</sup>, that enables the single sign-on on top of many EOSC-hub services and their joint usage;
- the discoverability of EGI DataHub datasets via B2FIND: data output of analysis performed in the EGI Cloud Compute infrastructure and stored in the EGI DataHub are made automatically discoverable via EUDAT B2FIND;
- staging data stored in EGI DataHub by B2STAGE for processing: B2STAGE stages data to the EGI Data Hub to make them available as input for analysis;
- sharing processed data by B2SHARE: data processed in the EGI FedCloud are moved via B2STAGE to B2SHARE to be shared.

More details about integration activities are available or will be made available in the WP5, WP6 and WP7 deliverables.

<sup>6</sup> <https://aarc-project.eu/>

Integration activities will continue for all the rest of the project to increase the composability of the services of the Hub, leveraging on open interfaces and standards, with the aim of automating as much as possible the service integration.

# <span id="page-13-0"></span>**3 Extending the Hub - new services boarding**

Service onboarding within EOSC-hub is the process whereby a new service joins the EOSC-hub service catalogue and EOSC Marketplace. This provides services with all the benefits offered by the catalogue and marketplace - promotion of the service to users outside their local community domain a single gateway for users to discover and use services, regardless of their nature and the scientific discipline of the user, and potential integration with other services in the catalogue.

# <span id="page-13-1"></span>3.1 Levels of integration

In the context of categorising services and differentiating between internal and external catalogues, different levels of integration of the service providers into the EOSC-hub SMS have been identified, see D4.1<sup>7</sup>. The current approach within EOSC-hub to define different levels of integration complies to one of the main principles of the EOSC to be open and to be as inclusive as possible to any service provider that complies with the Rules of Participation. Depending on the level of integration within the EOSC(-hub) infrastructure, a service provider shall comply with the different levels of the Rules of Participation.

Currently three levels of integration have been defined with the related operational requirements:

- **LOW level** has the minimum set of SMS requirements. Services which enter the catalogue at this level may either have a less mature SMS which they plan to develop or a mature SMS but would like to join the EOSC-hub initially without committing additional resources for integration until a later stage.
- **MEDIUM level** is aimed at services in the external catalogue that are being delivered as part of an existing and mature SMS complying with the majority of requirements of FitSM or other recognised Service Management Framework.
- **HIGH level** is for services delivered as part of the EOSC-hub SMS. Services with a High level of integration are expected to participate closely with the EOSC-hub and expected to be represented at the Service Management Board meetings.

# <span id="page-13-2"></span>3.2 Minimum level of integration according to the service category

For each of the identified service classes a minimum level to be compliant to have been identified. This can be translated to a set of operational requirements according to the level definition:

- Access enabling services: must satisfy the requirements of the *High* level of integration.
- Researchers enabling services:
	- Common services: must satisfy the requirements of the *Medium* level of integration.
	- Thematic services: must satisfy the requirements of the *Low* level of integration.

 $7$  D4.1 Operational requirements for the services in the catalogue: <https://documents.egi.eu/document/3342>

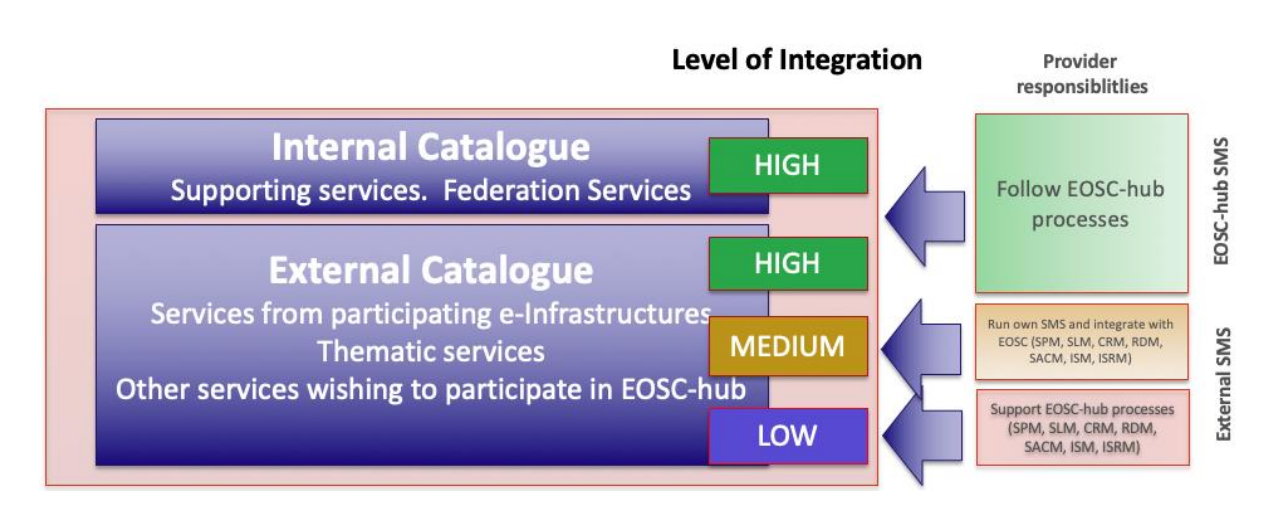

# <span id="page-14-0"></span>3.3 Service description template

All the services (e.g. common, thematic and federation) proposed for integration into the Hub have to be described in a homogeneous way. For this reason, EOSC-hub has been working on a service description template (SDT). In the context of the development of the EOSC service catalogue, EOSC-hub is collaborating with the eInfraCentral (eIC) project<sup>8</sup> to define a standardized SDT. The EOSC service catalogue is the union of the eInfraCentral service catalogue<sup>9</sup> and EOSC-hub catalogue<sup>10</sup>, both branded as EOSC services. The EOSC-hub SDT<sup>11</sup> is based on the SDT of eIC<sup>12</sup> and has been used with modifications where necessary.

The main difference between the EOSC-hub and eIC SDTs is introduction of new fields and marking fields as either mandatory or optional. In particular, the EOSC-hub SDT includes additional parameters for Marketplace service description options, the order management and service delivery process and additional operational requirements, as for example, a security contact point. For the EOSC Portal, it was decided to use shared SDT as outcome of an harmonisation between the EOSC-hub and eIC SDTs that should be completed early 2019. In the meantime, for the launch of the Portal, it has been agreed to adopt the eIC SDT as basis and to provide an appendix describing the additional requirements and description fields for the inclusion of the services into the Hub.

<sup>8</sup> <http://einfracentral.eu/>

<sup>&</sup>lt;sup>9</sup> <http://catalogue.eosc-portal.eu/home>

<sup>10</sup> [https://marketplace.eosc-portal.eu](https://marketplace.eosc-portal.eu/)[/](https://marketplace.eosc-portal.eu/) 

<sup>&</sup>lt;sup>11</sup> See Appendix I

<sup>12</sup> <https://jnp.gitbooks.io/service-description-template-v1-12/content/>

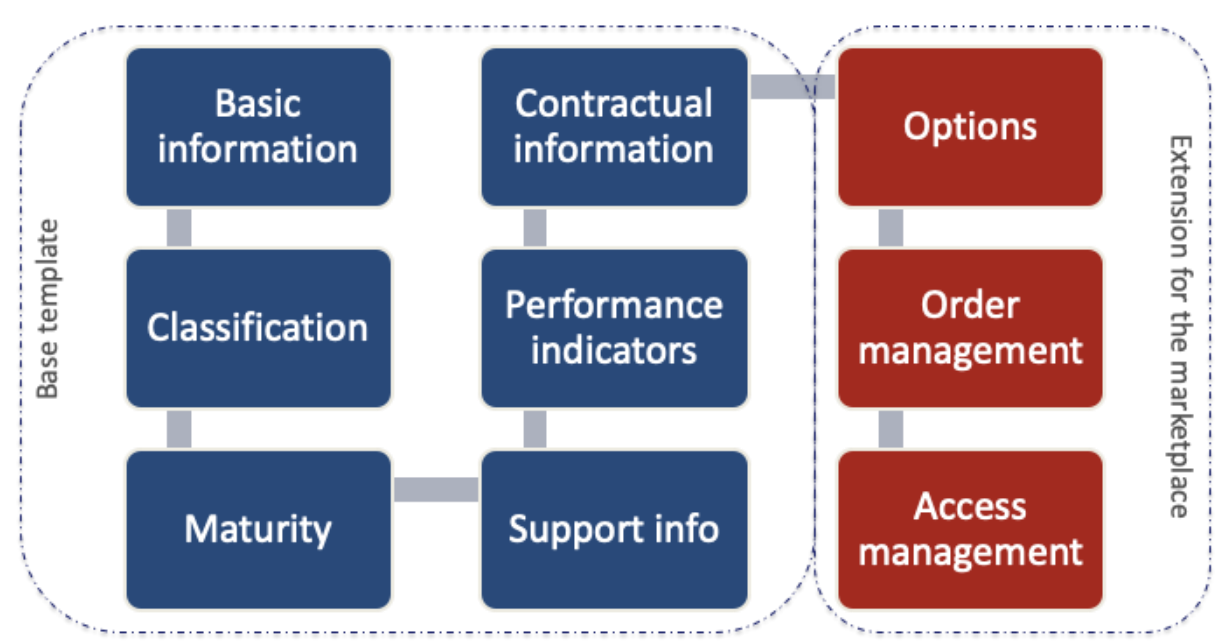

*Figure. The EOSC-Hub Service Design Template: the base template is in common with eIC.*

# <span id="page-15-0"></span>3.4 Criteria and procedures to include services into the architecture

During the first year of the project, to lower the barrier for service providers to enter the EOSC the focus was to define the **Rules of Participation** (RoP) to comply with the LOW level of integration targeting service providers willing to:

- promote their service through the Hub;
- manage access and order requests from the researchers and communities willing to use EOSC services.

Despite the RoP are still under construction, for the purpose of the EOSC launch, the RoP for LOW level service providers to promote their services via the EOSC Service Catalogue and Marketplace has been initially defined.

The only requirements currently requested to add a service to the Hub with the LOW level of integration are:

- The service provider has to fill in the EOSC Service Description Template with all the requested parameters. See section 3.2.
- The service maturity should be at least TRL 8. See next section for details on how to assess the service maturity.
- A security contact for the service provider has been identified.

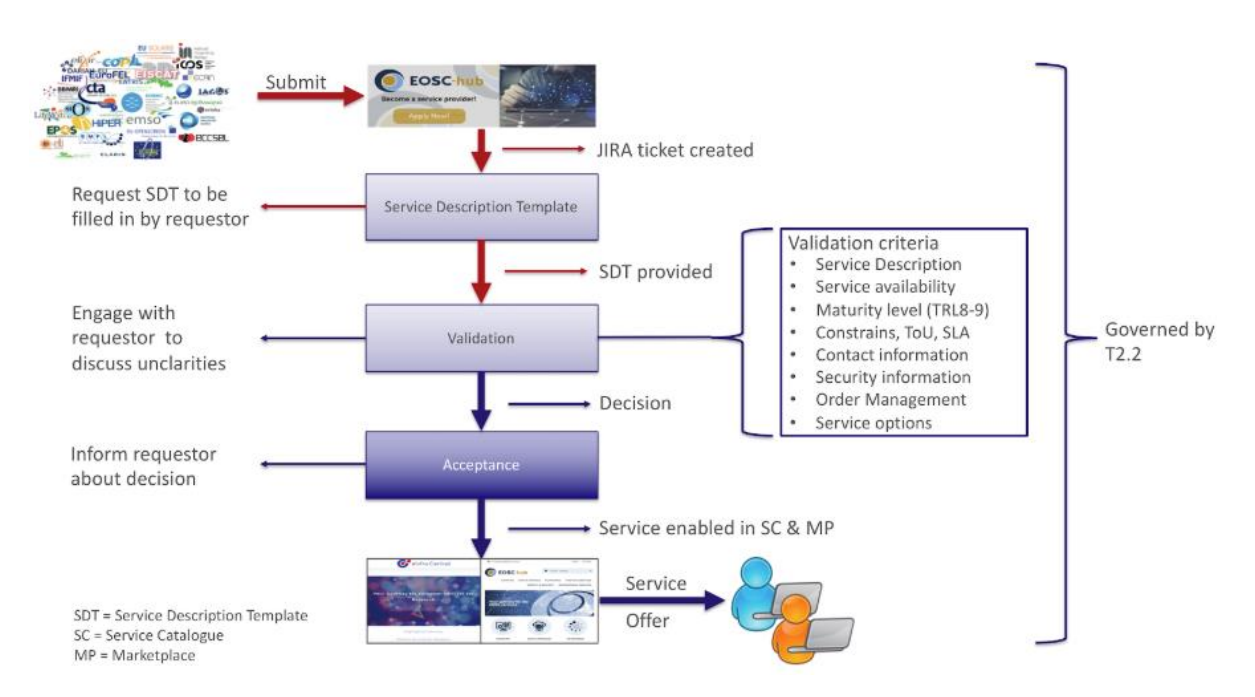

After the inclusion of a LOW level service in the catalogue, a nominated contact from the Service Provider is invited to engage with the Service Provider Forum by joining its mailing list and attending quarterly meetings. The Service Provider Forum is designed to facilitate communication between Service Providers and the EOSC-hub project, in addition to requirements gathering.

Effort on defining a more complete procedure<sup>13</sup> to include services into the Hub is ongoing, in particular to cover also the higher levels of integration.

# <span id="page-16-0"></span>3.5 Service Maturity (TRL 7, 8 and 9)

This guide proposes characteristics to help assess the service maturity of a service via the operational definition of the Technology Readiness Level (TRL) indicators: TRL, 7, 8 and 9.

These definitions are results of the EOSC-hub RoP Task Force:

- TRL 7 (EC description "System prototype demonstration in operational environment")
	- Service has passed through development and is an advanced stage of preproduction: the software is stable, reliable and has been deployed in an operational environment.
	- Functionality as required by the target users are documented, understood, validated with target sample users and accepted by them. Internal documentation exists regarding preliminary validation tests.
	- An assessment has been made of the required load of the system once the transition into production is complete and a plan has been made to service this load. This assessment has been documented.
	- An SLA is optional.
- TRL 8 (EC description: "System complete and qualified"):

<sup>13</sup> Service Provider Onboarding procedure: [https://wiki.eosc](https://wiki.eosc-hub.eu/display/EOSC/Service+Provider+Onboarding)[hub.eu/display/EOSC/Service+Provider+Onboarding](https://wiki.eosc-hub.eu/display/EOSC/Service+Provider+Onboarding)

- There are users who are making real use of the service and rely on it for their work.
- Service documentation for end-users exists and is made available.
- Acceptable use policy/terms of use/SLA is in place.
- Evidence that the service is being delivered in a way consistent with user expectations.
- Provision is made for user support, with response to incident and problem management.
- TRL 9 (EC description: "Actual system proven in operational environment"):
	- All requirements of TRL 8 are met.
	- Customer feedback is gathered and documented. The service has been in a production state and relied upon by users for at least 1 year and evidence is provided to show this.
	- There are quantitative outputs as a direct result of the service usage.

### **3.5.1 Assessment of the candidate services**

The assessment of the candidate services happens in the context of Service Portfolio Management (SPM) process of the EOSC-hub SMS. A dedicated procedure has been defined: *SPM1 Add a service in the EOSC-hub Service Portfolio*.

The workflow for the evaluation of the proposed services is shown in the following picture.

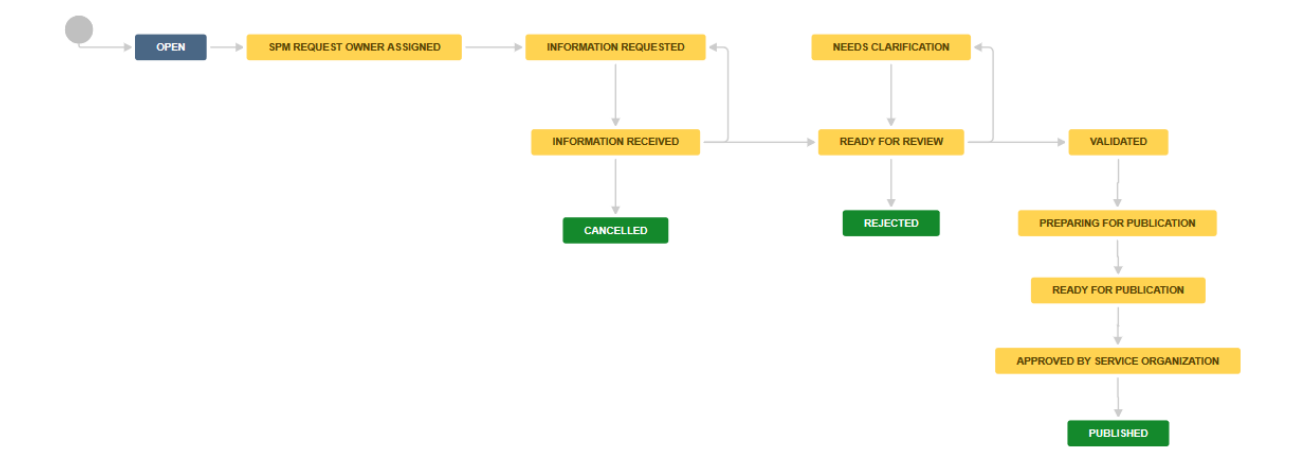

This procedure will change during the project lifetime according to the evolutions on the EOSChub SDT, rules of participation, etc.

### **3.5.2 Future evolution of the Rules of Participation**

In the perspective of increasing the composability of services, we are evaluating the possibility to create a set of tags that allow identifying services that adopt certain open interfaces and standards. This is essential to enable the automatic creation of service workflows in the future. Anyway, this activity is still in early stage and requires further analysis and discussions that are planned for the first part of the 2019.

# <span id="page-18-0"></span>**4 Service offer in the Hub**

Services of the Hub are offered to the end users through the service catalogue in the Marketplace. The Marketplace is a tool that allows potential customers to look for services of their interest, retrieve information (link to the services, documentation, success stories, etc.) and to submit expression of interest via orders. Furthermore, the Marketplace enable the creation of project as group of composable services the user decides to access.

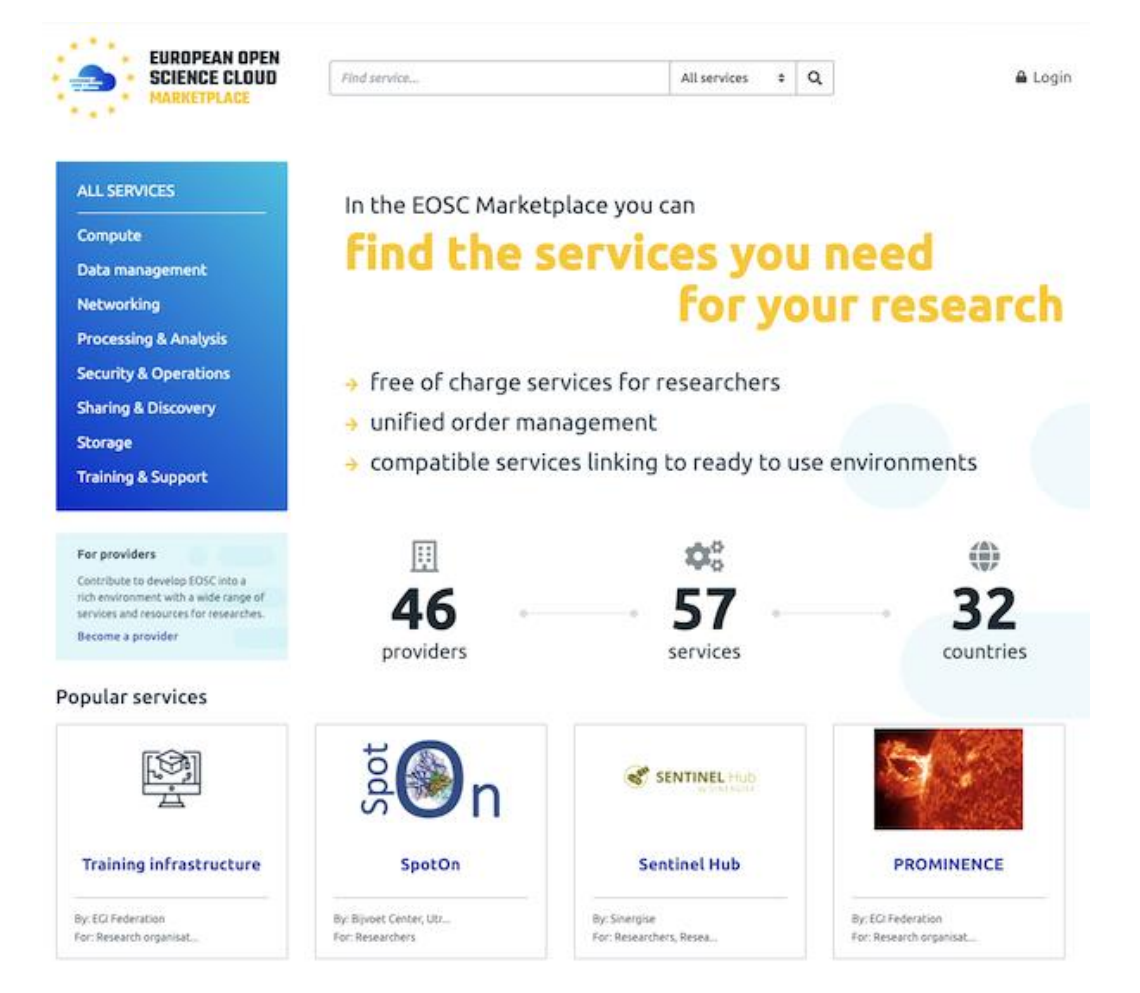

Figure The EOSC Marketplace.

The EOSC Marketplace is accessible through the EOSC Portal and, together with the eInfraCentral catalogue, composes the database of services behind the Portal.

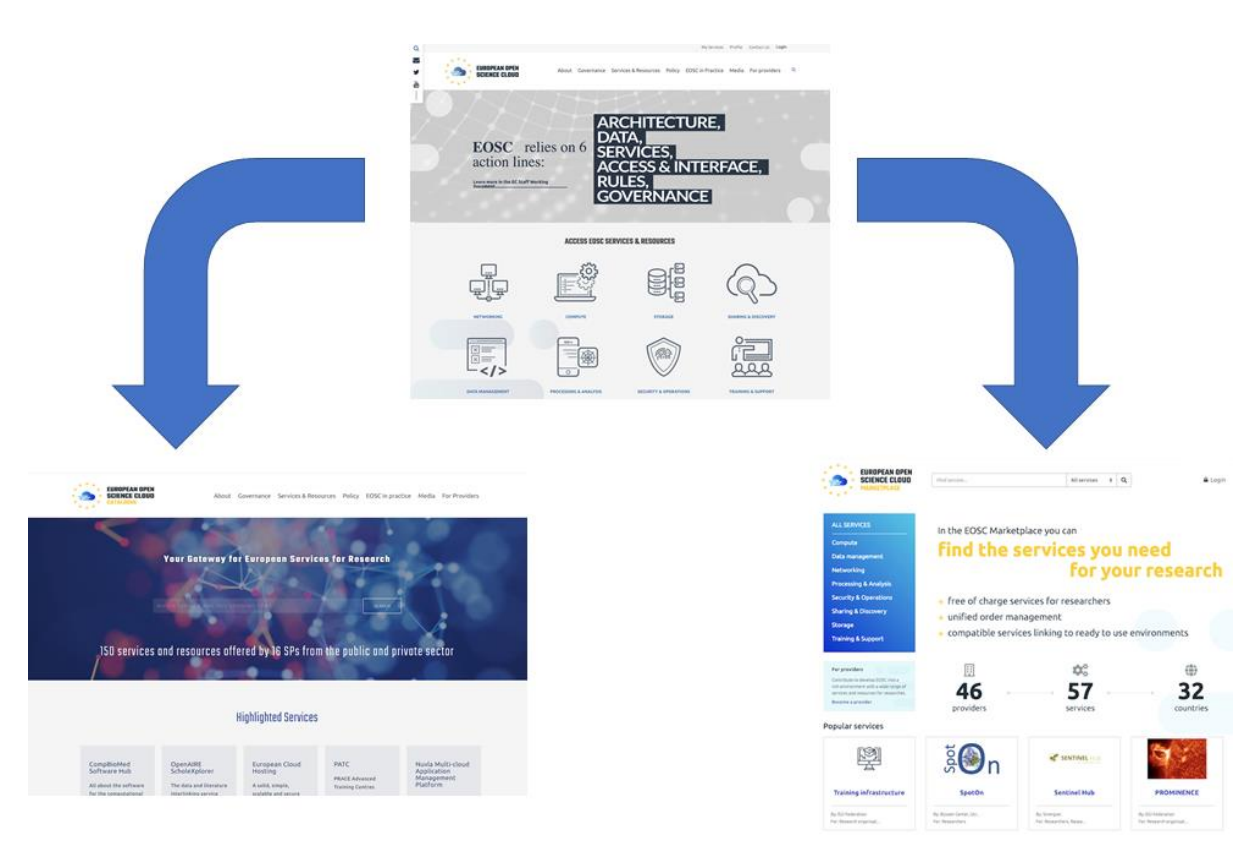

*Figure The EOSC Marketplace and the eInfraCentral catalogue compose the EOSC database of services behind the EOSC Portal.*

# <span id="page-19-0"></span>4.1 Service categories

Services published in the Hub (catalogue and marketplace) have been categorised to allow potential end-users to easily identify services that are interesting for them.

The service categories used in the Hub have been defined in collaboration with the eInfraCentral project to have a common set of categories to be published in the EOSC Portal under the menu item "services & resources":

● Sharing & Discovery, Processing & Analysis, Data Management, Compute, Storage, Networking, Training & Support, Security & Operations.

These categories that are currently used in the EOSC portal should be considered as temporary. Indeed, EOSC-hub, in collaboration with eInfraCentral, will revise them with a broader consultation. Furthermore, both eIC and EOSC-hub will continue to work on the definitions for each of these categories, on the mapping of the sub-categories to each of main categories and on the re-mapping of services that are part of the existing services indexed by eIC portal and EOSChub marketplace.

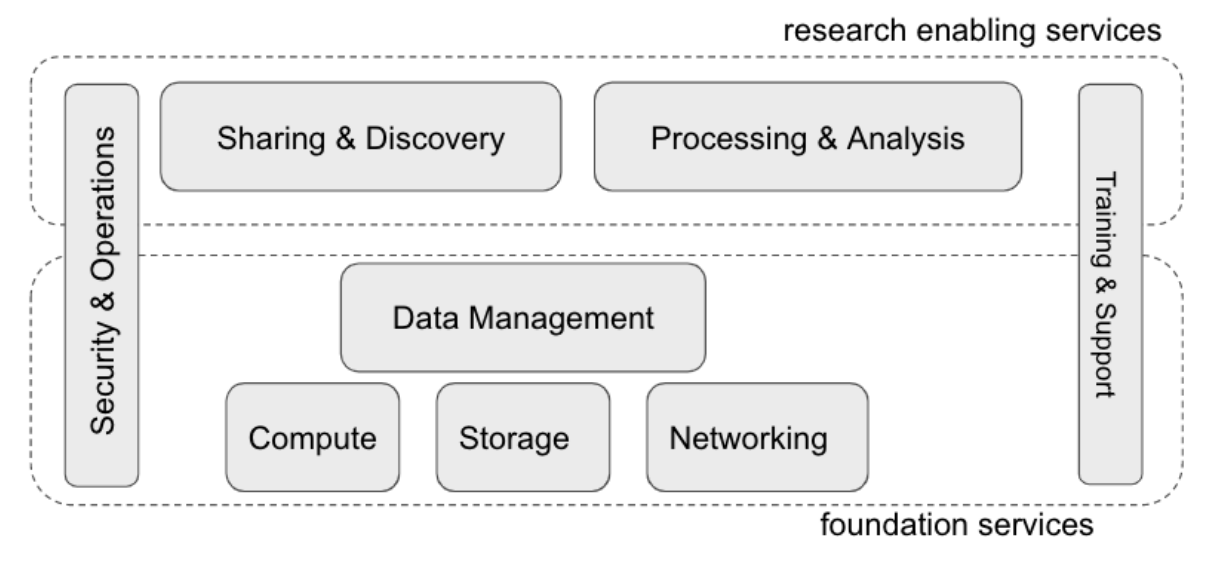

*Figure Service categories in the EOSC Portal, EOSC Marketplace and eInfraCentral catalogue.*

# <span id="page-21-0"></span>**5 Technical areas**

This Section briefly describes the main thematic areas in which the EOSC-Hub services could be split.

In this section we will use a different service categorization, much more oriented at explaining features and capabilities that each service is able to provide in the context of the EOSC Architecture.

The services have been grouped by the Technical Area they belong to, depending on their features. This has mainly two positive effects: collecting together all the services providing features strictly connected to each other, and making easier for product teams to interact with other services that share similar areas of interest. We also describe standards and protocols used in the implementation of each area. This information is important in order to understand the issues regarding interoperability among the services of the EOSC-Hub, but also to let the external services interact with the common services, to exploit the computing and storage resources.

Moreover we provide detailed information about the interfaces provided or exploited by the services in order to interoperate with each other.

Wherever it is pertinent, for each technical area the interoperability and interaction among the EOSC-Hub services is addressed, describing how common services exploit Federation and Collaboration services.

The Technical Areas are:

- Data Platforms for Processing
- Data Publishing and Open Data
- Data Preservation/Curation/Provenance
- Metadata Management and Data Discovery
- HTC/HPC Compute
- Cloud Compute (inc Containerisation and orchestration)
- Software Release and SQA
- Federation tools
- PaaS Solutions
- Workflow management and user interfaces and Data analytics
- Security
- **AAI**

# <span id="page-21-1"></span>5.1 TCOM area 1: Data Platforms for Processing

Challenges coming from existing and emerging scientific applications are more and more focused on the issues related to efficiently and transparently accessing and processing huge datasets. Data volumes generated by experiments or *in silico* are becoming too big to be stored and processed in a single site, and the users are forced to move their computations to federated infrastructures, either research-oriented or commercial. Unfortunately, this poses several problems, such as the need to adapt application code to handle data access interfaces of a given cloud provider, the various authentication and authorization methods, and to manually prestage data in advance for the computation tasks.

In order to address these issues, EOSC-hub will support use cases and services with intensive data processing needs by providing and integrating the following services:

- **EGI DataHub** DataHub is a service based on Onedata, which enables federated access to data repositories provisioned using the Oneprovider (Onedata component) service directly on the computing VM without any prestaging
- **EGI Online Storage** Online Storage allows storing data in a reliable and high-quality environment and sharing it across distributed teams. Data can be accessed through different standard protocols (e.g. GridFTP and SRM) and can be replicated across different providers to increase fault-tolerance

Data access on computational worker nodes without any need of prestaging and manual management will be handled by Onedata, by enabling automatic, on-demand, block based data prefetching based on the POSIX requests from user applications and automatically caching the files (up to the defined capacity) based on an analysis of file popularity. In most cases, prestaging is not necessary at all, as the data blocks are fetched on the fly when requested for reading; however, it provides a REST API for manually controlling data replication or integrating it with third party services.

For data ingestion and storage of the produced results, the EGI Online Storage will be used, which provides highly-scalable capacity with the features of assigning global identifiers to files and controlling data sharing.

#### **Relevant standards and protocols**

In order to provide a seamless user experience, the integration within this platform area will focus on enabling access to EGI Online Storage from Onedata by means of GridFTP protocol driver.

In this TCOM area, the following standard and protocols are involved: GridFTP, SRM, CDMI, HTTP/Webdav, OpenID Connect, X.509.

On EGI Online Storage, data can be accessed through different standard protocols (e.g. GridFTP and SRM) and can be replicated across different providers to increase fault-tolerance.

### <span id="page-22-0"></span>5.2 TCOM area 2: Data Publishing and Open Data

In order to foster the idea of Open Science reproducibility and to stimulate the optimal use and reuse of research data, data need to be consistently managed and maintained according to the

FAIR principles (*findable, accessible, interoperable and re-usable*) within a secure and trustworthy environment. An essential step within the research data lifecycle and within the FAIR principles is to provide access to scientific artefacts, to share data with fellow researchers to foster scientific collaboration and to store the results in community based, institutional or public repositories to support open data and open science.

Important aspects to ensure when making research data accessible are:

- 1. data and metadata objects must be retrievable via persistent identifiers
- 2. data must be logically organised in data collections
- 3. data collections need to be properly described according to well established formal metadata standards

To extend findability and discoverability, the data repositories will expose the metadata to discovery services.

For the services in this technology area it is important to collaborate with services from other areas and within the joint collaboration with OpenAIRE. The main focus will be on establishing and adopting common standards and guidelines for data providers, in order to produce metadata descriptions that make data and metadata harvestable.

The EOSC-hub services included in this area are:

- **B2DROP** B2DROP is a secure and trusted data exchange service for researchers and scientists; it keeps their research data synchronized and up-to-date, ready to be shared and exchanged during research with other fellow researchers
- **B2SHARE** B2SHARE is a user-friendly, reliable and trustworthy way for researchers, scientific communities and citizen scientists to store and publish research data from diverse contexts. It facilitates research data storage, guarantees long-term persistence of data and allows data, results or ideas to be shared worldwide.

#### **Relevant standards and protocols**

B2DROP: is based on Nextcloud as base technology and Nextcloud provide 2 basic APIs:

- Webdav for basic upload and download of data
- OCS for the management of a Nextcloud instance

Detailed information on the APIs can be found in the Nextcloud developer manual. To support federated login Nextcloud supports next to basic username/password, also LDAP, SAML, OAuth and OpenID. To register and authenticate users in B2DROP, it has been integrated via SAML with B2ACCESS.

Nextcloud also has an application framework allowing its extension with specific applications, that can be used by the communities to develop community specific functionalities. For example, B2DROP has been integrated with B2SHARE to directly publish data objects and the CLARIN community has developed a Language Research Switchboard app to allow automatic uploads from B2DROP into the Dropzone of the LRS.

B2SHARE: is based on Invenio as base technology and is integrated with the following services:

- B2HANDLE for the registration of Persistent Identifiers
- DataCite for the registration of DOIs (optional)
- B2ACCESS for user management and authentication
- B2FIND for the harvesting of metadata from a B2SHARE instance (optional)
- B2DROP for easy access and upload of data objects (optional)
- B2NOTE to support annotations on data objects (optional)

Data in B2SHARE are organised in datasets, called records, each with a DOI referring to the landing page of the dataset in B2SHARE, and B2HANDLE PIDs referring to the datasets and individual data objects. The datasets are described via community descriptive metadata. B2SHARE supports community domains and communities are allowed to define a metadata template per community domain. The metadata templates are based on a common base template which can be extended with community specific fields. The base metadata template complies with the B2FIND, OpenAIRE and DataCite guidelines for data providers. To make datasets stored in B2SHARE discoverable and findable by communities and researchers, B2SHARE is automatically harvested by B2FIND.

To support easy upload of and the creation and management of datasets in B2SHARE, the B2SHARE service has a HTTP REST API. Via the REST API communities can integrate the B2SHARE service within their working and portal environment.

#### **Federating services**

The current services (e.g. B2SHARE and B2DROP) included in the Data Publishing and Open Data TCOM area are EUDAT services and are therefore integrated with the federating services of EUDAT. For the management and authentication of users of B2SHARE and B2DROP, both are integrated with B2ACCESS, which is the central AAI within the EUDAT CDI infrastructure. To assess B2SHARE and B2DROP to the availability and reliability requirements of the SLA and OLA the services are being monitored via the ARGO monitoring system. The DPMT is being used as configuration management database to manage configurations of individual instances and to manage resource pledges and usage metrics for the different data projects in which B2SHARE and B2DROP are being used. To provide support to users of B2SHARE and B2DROP, the EUDAT website provides a contact and support request page. Support requests result in a helpdesk ticket in the EUDAT helpdesk service (e.g. TTS). In EUDAT Service Portfolio Management is conducted via Service Portfolio Management Tool (e.g. SPMT), which manages the whole lifecycle, from initial thoughts, proof-of-concept, pilot, pre-production, production until the end-of-life of a service.

To promote B2SHARE and B2DROP towards communities and users from EOSC-hub, they are included in the EOSC-hub Service Catalogue and Marketplace

# <span id="page-24-0"></span>5.3 TCOM area 3: Data Preservation/Curation/Provenance

The preservation of data and the tracking of provenance metadata are preliminary steps for data curation. The domain of such technical area includes all the tools that support such processes within EOSC-hub. Data preservation implies storing data in repositories with a suitable level of safety, in order to grant integrity even after many years. This result is achieved enforcing policies on a geographically distributed set of repository instances, which guarantees the bit stream preservation of the data. Data curation starts where the bit stream preservation ends and its objective is the full implementation of the FAIR principles. In particular, reproducibility is possible only whenever the provenance of the data is correctly tracked.

Moreover, another pillar of data preservation is the fact that research communities must trust the tools offered by EOSC-hub. In order to gain the trust of the most demanding communities, some repositories offer additional guarantees about data preservation and curation.

The EOSC-hub services supporting the aforementioned features are:

- B2SAFE, a highly-available multi-purpose service that allows community repositories to implement data management policies on their research data, distributed across multiple administrative domains.
- the European Trusted Digital Repository (ETDR), a service provided to ensure that digital information remains findable, accessible, interoperable and reusable over time. A group of Trusted Digital Repositories (TDRs) that have been granted the Core-Trust seal [\(https://www.coretrustseal.org\)](https://www.coretrustseal.org/) certification will be progressively integrated into the catalogue to offer a sustainable long-term data preservation service.
- B2HANDLE, which provides a service suite to manage persistent identifiers for data to make them referenceable independently of location, ownership or storage type. B2HANDLE supports metadata associated with identifiers to enable middleware services to decide and execute data management procedures autonomously.

#### **Relevant standards and protocols**

To enable interoperability with other services, B2HANDLE offers a REST interface for CRUD operations on identifiers and associated metadata, and supports Python libraries that simplify interaction with these interfaces. Moreover, it offers identifier management in a supporting role to other services (e.g., B2SAFE, B2SHARE, B2FIND).

# <span id="page-25-0"></span>5.4 TCOM area 4: Metadata Management and Data Discovery

Metadata management refers to structured provisioning of metadata to allow an easy search for and quick identification of the correct source of required data. The goal within this area is to create a common discovery layer of EOSC-hub for searching, identifying, interlinking and annotating data and metadata.

In addition, metadata management supports the enrichment, curation and quality assurance of metadata. The implementation of good metadata management is guided by the FAIR principles, including the establishment of common standards and guidelines for data providers and end users. Close cooperation and coordination with other EOSC services and initiatives such as OpenAire Advance and the EOSCpilot 'Data Interoperability' is hereby essential.

Good metadata management is usually realised in the form of integrated metadata catalogues and annotating services that support the process of indexing, tagging, structuring and annotating data collections.

The EOSC-hub services included in this area are:

- **B2FIND** B2FIND is a cross-disciplinary research data discovery service based on a comprehensive joint metadata catalogue that spans a wide spread scope of diverse metadata collected from heterogeneous sources which are searchable and findable via certain search functionalities and referenceable due to unique identifiers. It will become the central indexer of (meta) data distributed within and beyond EOSC-hub.
- **B2NOTE** B2NOTE is an annotation service, which allows easily creating, searching and managing annotations. An annotation is a keyword or commentary attached to a data object (data collection, file) that explains or classifies it. Annotations are based on the W3C Web Annotation data model, serialized in JSON-LD and can be created and accessed using a RESTful API.

While findability is already addressed (by name) by B2FIND, it is of course a central feature and is implemented via the elaborated discovery portal with powerful faceted search. Data accessibility and reusability is supported by offering persistent identifiers and information about provenance, licences and citation in the presented metadata. Interoperability is the central aim, realized by the cross-discipline and wide-spread scope of the underlying metadata catalogue and following international and accepted standards:

The modular metadata ingestion workflow of B2FIND is implemented with standardized interfaces and protocols:

- Harvesting: B2FIND preferably uses the standardized protocol OAI-PMH to harvest metadata from the data providers. Additionally other API's like CSW, SparQL or JSON-API are supported by B2FIND.
- Mapping: the community specific metadata records, formatted in domain specific formats and schemas, are mapped by B2FIND to a unique and generic target metadata schema based on the DataCite4.1 metadata schema. The mapping of the metadata elements and facets is hereby based on standardized vocabularies and ontologies (e.g. the field 'Language' is mapped on the ISO 639 library.
- Uploading and Indexing: the search portal and the graphical user interface is based on the open source software CKAN, which comes with the Apache Lucene SOLR Servlet allowing indexing of the mapped JSON records and performant faceted search.

#### **Relevant standards and protocols**

Annotations created via B2NOTE are based on the W3C Web Annotation data model and serialized in JSON-LD. Using these standards and through a reduced API which is aligned with the OpenAPI description B2NOTE boosts interoperability with other services and web clients.

#### **Federating services**

Data Discovery indirectly relies on federated AAI and computing tools. For example, in order to access datasets found in the discovery portal, persistent identifiers and access licenses are provided in metadata. Whether the referenced data resource can be directly retrieved or the user gets linked to a landing page depends on the access policies of the data archives. Similar re-use and further processing of data objects found in the discovery portal is supported by offering provenance metadata and references to federated computing resources.

Federated services as accounting is important to collect information about the usage of and statistics of data search and access requests submitted to the discovery portal. Monitoring is used to determine and provide system availability and reliability metrics.

Similarly the B2NOTE service is using with federated services like accounting, monitoring and others.

### <span id="page-27-0"></span>5.5 TCOM area 5: HTC/HPC Compute

High Throughput Computing (HTC) and High Performance Computing (HPC) are two terms related to the way computing intensive applications are implemented. Typically, HPC refers to increased capability, addressing highly-coupled problems with multiple computing resources, meanwhile HTC refers to increased capacity, addressing many loosely-coupled problems, again with multiple computing resources. HTC is related to the management, reliability and dynamic scheduling of many individual jobs. HPC requests fast interconnection and support of parallel computing environments.

In HTC models, resource availability may (should) vary during execution time, while HPC executions normally keep the resource allocation constant. HTC models can run on distributed, hybrid resource infrastructures and HPC models benefit from coherent, centralised resources. HTC model will not speed-up single problem executions, as HPC could do, and HPC applications must be specifically implemented for a parallel computing model.

Despite the fact that this requirement relates mainly to the job scheduling, it has some strong relations with the way the (virtual) computing infrastructure is provisioned, directly linked to TCOM Area 6.

A preliminary analysis of the user community requirements identifies that 8 communities need HTC (Marine, ELIXIR, GEOSS, DODAS, WeNMR, OpenCoastS), only 2 explicitly mention the need for HPC (EOS, ECAS/ENES), and 2 communities have not yet expressed need for HTC/HPC (CLARIN, DARIAH). Another important point is that several communities (WeNMR, OpenCoastS) already identify an HTC job scheduler in the EOSC Service catalogue (DIRAC4EGI), and other communities (ELIXIR, GEOSS), state the need for a container-based or even function-based HTC model which can be supported with an Elastic Kubernetes as a Service plus additional services. At least 2 communities (DODAS, ECAS/ENES) have their own scheduling systems, so they are more relevant to the TCOM Area 6.

The identified services are:

- EGI Workload Manager (ex DIRAC4EGI), a workload management service to distribute and centrally manage thousands of computational tasks on cloud and HTC
- EGI High-Throughput Compute, to execute thousands of computational tasks to analyse large datasets.
- Advanced IaaS, a set of common solutions including Docker support for OpenStack and OpenNebula and on HPC clusters, such as uDocker, which can ease the execution of Dockerized applications in HPC resources.

Indirectly (for the case of Kubernetes as a Service), the following services will be relevant:

- PaaS Orchestrator, TOSCA-based deployment orchestration on multiple IaaS, as ECAS/ENES already have their scheduling system based on this technology.
- CVMFS, Application software distribution service, used in DODAS.
- EGI Cloud Compute and EGI Container Compute, to provide resources.

### **Relevant standards and protocols**

We can group the above services into:

- 1. Services related to the scheduling of batch jobs: in this group we consider the EGI High-Throughput Compute and the EGI Workload Manager. The EGI High-Throughput Compute and EGI-High Throughput MPI are the supporting infrastructures, which the EGI Workload Manager is a scheduling system to dispatch batch jobs into.
- 2. Services related to application delivery and execution in cloud/container-based infrastructures: application services and components (uDocker, PaaS Orchestrator and CVMFS) and infrastructure services (EGI Cloud Compute and EGI Container Compute).

As the EGI Cloud Compute and EGI Container Compute will be deeply analysed in the next section, we will briefly consider them here.

### *Services related to the scheduling of batch jobs*

EGI High-Throughput Compute integrates a set of services of the UMD distribution<sup>14</sup> which enable users to submit jobs in an efficient manner. Jobs are described using the Job Description Language. A set of Command Line Interface tools and software libraries is compiled in a single package <sup>15</sup>. EGI High-Throughput Compute supports MPI resources, also requested by some of the use cases.

EGI Workload Manager<sup>16</sup> enables the interaction with the EGI High Throughput Compute infrastructure by means of a web interface, a REST API, a Python module and a Command Line Interface. It also uses the JDL $^{17}$  from the EGI High Throughput Compute. Users can manage the whole job lifecycle (e.g. create, submit, monitor, retrieve job output, and clear them) from the API. EGI Workload Manager also provides a Data Management System (DMS).

For the management of the jobs, EGI Workload Manager interacts with standard LRMS such as PBS/Torque, LSF, Sun Grid Engine, Condor, BQS and Microsoft Compute Cluster, as well as GRAM-

<sup>14</sup> [https://wiki.egi.eu/wiki/UMD\\_products\\_ID\\_cards](https://wiki.egi.eu/wiki/UMD_products_ID_cards)

<sup>15</sup> <https://twiki.cern.ch/twiki/bin/view/LCG/EL7UIMiddleware#Description>

<sup>16</sup> <http://dirac.readthedocs.io/en/latest/>

<sup>17</sup> <https://dirac.readthedocs.io/en/latest/UserGuide/GettingStarted/UserJobs/JDLReference/index.html>

based Grid services. It supports POSIX and SRM for data access and X509 certificates for authentication, using VOMS extensions for authorisation. EGI Workload Manager integrates with the services of EGI Federated Cloud.

### *Services related to application delivery and execution in cloud/container-based infrastructures*

The services in this group are related to the way applications are delivered in resource management systems with a higher level of abstraction. They apply partially or jointly to the configuration and deployment of complex application topologies and applications with complex software dependencies. In this sense we identify three approaches (which could be combined in some cases):

- 1. *Use of Docker containers for application delivery*. This is a growing tendency for packaging the applications and their dependencies, and matches the HTC model when combined with container management systems (which could be the EGI Container Compute or the Kubernetes as a Service provided in the EGI applications on demand). It is also related to systems that make use of Docker containers in batch systems without administrative privileges, where uDocker can be used. A combination of uDocker and the EGI High-Throughput Compute has been successfully explored<sup>18</sup>.
- 2. *Deploy and configure applications on the fly*. This will need the user to code their application dependencies and configurations using TOSCA $^{19}$ , defining the topology of a multi node application and the configuration rules to be applied. By using the PaaS orchestrator service it will be possible to deploy such applications in EGI Compute Cloud backend.
- 3. *Use of a shared distributed file-system remotely mounted as a POSIX*. CVMFS does this by using fuse and only requires HTTP connections and SQLITE. This approach uses an overlaybased filesystem (union) to optimise data layer distribution and can be used on EGI High-Throughput Compute, EGI Cloud Compute or even Supercomputers<sup>20</sup>.

### **Federating services**

All the services described in this section are federated by definition. They are designed to integrate and work with the compute resources of EGI and are extendable to a wide range of LRMS systems. Authentication and authorisation are federated.

#### **How they match the use cases**

The analysis has been done taking into account the requirements of the application use cases. We identify the following scenarios:

● Communities that already use some of the identified components, such as WeNMR.

<sup>&</sup>lt;sup>18</sup> Mónica Chillarón, Vicente Vidal, Damián Segrelles, Ignacio Blanquer, Gumersindo Verdú, "Combining Grid Computing and Docker Containers for the Study and Parametrization of CT Image Reconstruction Methods",Proc. Comp. Sci., Vol. 108, 2017, pp. 1195-1204, ISSN 1877-0509, https://doi.org/10.1016/j.procs.2017.05.065.

<sup>19</sup> <https://www.oasis-open.org/committees/tosca/>

<sup>20</sup> [https://cvmfs.readthedocs.io/en/stable/cpt-hpc.html#](https://cvmfs.readthedocs.io/en/stable/cpt-hpc.html)

- Communities that have their own HTC/HPC scheduling mechanism or data analysis system (ECAS/ENES, DODAS), whose needs could be addressed by providing TOSCA blueprints with the configuration required ready to be deployed on the EGI Cloud Compute infrastructure.
- Communities that require a container resources as a service (ELIXIR CC, GEOSS), which could be addressed through the deployment of Kubernetes on top of the EGI Container Compute. In the case of GEOSS they propose function as a service models, which could be supported extending the "EGI applications on demand" catalogue.
- Communities that have not identified the HTC/HPC scheduler, such as Marine CC, which could fit on the EGI Workload Management System, or the EOS Pillar, which could benefit from the CVMFS application delivery model. OPENCoastS also fits this scenario.
- Communities not using HTC/HPC services yet (DARIAH, CLARIN).

# <span id="page-30-0"></span>5.6 TCOM area 6: Cloud Compute (including containerisation and orchestration)

This technical area covers Infrastructure as a Service (IaaS) computing services that allow users to provision computing resources as virtual machines (managed by a hypervisor that provides virtualized hardware resources) or containers (isolated user-space with shared kernel) and the tools and services that provide orchestration of IaaS resources. Cloud Computing provides users with complete control over operating systems, storage, and the entire software stack that runs their applications without the overhead of managing physical servers. Computing resources are provided on-demand, i.e. with the user unilaterally provisioning them as needed via APIs, without requiring any human interaction with the service provider. Elasticity is supported, i.e. resources can be provisioned and released to scale up or down following the user demand.

The EOSC-hub service included in this area is:

- EGI Cloud Compute to run virtual machines on demand with complete control over computing resources.
- EGI Cloud Container and Advanced IaaS to run containers on computing resources.
- TOSCA for HEAT to orchestrate and deploy complex TOSCA templates on OpenStack providers

### **Relevant standards and protocols**

There are several non-interoperable protocols and APIs in the IaaS area, with two widely-known standard IaaS interfaces available: OGF OCCI API $^{21}$  and DMTF CIMI $^{22}$ ; these never gained enough support, neither in commercial nor in open source implementations. EGI currently supports

<sup>21</sup> <http://occi-wg.org/>

<sup>22</sup> [https://www.dmtf.org/sites/default/files/standards/documents/DSP0263\\_2.0.0.pdf](https://www.dmtf.org/sites/default/files/standards/documents/DSP0263_2.0.0.pdf)

providers which expose either OpenStack API<sup>23</sup> or the OGF OCCI API. Other providers exposing different APIs (e.g. OpenNebula XML-RPC<sup>24</sup>, AWS EC2<sup>25</sup>, or GCP Compute Engine<sup>26</sup>) can be supported if the integration with the federating services described in the section below is implemented.

In the EGI Cloud, interoperability between IaaS providers is not achieved at the IaaS API level, but using higher level tools like Infrastructure Manager or Terraform that allow interaction with different vendors using a common high-level configuration syntax. TOSCA is the main standard for these tools.

Other standards and protocols used in the service:

- **OAuth2.0**<sup>27</sup> and **OpenID Connect** for AAI<sup>28</sup>
- **GlueSchema 2.1**<sup>29</sup> for representation of resources
- $\bullet$  **HEPIX** image list<sup>30</sup>
- **OGF UR** adapted to account Virtual Machine usage<sup>31</sup>

### **Federating services**

The cloud services rely on the following federating services:

- **EGI Check-in** for Authentication and Authorisation of users into the providers. Legacy VOs leveraging X.509 certificates and VOMS proxy extensions are also supported.
- **Accounting** to collect and process the usage information of every provider in a central location
- **Monitoring** to calculate Availability and Reliability metrics for each provider
- **Configuration Database/Information discovery** (using GlueSchema 2.1) to provide discovery or providers and their capabilities
- **AppDB** cloud marketplace to provide a common VM Image catalogue and distribution of those images to the providers.

<sup>23</sup> <https://developer.openstack.org/>

<sup>24</sup> [https://docs.opennebula.org/5.6/integration/system\\_interfaces/api.html](https://docs.opennebula.org/5.6/integration/system_interfaces/api.html)

<sup>25</sup> <https://docs.aws.amazon.com/AWSEC2/latest/APIReference/Welcome.html>

<sup>26</sup> <https://cloud.google.com/compute/docs/reference/rest/v1/>

<sup>27</sup> <https://oauth.net/2/>

<sup>28</sup> [https://openid.net/specs/openid-connect-core-1\\_0.html](https://openid.net/specs/openid-connect-core-1_0.html)

<sup>29</sup> <https://tinyurl.com/y74arzcd>

<sup>&</sup>lt;sup>30</sup> [https://github.com/hepix-virtualisation/image\\_list\\_format\\_docbook](https://github.com/hepix-virtualisation/image_list_format_docbook)

<sup>31</sup> https://wiki.egi.eu/wiki/Federated Cloud Technology#Cloud Usage Record

# <span id="page-32-0"></span>5.7 TCOM area 7: Software Release and SQA

Supporting e-Science in the EOSC-hub Infrastructure requires extensive and reliable software, for advanced computing use, deployed across over 300 European and worldwide data centres. This technical area covers ways to deliver software for the EOSC consumption. The software is compiled, validated and distributed following the Software Provisioning Process (SWPP), where the Quality Criteria (QC) definition sets the minimum quality requirements for acceptance. The growing number of software components currently existing to support EOSC infrastructure favours the adoption of automated solutions towards the manual-based validation mechanisms. The EOSC-hub services included in this area are:

- AppDB which contains virtual appliances and application software repository and  $m$ anagement $32$
- Repositories of verified software to be deployed by the service providers.

The work of this TCOM area is harmonized with the common Quality Assurance (QA) processes proposed in the following standards:

- IEEE 730-2014 IEEE Standard for "Software Quality Assurance."
- ISO/IEC/IEEE 12207:2008 "Systems and software engineering -- Software life cycle processes."
- ISO/IEC/IEEE 15289:2011 "Systems and software engineering -- Content of life-cycle information products."

and the following guidelines and "best practices":

- A set of Common Software Quality Assurance Baseline Criteria for Research Projects ○ <http://digital.csic.es/bitstream/10261/160086/4/CommonSQA-v2.pdf>
- ESA Guide to Software Quality Assurance
- [OWASP Foundation:](https://www.owasp.org/index.php/About_The_Open_Web_Application_Security_Project)
	- Secure Coding Practices
	- Source Code Analysis Tools
	- Dynamic Application Security Testing
	- Code Review Guide

The development of a software component within the EOSC ecosystem should follow some quality and best practices conventions followed by a continuous integration approach. INDIGO DataCloud already set Common Software Quality Assurance Baseline Criteria for Research Projects on which EOSC fits. The next items provide a short description of the guidelines considered more relevant to the EOSC services:

- Code Accessibility: following the open-source model, the source code should be open, publicly available and with a version control system.
- Licensing should adhere to an open-source license to be freely used, modified and distributed by others.
- Code Workflow and versioning should follow a change-based approach with a branching model. Semantic versioning is recommended for tagging software releases. 33

<sup>32</sup> <http://digital.csic.es/bitstream/10261/160086/4/CommonSQA-v2.pdf>

<sup>33</sup> Tom Preston-Werner, Semantic Versioning 2.0.0, URL:<https://semver.org/>

- Testing:
	- Functional, focusing on covering the functionalities that the software provides.
	- Integration, guaranteeing the operation among coupled software components.
	- Acceptance, tackling user requirement compliance.
	- Scalability, evaluating the performance of the application by testing the capabilities of scaling up/down through different loads of common user requests.
- Documentation must be in an online available documentation repository and updated for each new software versions. It should also provide support for different targets (user, admin, developer)
- Security, covering:
	- Static application security testing (SAST)
	- Dynamic application security testing (DAST)

### **Federating services**

The Applications Database (AppDB) is a service designed to interact with a number of EGI services as the EGI authentication and authorisation service, GOCDB, EGI Operations portal, PERUN, BDII, OpenAIRE (external), and many more. Compared to the repository, it is a more independent service, interacting only with the EGI RT ticketing system and the Resource Providers/sites. The repository implements all the actions related to software product release (e.g. submit, move, delete), as commanded by the RT system. Moreover, the frontend component makes the produced repositories available for the EOSC Grid & Cloud infrastructure.

# <span id="page-33-0"></span>5.8 TCOM area 8: Federation tools

This technical area includes the operational and collaboration tools to operate and manage a large distributed infrastructure, guaranteeing standard operation of heterogeneous resources from multiple independent providers, and to facilitate collaboration between research communities.

Federation tools are a key enabler for distributed management and processing of big data and a fundamental baseline to implement the service integration and management system of the EOSC.

Federation tools included in this area are:

- **Configuration Management Databases** service registries for configuration management of federated services:
	- **GOCDB**: it is the Configuration Information Service for EOSC-Hub and also provides a central information service for third parties as well.
	- **DPMT**: it is a content management system for management and the implementation of data management plans during a managed enabling process. The tool registers service providers, services, service components, resources and data project requests.
- **ARGO** monitoring tool, performing service availability monitoring and reporting of the distributed service endpoints.
- The **EOSC-hub helpdesk**, which includes:
- **XGUS**: the technology adopted to create the integrated EOSC-Hub helpdesk that provides the first level of support
- **GGUS**: the helpdesk of the EGI infrastructure
- **TTS**: the helpdesk of the EUDAT CDI
- **Accounting portal** for collecting, and displaying usage information.
- **Operations Portal**, an integrated tool to collect and display information from monitoring, service configuration and user communities
- The **SVMON**: a framework to collect information about the installed software versions.
- Information system, allowing information discovery, in particular about capabilities and services available in the federation
- The **security monitoring tools**: to identify vulnerability on cloud virtual machine images
- The **Messaging service** enables reliable asynchronous messaging for the EGI infrastructure. Its most recent version offers an HTTP interface, which will make the implementation of new clients easier and more robust. It is a real-time messaging service that allows you to send and receive messages between independent applications.
- **Virtual Machine image catalogue and distribution**: allows researchers to share their virtual appliances for deployment in a cloud federation.
- The **Marketplace**: a platform where an ecosystem of services and research data, delivered by providers and partners, can be promoted, discovered, shared and accessed, including offered services as well as discipline and community-specific tools and services. It will expose all the services belonging to the EOSC-Hub service catalogue. Its backoffice allows to manage the orders, generates the related SLA/OLA documents and oversee the process to enable the access to the services. Marketplace backoffice can be connected to order management system of third parties.
- The **Service Portfolio Management Tool** (SPMT): it provides a full list of services, with detailed descriptions for each service and its components, and allows to manage service descriptions according to the service management guidelines of FitSM
- The **Application Database** (AppDB): a tool that stores and provides information about software solutions in the form of native software products and virtual appliances, the developers and the scientists who are involved, and publications derived from the registered solutions.

# <span id="page-34-0"></span>5.9 TCOM area 9: PaaS Solutions

This technical area focuses on the automated provisioning and configuration of compute (virtual machines/containers) and storage resources on top of heterogeneous cloud environments.

The services included in this area allow the users to deploy virtual infrastructures with complex topologies (such as clusters of virtual machines or dockerized applications) using a standardized interface based on the TOSCA template language (see the following).

The PaaS layer features advanced federation and scheduling capabilities ensuring transparent access to the different cloud environments, both the "traditional" cloud management frameworks,

like OpenStack, OpenNebula, AWS and Azure, and the more innovative container orchestration platforms like Apache Mesos.

The selection of the best cloud provider to fulfill the user request is performed by the PaaS orchestrator taking into account criteria like the user's SLAs, the services availability and the data location.

The main EOSC-Hub services included in this area are:

- The PaaS orchestrator, that relies on a set of PaaS microservices to schedule and coordinate the deployment workflow;
- The Infrastructure Manager that is steered by the Orchestrator to perform the provisioning of resources on the selected cloud provider.

### **Relevant standards and protocols**

Interoperability is one of the key features of the PaaS orchestration area.

The OASIS<sup>34</sup> (Organization for the Advancement of Structured Information Standards) has defined and developed a standard for enhancing portability and operational management of cloud and other types of applications and services across their entire lifecycle.

Both the Orchestrator and the Infrastructure Manager, the core services of the PaaS solutions area, implement this standard: the TOSCA<sup>35</sup> (Topology and Orchestration Specification for Cloud Applications) language. It aims at enabling the interoperable description of applications and infrastructure cloud services, independently of the supplier creating the service, and of any particular cloud provider or hosting technology.

The deployment requests submitted by the users to the orchestration tools must adhere to the TOSCA template syntax defined by the TOSCA's YAML Simple Profile<sup>36</sup> that specifies a rendering of TOSCA providing a more accessible syntax as well as a more concise and incremental expressiveness of the TOSCA DSL (Domain Specific Language).

The adoption of the TOSCA standard ensures the portability of the deployment topology description across different cloud providers and the support of the cloud bursting use-case. The interoperability of the PaaS orchestration tools with the other services is promoted through the provision of REST<sup>37</sup> (Representational State Transfer) API endpoints; request/response data are transferred in the compact and easy-to-use JSON data-interchange format.

### **Federating services**

Currently the PaaS Orchestration system relies on the following services for federating cloud sites and users:

- INDIGO IAM to manage the user identities (authentication/authorization);
- INDIGO Configuration Management DB (CMDB) to gather information about the resource providers (images, compute and storage endpoints, etc.). The CM DataBase can be populated by different sources, one of this is the CloudInfoProvider component;

<sup>34</sup> <https://www.oasis-open.org/>

<sup>35</sup> [https://www.oasis-open.org/committees/tc\\_home.php?wg\\_abbrev=tosca](https://www.oasis-open.org/committees/tc_home.php?wg_abbrev=tosca)

<sup>36</sup> [http://docs.oasis-open.org/tosca/TOSCA-Simple-Profile-YAML/v1.0/csprd02/TOSCA-Simple-Profile-YAML](http://docs.oasis-open.org/tosca/TOSCA-Simple-Profile-YAML/v1.0/csprd02/TOSCA-Simple-Profile-YAML-v1.0-csprd02.html)[v1.0-csprd02.html](http://docs.oasis-open.org/tosca/TOSCA-Simple-Profile-YAML/v1.0/csprd02/TOSCA-Simple-Profile-YAML-v1.0-csprd02.html)

<sup>37</sup> <https://www.w3.org/TR/2004/NOTE-ws-arch-20040211/#relwwwrest>
- INDIGO SLAM to gather user preferences according to the signed SLAs;
- INDIGO Monitoring to gather information about the metrics and the health of the cloud services.

As explained in the section "Evolution of the services", the orchestration tools are expected to evolve in the next months in order to reach a better integration with the other EOSC-HUB services.

# 5.10 TCOM area 10: Workflow management and user interfaces and Data analytics

This technical area covers the graphical user interfaces that support both software developers and researchers running applications. It covers the application database as well as high-level user interface components like portals, science gateways, scientific workflows frameworks, big data analytics workflows and other user interfacing tools. Such services are built on top of underlying infrastructure services aiming at provisioning a simple and effective final user experience.

The identified EOSC-hub services currently included in this area are:

- the **Application Database** which allows sharing, discovering and using community-specific scientific software. In this context, the Application Database is one of the user interfaces which allow running on demand applications on the cloud. Among those application and tools there are scientific workflow systems as WS-PGRADE, Kepler, Chipster
- **Thematic services**:
	- Portals and science gateways:
		- WeNMR suite Online portals for structural biology analytics (providing access to a variety of tools for structural biology and computational modelling covering NMR, cryo-electron microscopy, and integrative modelling)
			- DISVIS, POWERFIT, HADDOCK, GROMACS, AMPS-NMR, CS-ROSETTA, UNIO, FANTEN, AMBER
			- Extended descriptions of the suite portals available at <https://confluence.egi.eu/display/EOSC/WeNMR+VA>
		- DARIAH Science Gateway A portal tailored for the digital arts and humanities communities - a web-oriented portal, developed during the EGI-Engage project (DARIAH Competence Centre), tailored for researchers coming from digital arts and humanities. It currently offers several cloudbased services and applications: Semantic and Parallel Semantic Search Engines (SSE, PSSE), DBO@Cloud, Workflow Development and supports several file transfers protocols.
	- Analytics services:
		- ECAS climate Analytics Service (including Ophidia) a service which allows scientific end-users to perform data analysis experiments on large volumes of research data coming from multiple disciplines. Users can define parallel processing workflows, executed remotely without the need to download

data or provide their own computing resources, as these are provided by ECAS. Moreover, users can explore workflows created and shared by others, and apply these to their own data. ECAS allows users to write a workflow once and apply it to different data without having to customize it again.

#### **Federating services**

The services described in this section rely on underlying federated infrastructure and services. They are designed to integrate and work on top of the AAI and IaaS, PaaS layers providing user interfaces and application level workflow orchestration.

### 5.11 TCOM area 11: Security

In order to build federations and operate a proxy-infrastructure using federated identity management, the infrastructure should follow the following policies:

- SNCTFI <https://www.igtf.net/snctfi/> (which includes the requirement to comply with SIRTFI)
- The GEANT Code of Conduct <https://wiki.geant.org/display/eduGAIN/Data+Protection+Code+of+Conduct+Cookbook>
- Any (other) AARC policy guidelines<https://aarc-project.eu/guidelines/>

Specifically, these policies succinctly define *inter alia* requirements for collaboration of participants in managing security incidents, processing personal data, keeping systems patched, making users aware (and requiring them to accept) acceptable use policies, etc.

In particular, it follows that EOSC-Hub must have:

- An AUP, and a way of signalling acceptance of the AUP by the users at suitable intervals (once a year)
- Instruments to handle security incidents, e.g. encrypted mailing list, respecting the traffic light protocol, with security contacts for every site subscribed to the list.
- Processes to ensure and monitor software patches at participating sites.

#### **Relevant standards and protocols**

Relevant standards and protocols for TCOM area 11 include SNCTFI, SIRTFI, REFEDS Assurance Framework, IGTF, GEANT CoCo.

### 5.12 TCOM area 12: AAI

The Authentication and Authorisation technical area focuses on enabling federated access to EOSC-Hub resources and support of identity management for research infrastructures. Best practices for managing identities and authentication for research infrastructures is to use federated identity management; in other words, users use identities they already have to authenticate to the infrastructure. Specifically, it is highly recommended that e-infrastructures run an AAI, in order to manage federated identities and accommodate identity providers that use different protocols, provide different levels of assurance and connect different service providers in a more scalable way. The AARC project has defined a blueprint for such an architecture, which is implemented by EGI, EUDAT and GEANT infrastructures as well as by several research infrastructures.

Research infrastructures can operate their own identity management system which can be connected to the EOSC-Hub AAI via standardized protocols. If the research infrastructure does not have any identity management system it can leverage EOSC-Hub AAI services for identity and access management. EOSC-Hub AAI provides services for user/group/virtual organization management and all subsequent features like user enrolment flow management, identity consolidation and access control provisioning/deprovisioning to EOSC-Hub thematic services.

The EOSC-Hub AAI includes:

- **B2ACCESS**, **Check-in**, **eduTEAMS<sup>38</sup>** , **IAM**, **Perun**.
- additional services such as **GÉANT Step-up Authentication Service** and other research communities AAI components as needed.

The Authentication and Authorisation technical area involves and supports below listed standards and protocols. EOSC-hub services have to support at least one of the mentioned protocols in order to be seamlessly accessible by the users. Regarding the authorization, EOSC-hub AAI supports AARC guidelines<sup>39 40</sup> for authorization, therefore EOSC-hub services requiring authorization have to follow those standards as well.

### **Relevant standards and protocols**

Supported protocols/standards by EOSC-hub AAI:

- 1. SAML2
- 2. OpenID Connect
- 3. OAuth2 (RFC 6749)
- 4. X.509
- 5. SCIM (RFC7642, RFC7643 and RFC7644)

#### **Federating services**

By definition, all the services pointed out in this section are federated. They are designed to integrate and work with the compute resources of EGI and are extendable to a wide range of LRMS systems. The authentication and authorisation is federated.

<sup>&</sup>lt;sup>38</sup> In the context of the collaboration agreement between EOSC-hub and GN4-2 project.

<sup>39</sup> <https://aarc-project.eu/wp-content/uploads/2017/11/AARC-JRA1.4A-201710.pdf>

<sup>40</sup> <https://aarc-project.eu/wp-content/uploads/2017/03/AARC-JRA1.4E.pdf>

## **6 Conclusions**

The main goal of Work Package 10 is to provide technical coordination within the project, identifying the scientific and technical roadmap from requirements and existing technologies, promoting standardization, defining criteria for inclusion of services into the catalogue and assessment of conformance, and helping service providers to understand technical solutions.

In this document, a first version of the technical architecture has been presented, with focus on each technical area and a detailed description of the involved services and the interactions and relations among them.

In particular, importance has been given to relevant standards and protocols used by each service, stressing their interdependence and compatibility.

This will be the starting point for the implementation of the proposed integrated solutions, and will serve as a technical reference for providers of the services of the EOSC-hub catalogue, in order to help them clarifying the complexity of the architecture.

Updates of the presented architecture, including the results developed in collaboration with and by other WPs, following the method of work of WP10, will be provided in D10.4 or other updates, if necessary.

# **7 References**

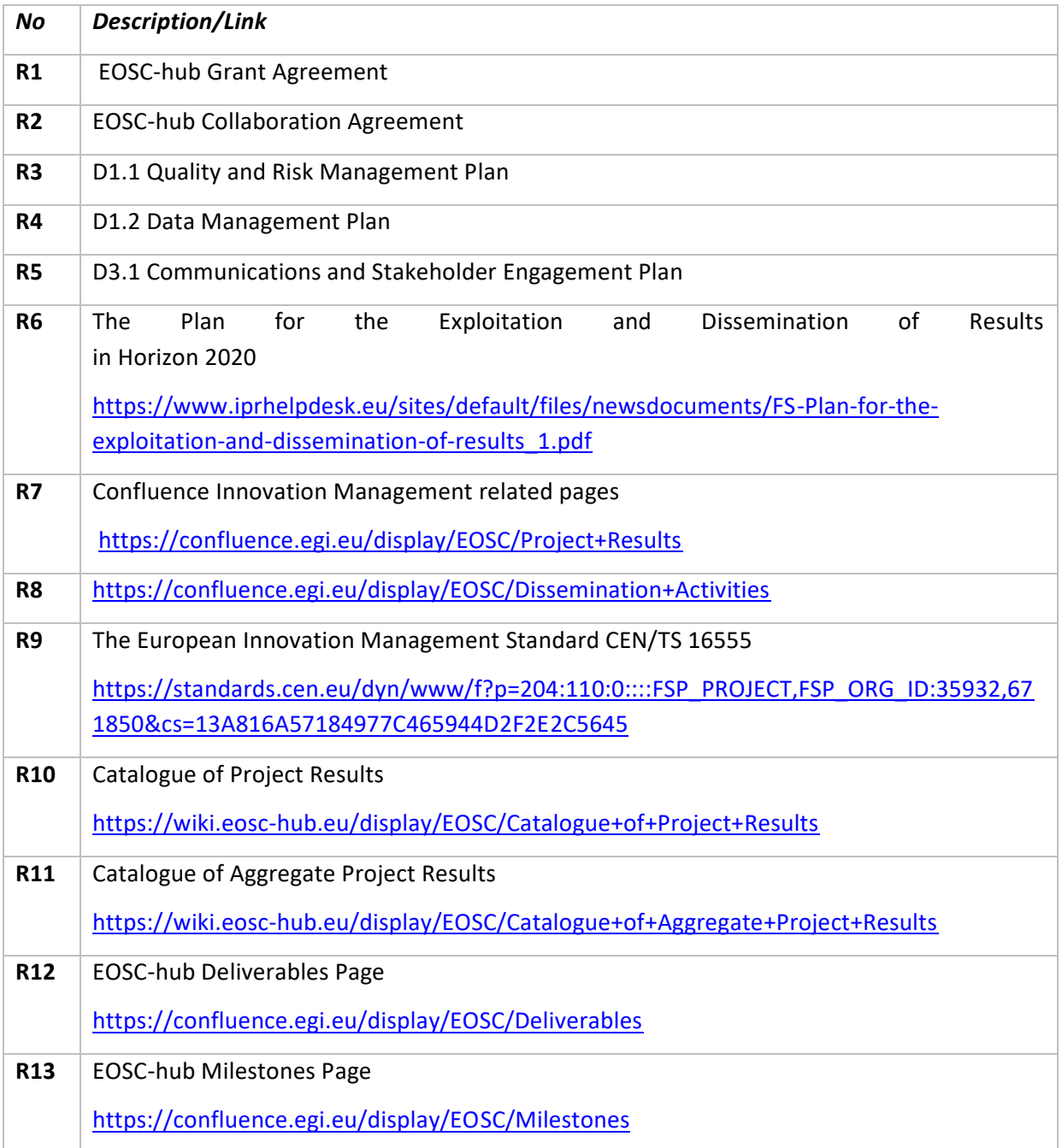

# **Appendix I. EOSC-hub Service Description Template**

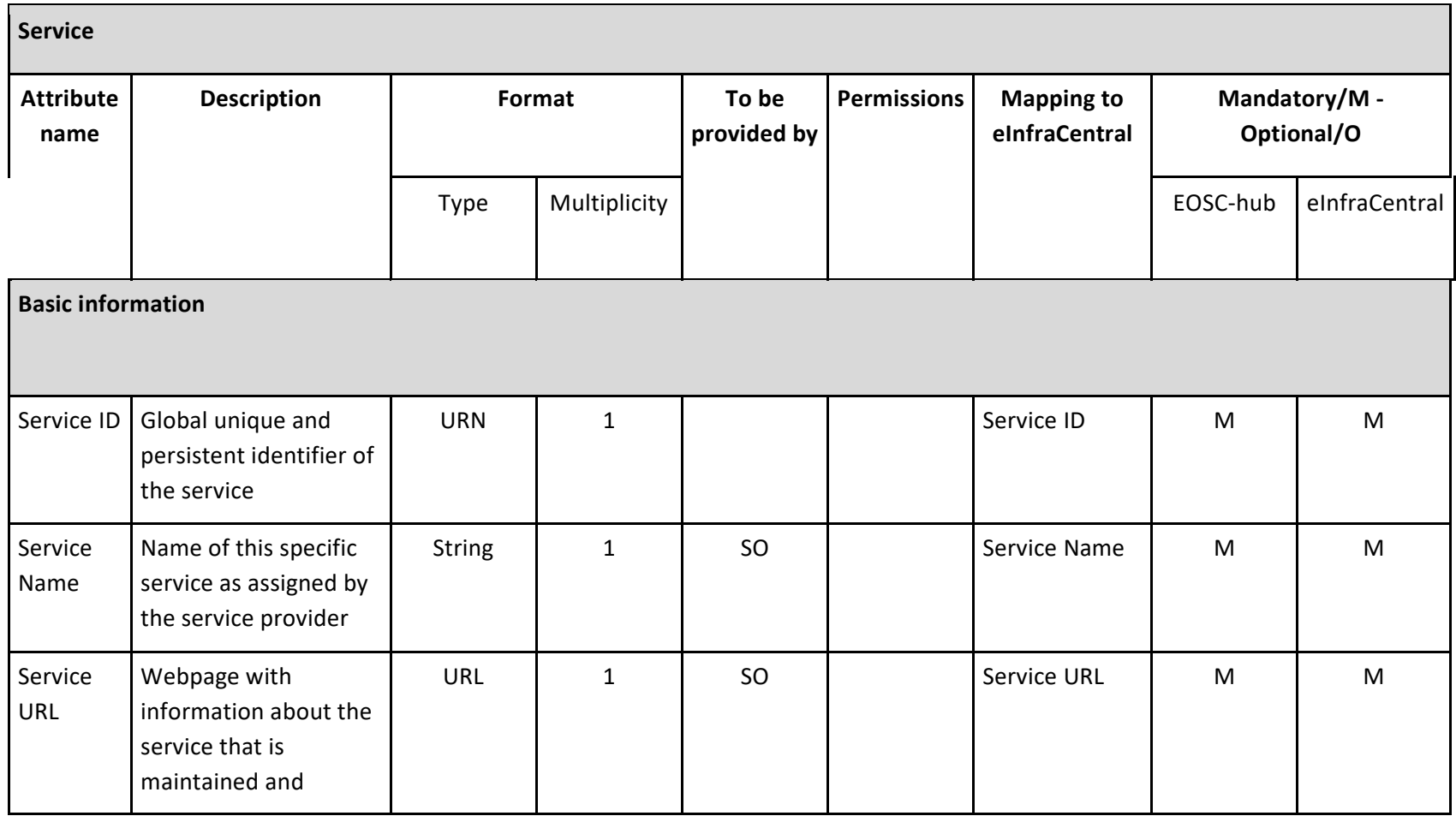

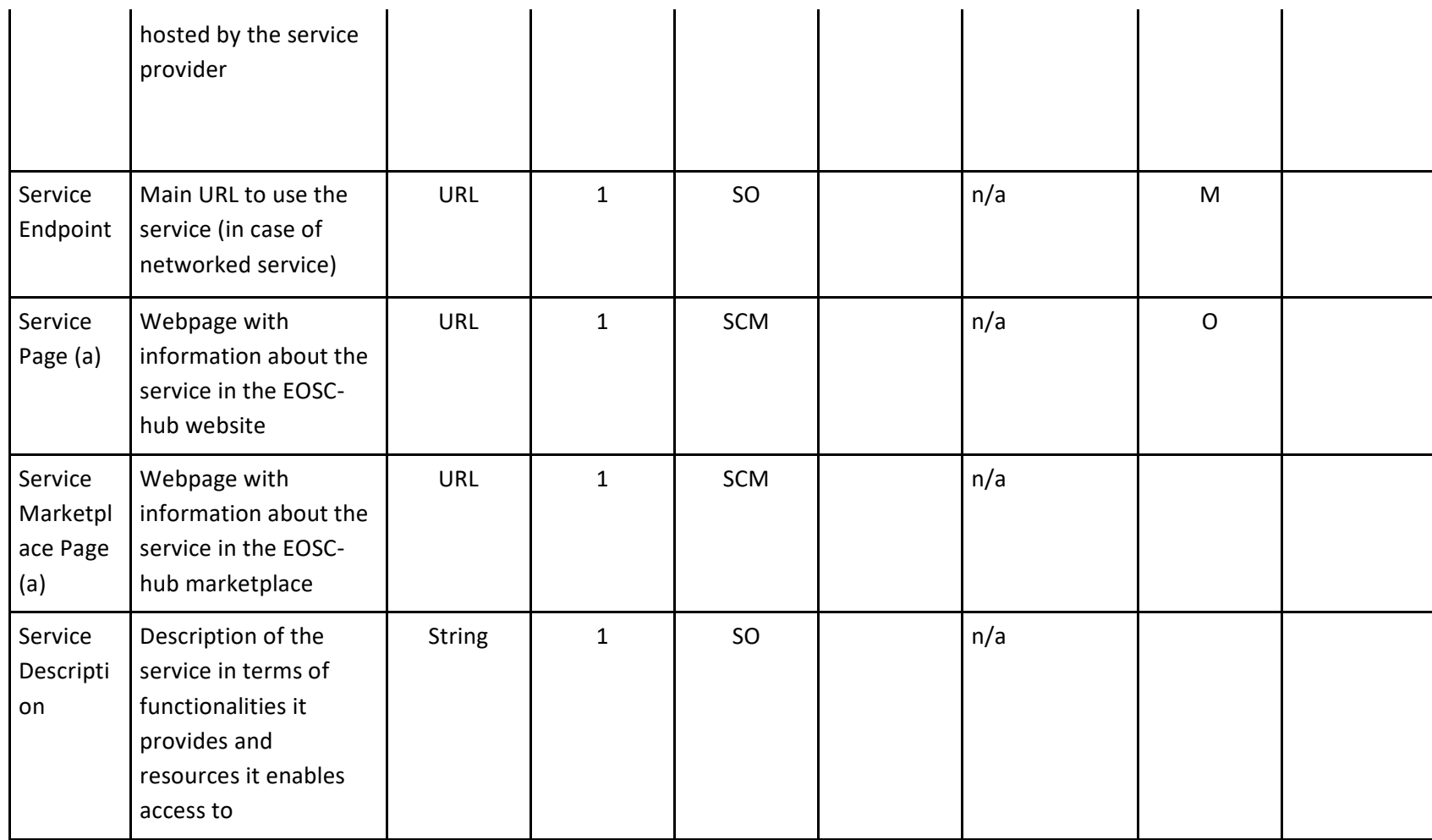

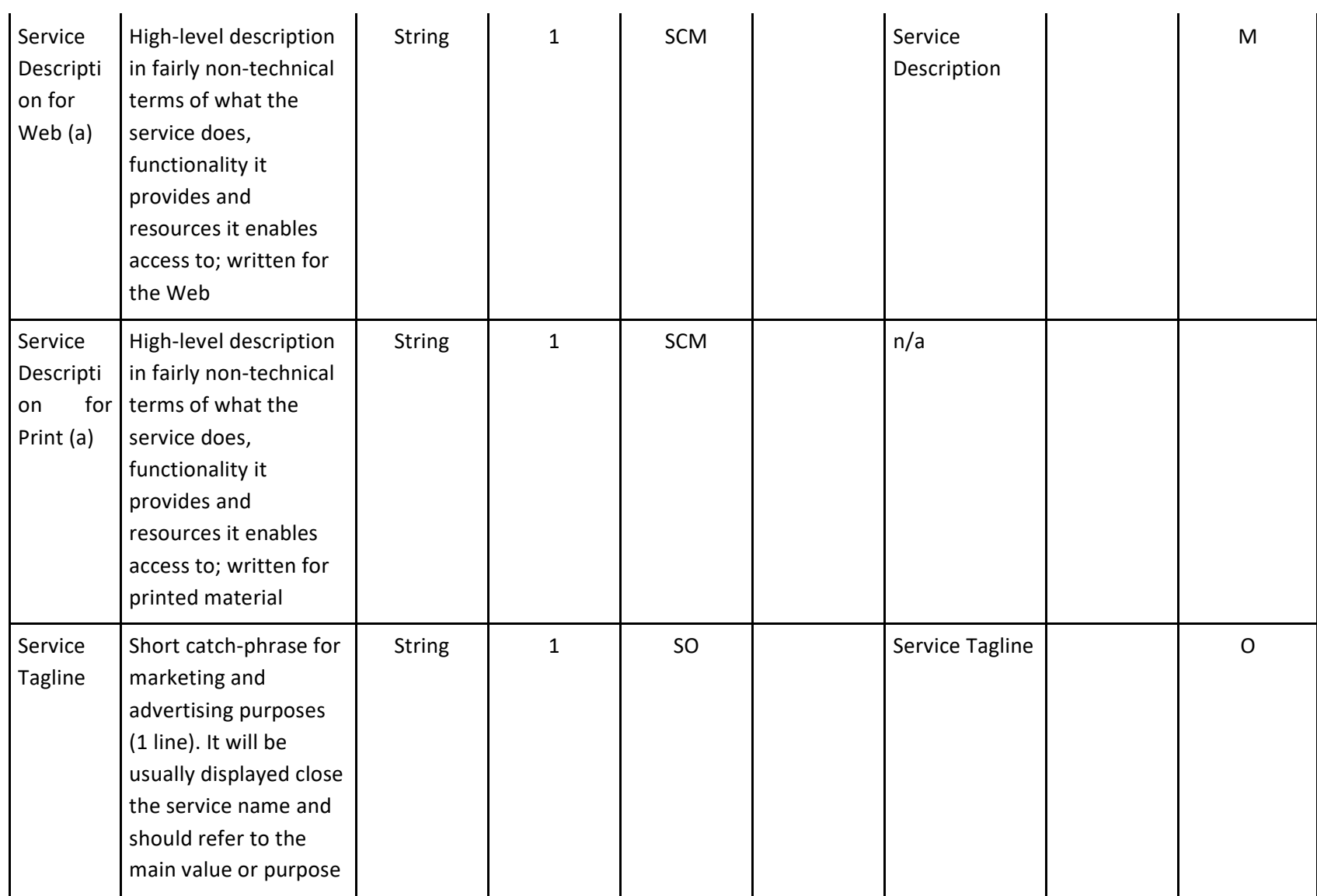

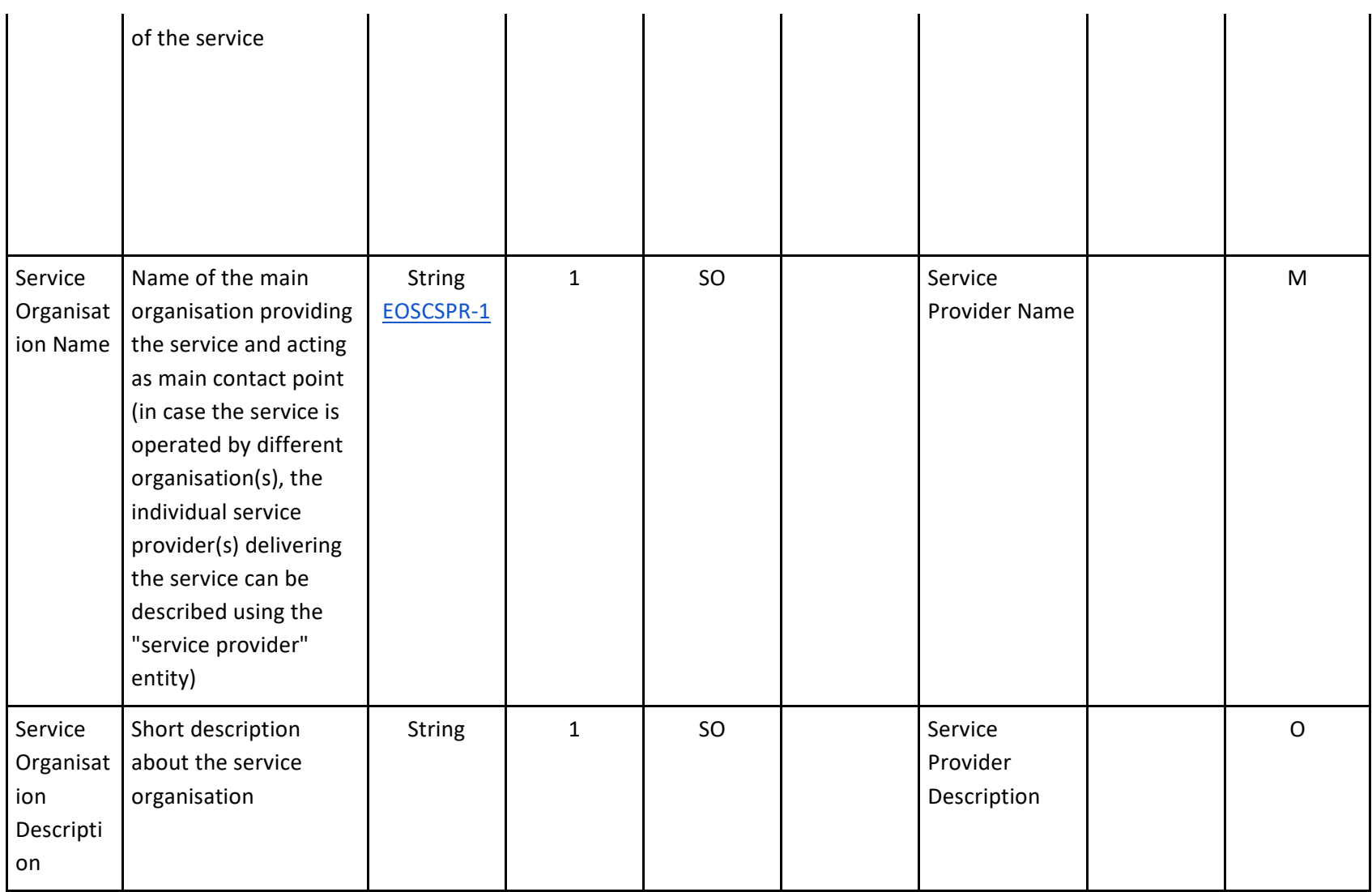

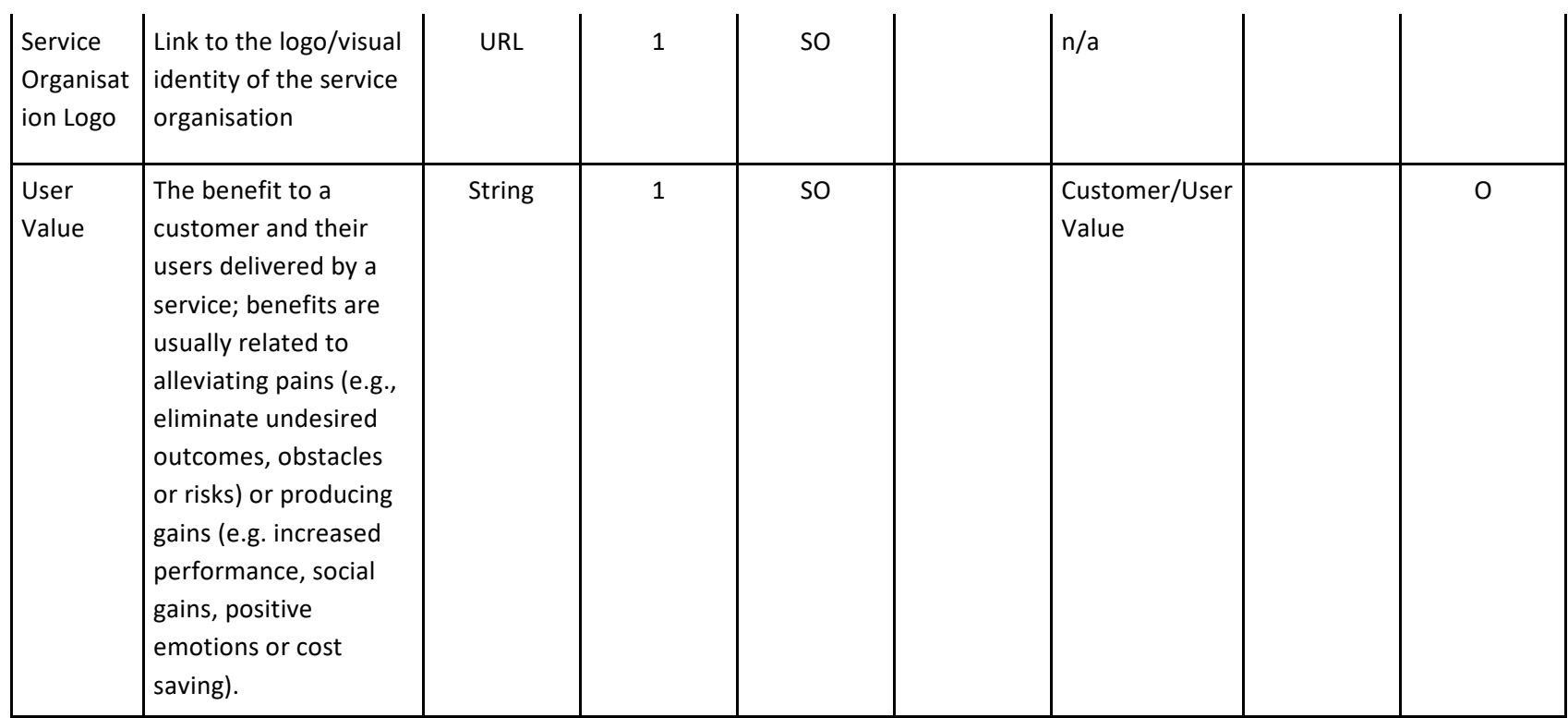

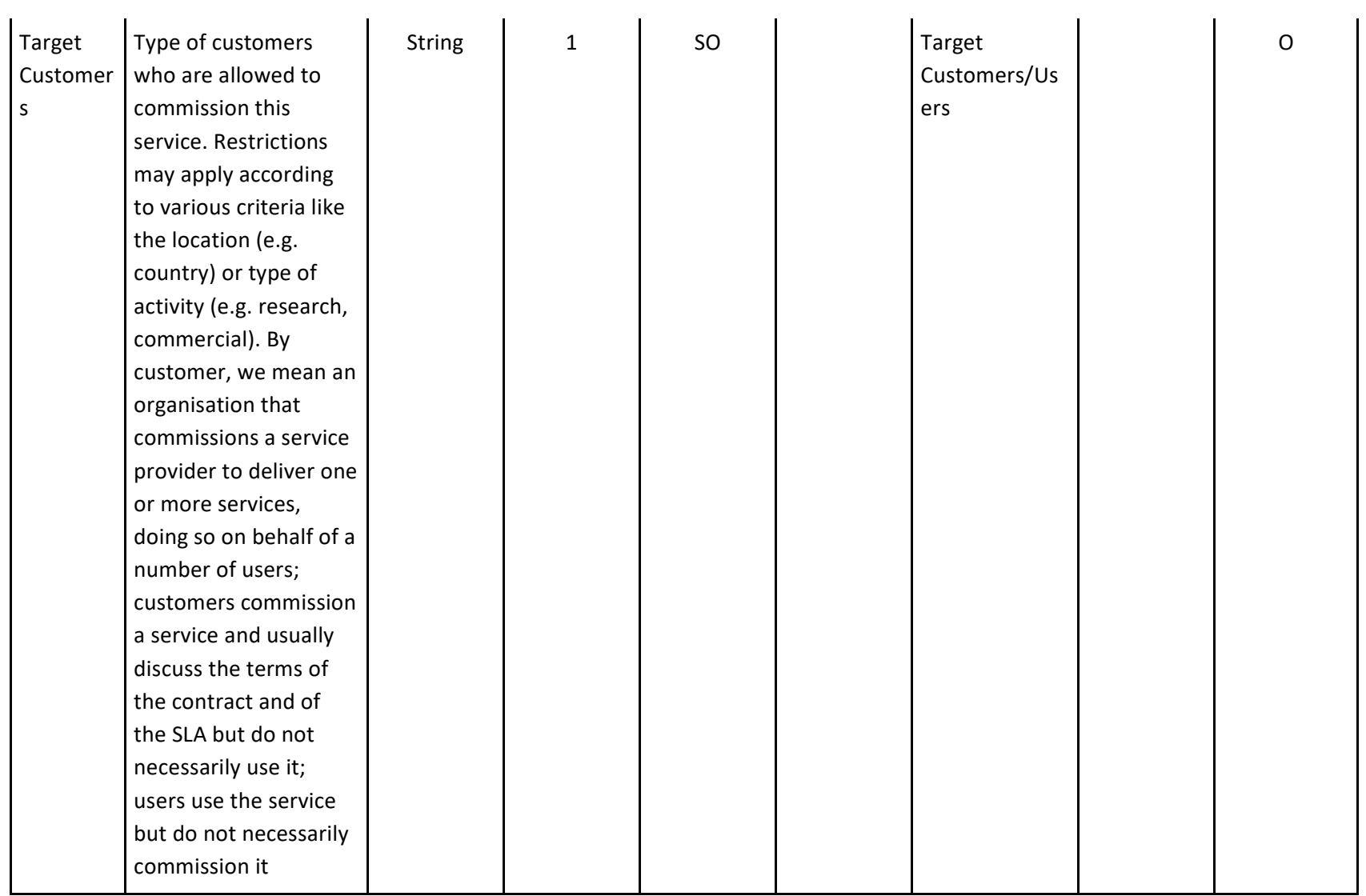

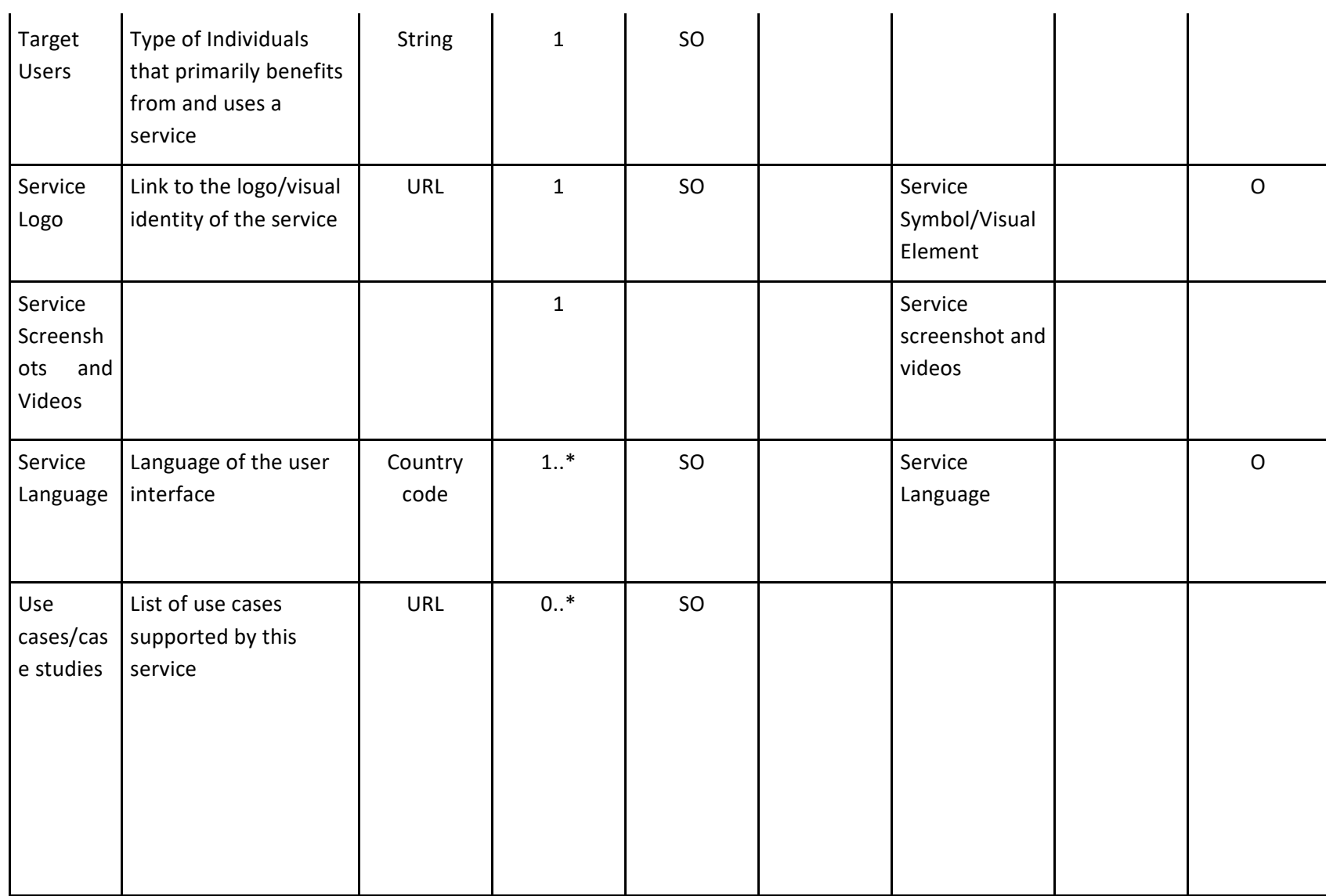

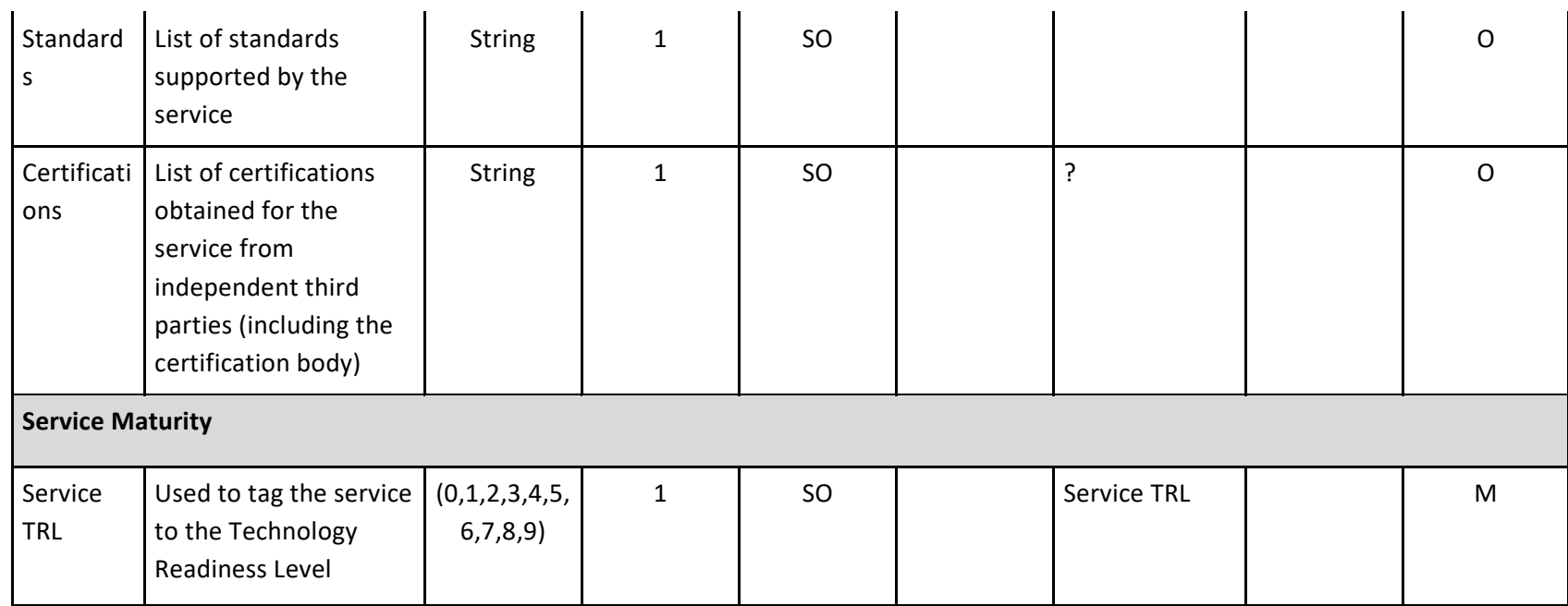

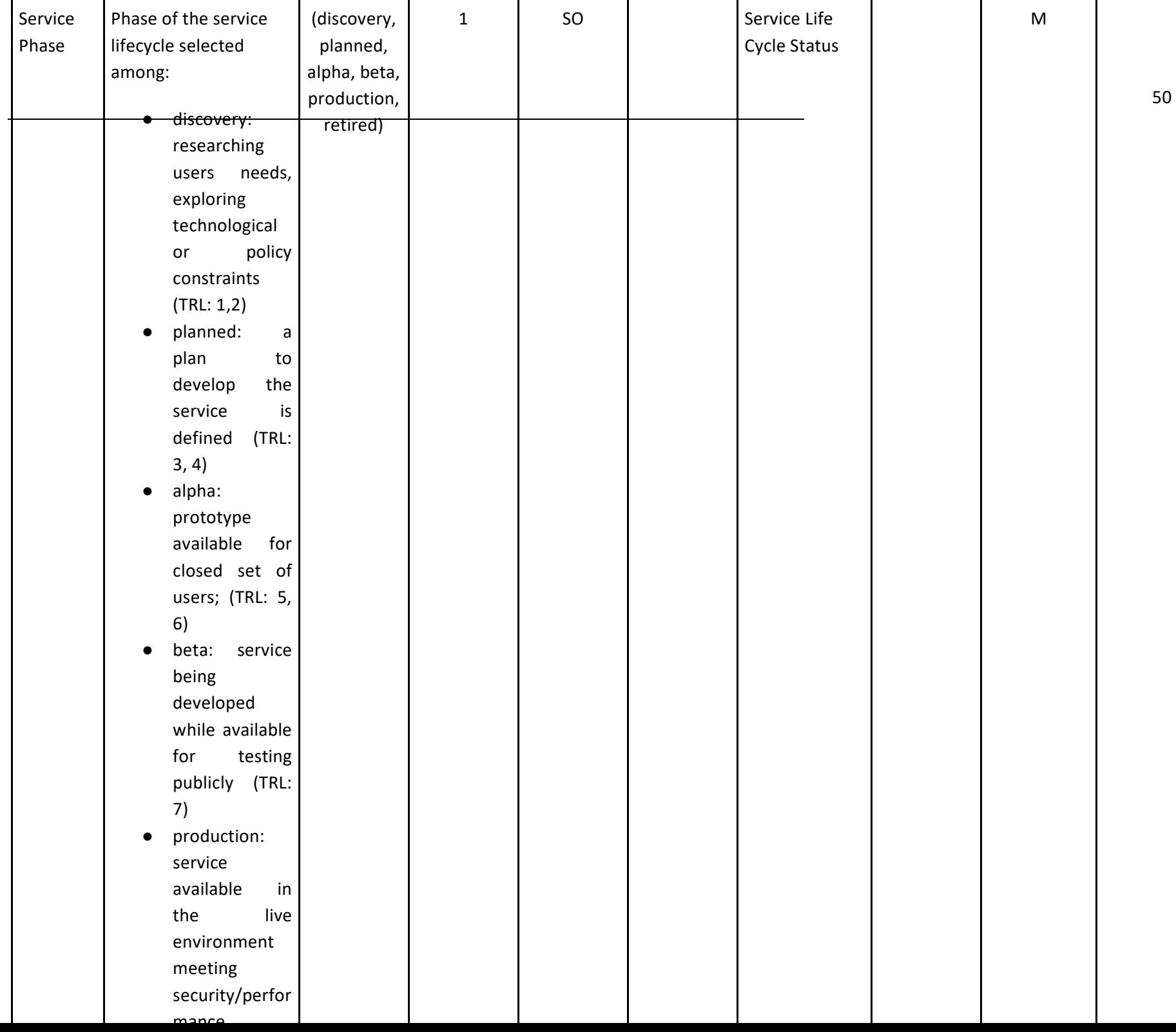

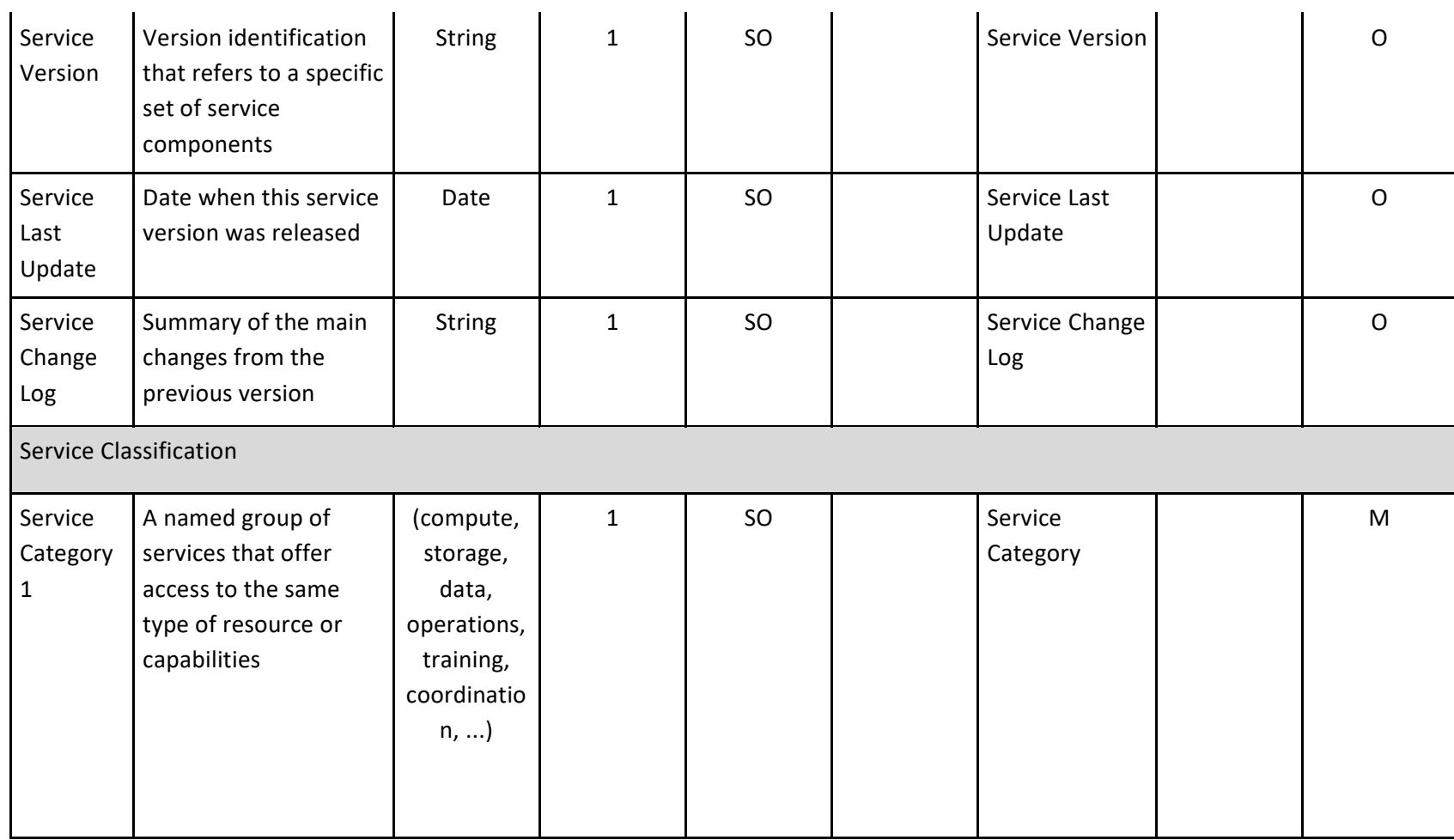

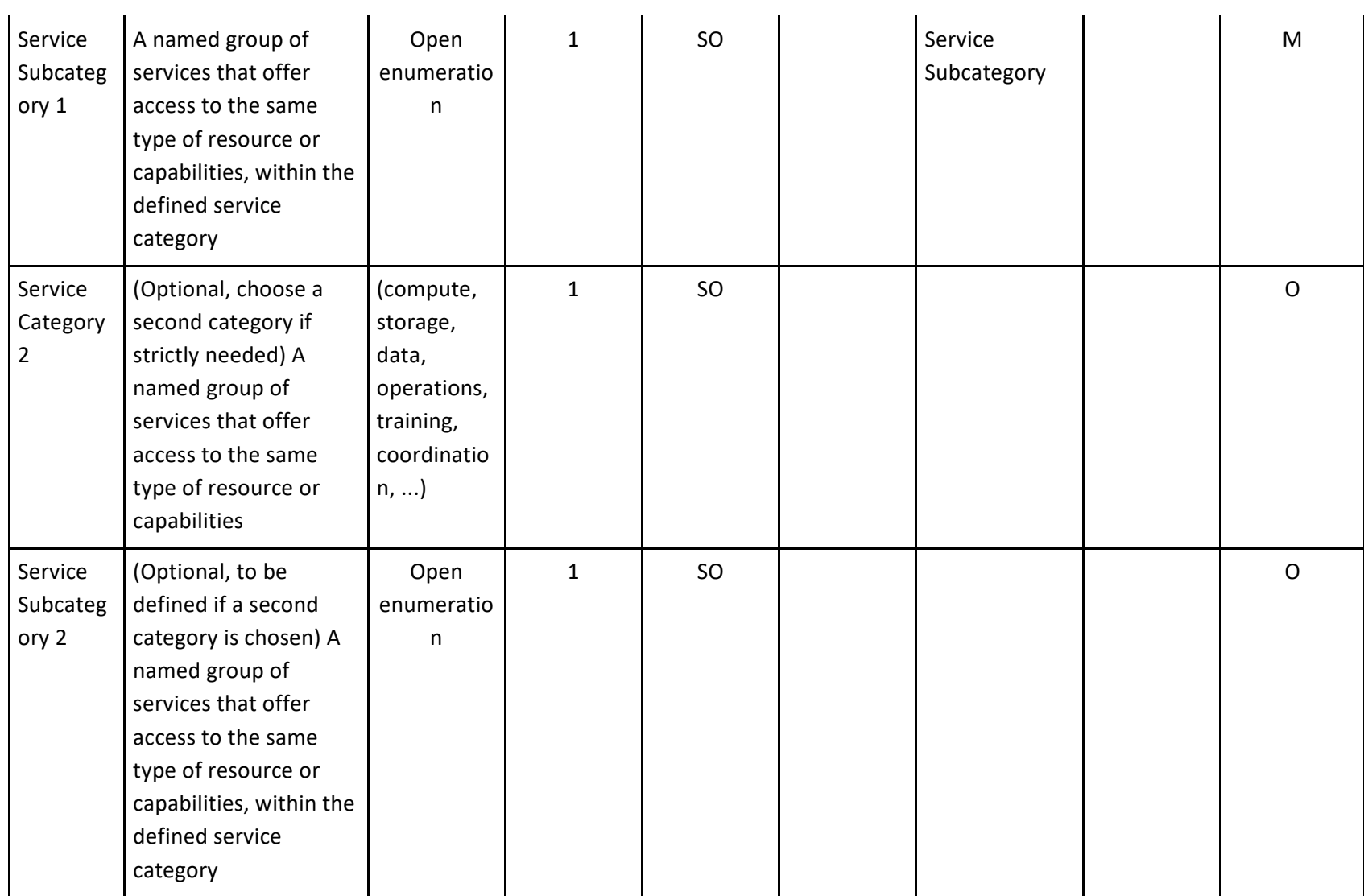

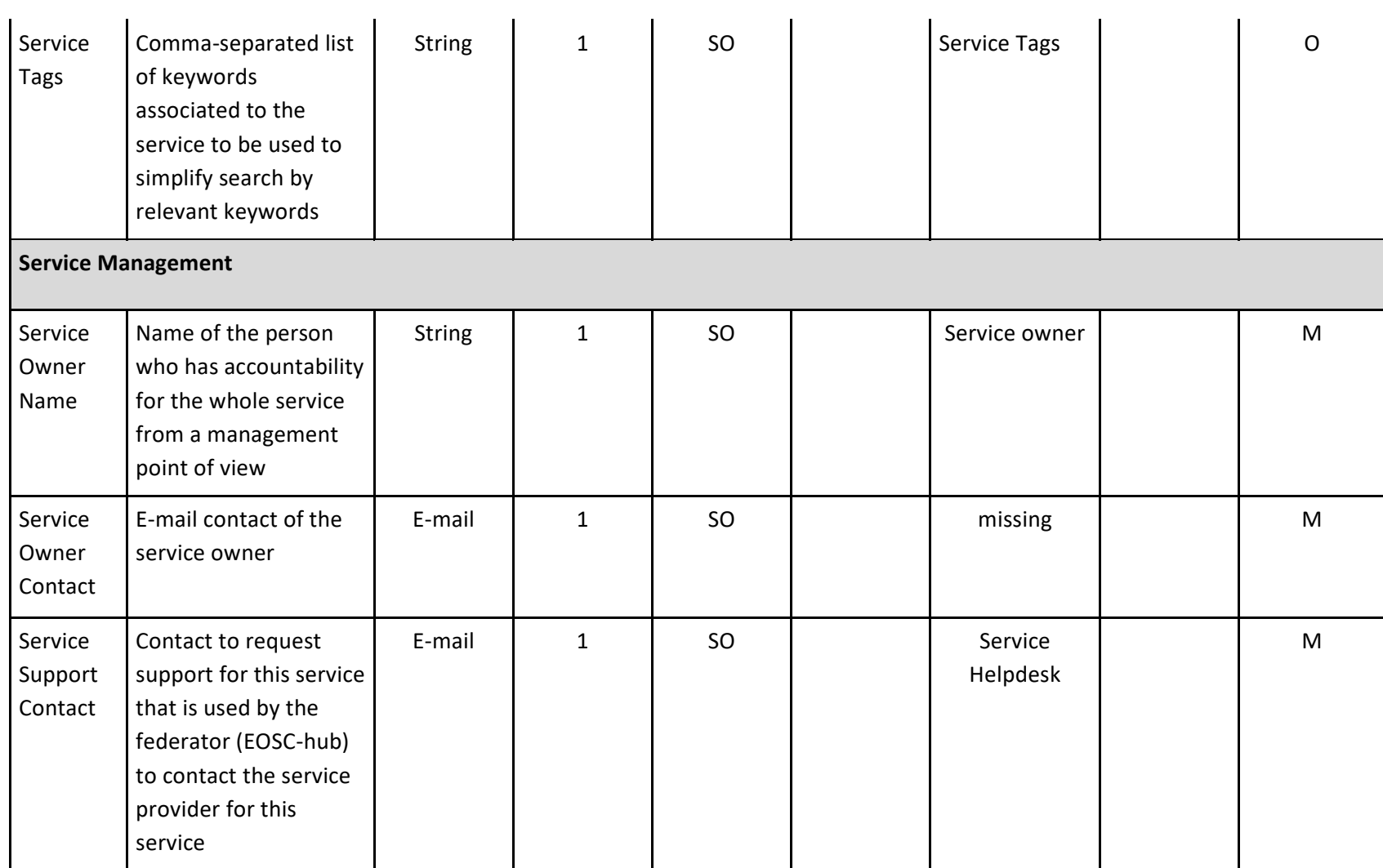

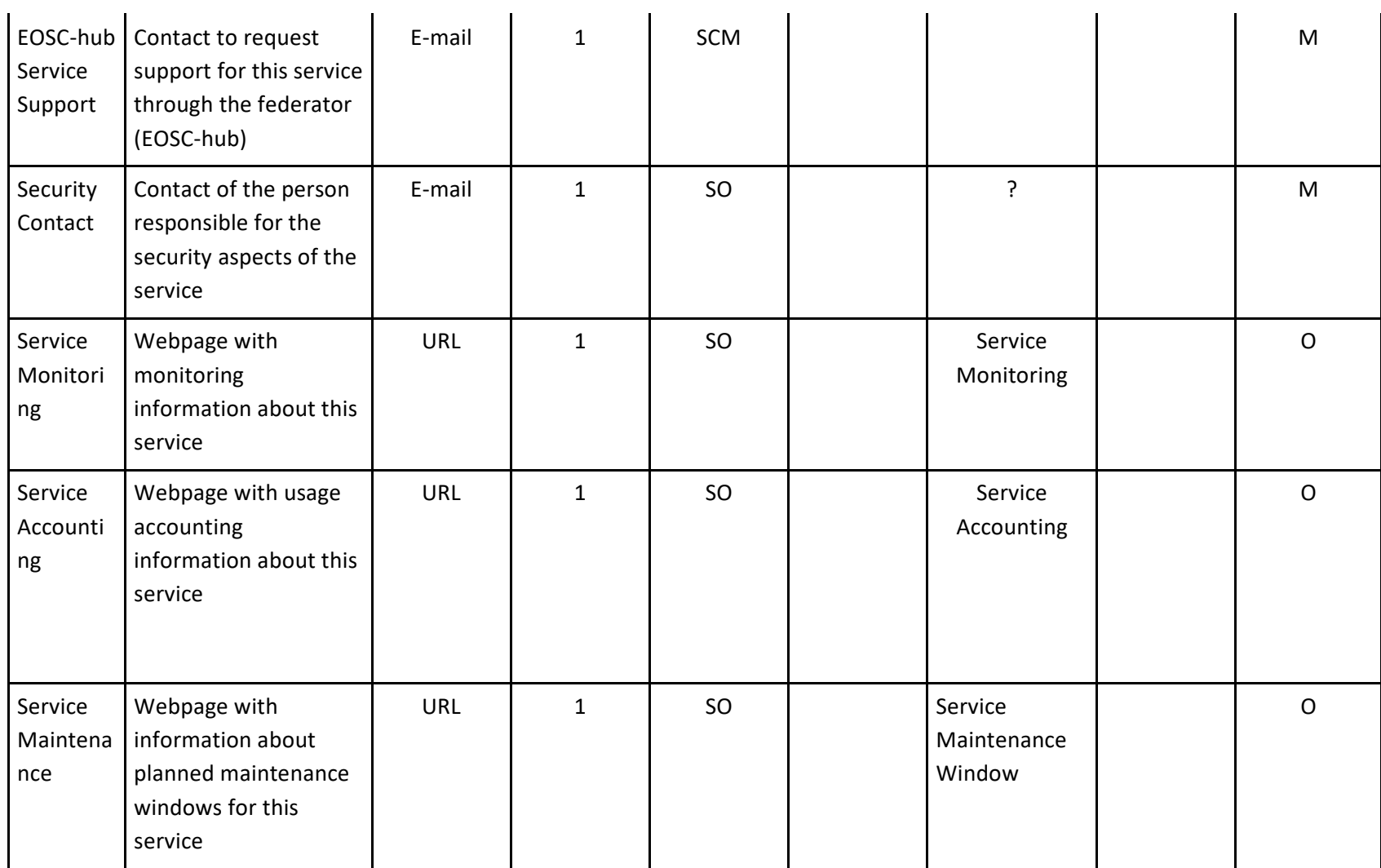

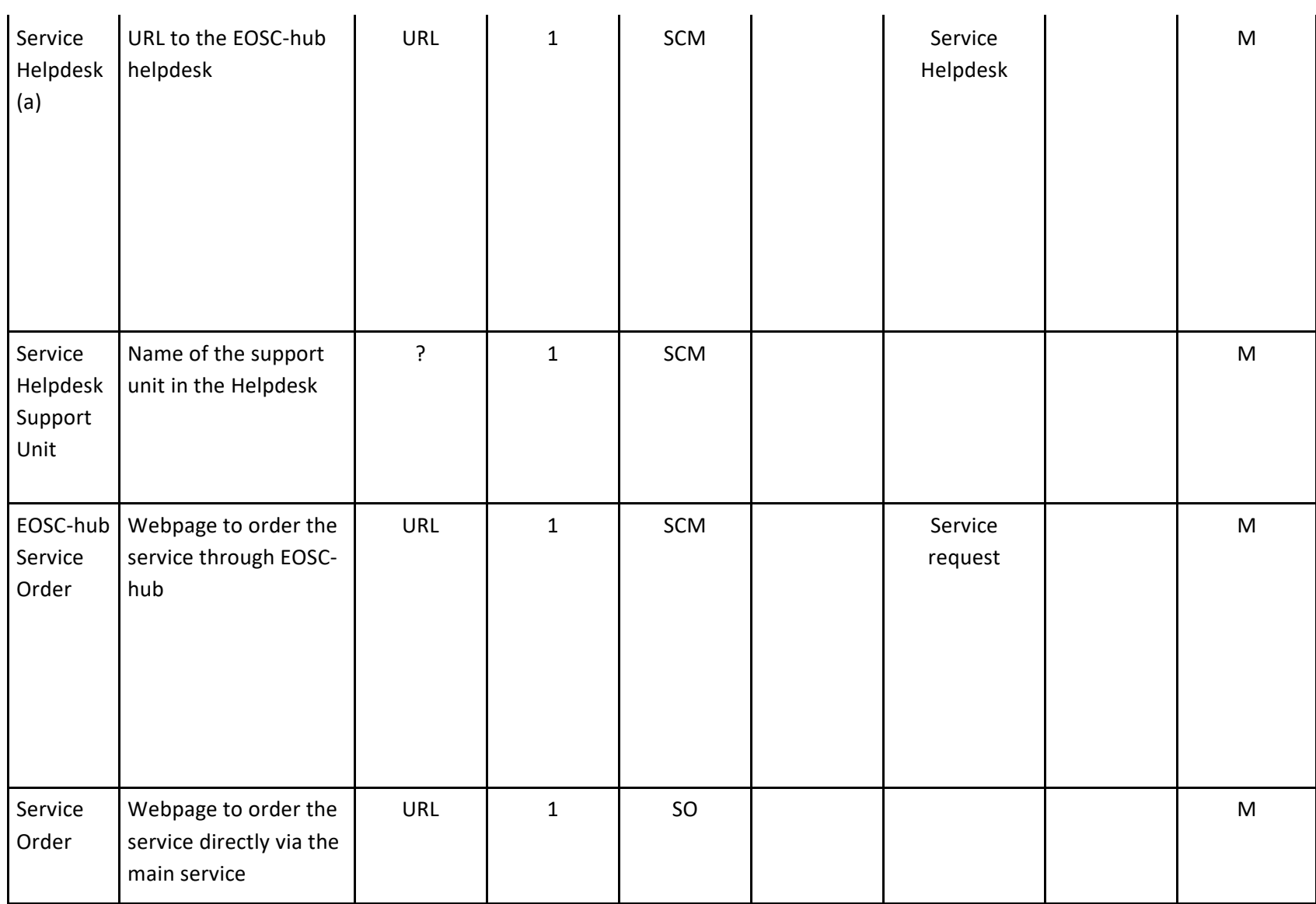

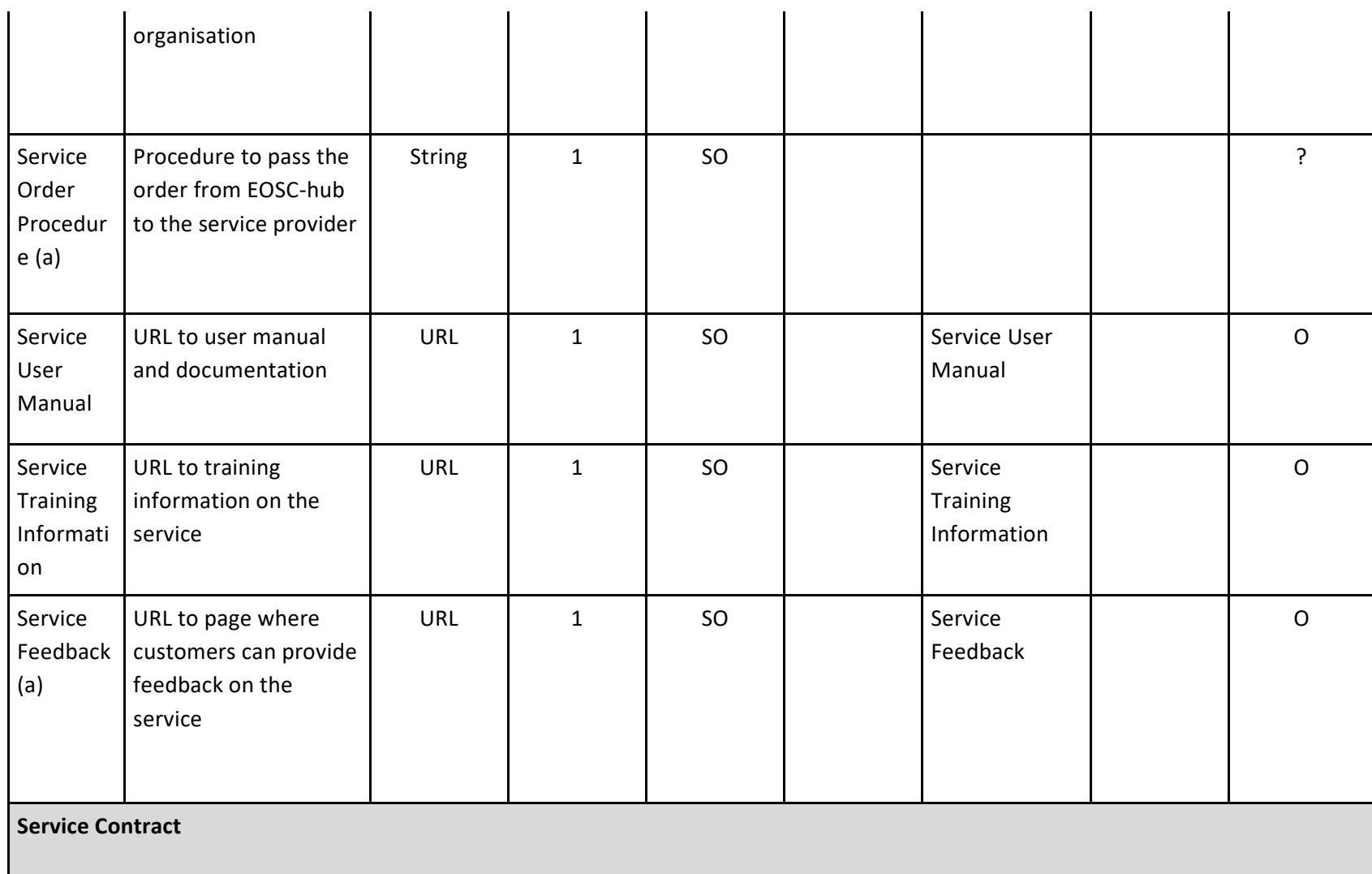

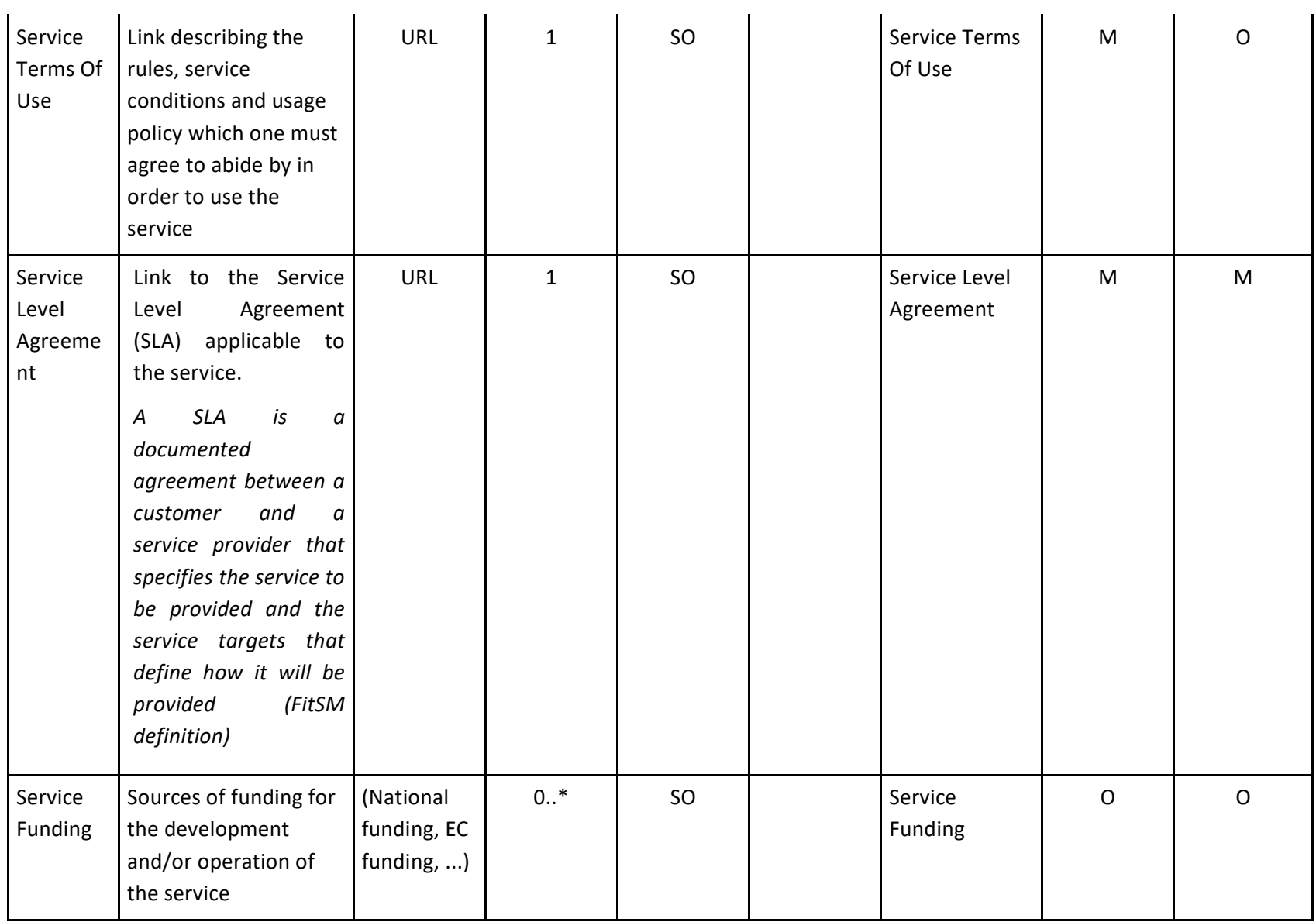

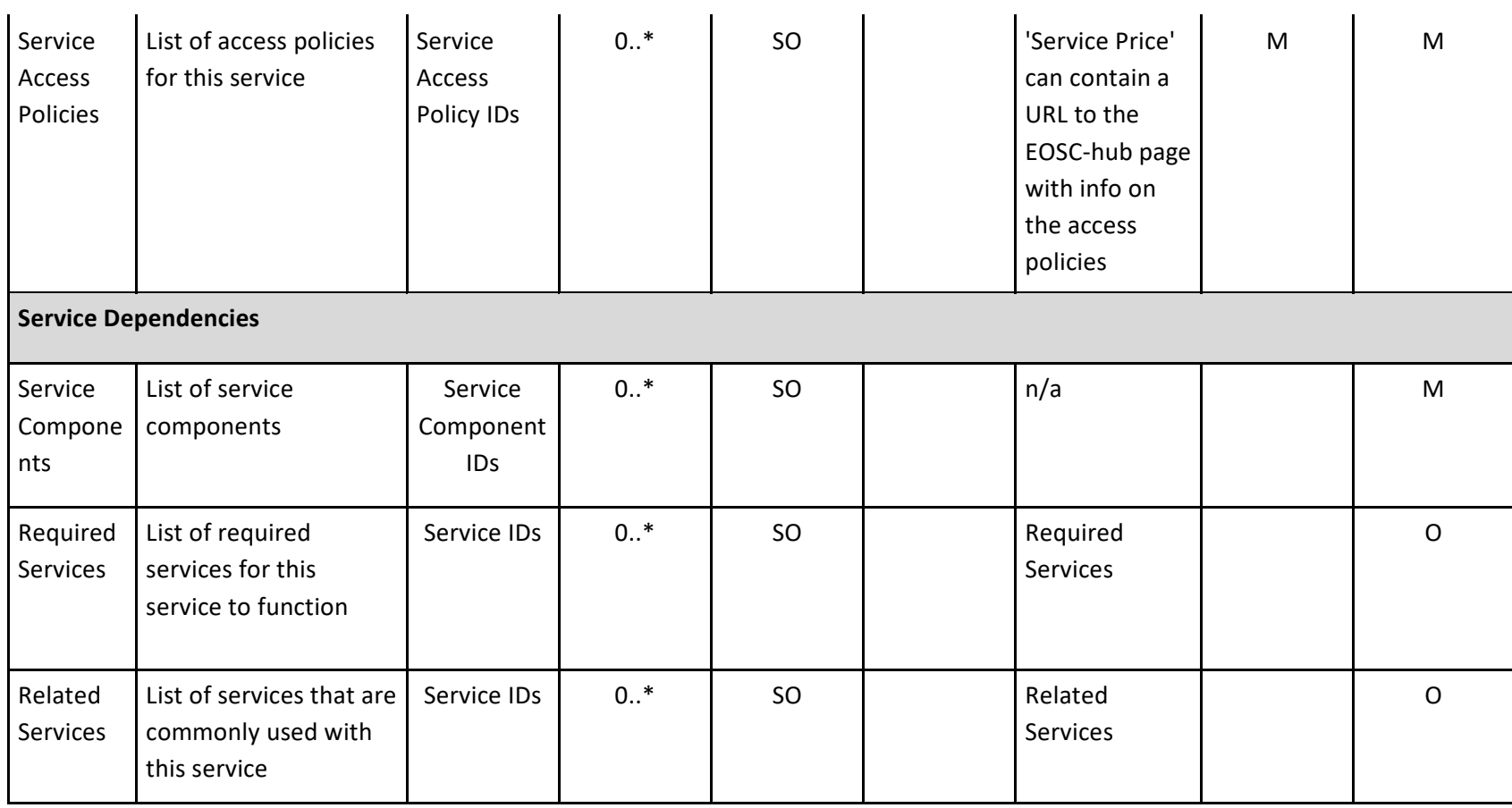

# **Appendix II. Service description**

### **B2DROP**

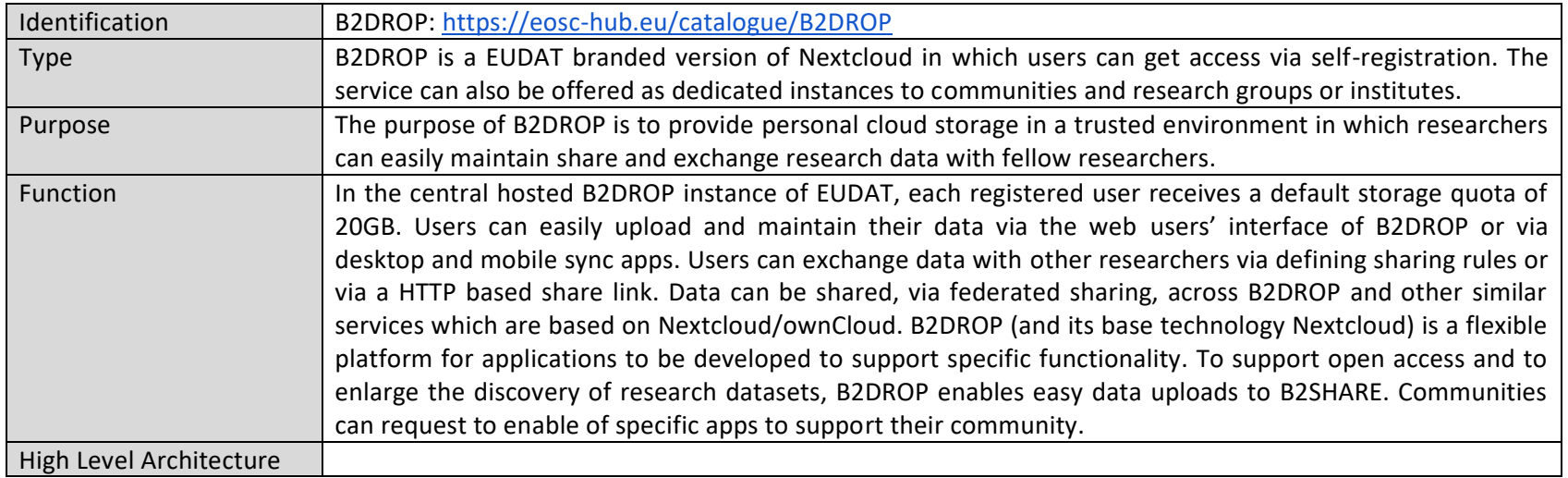

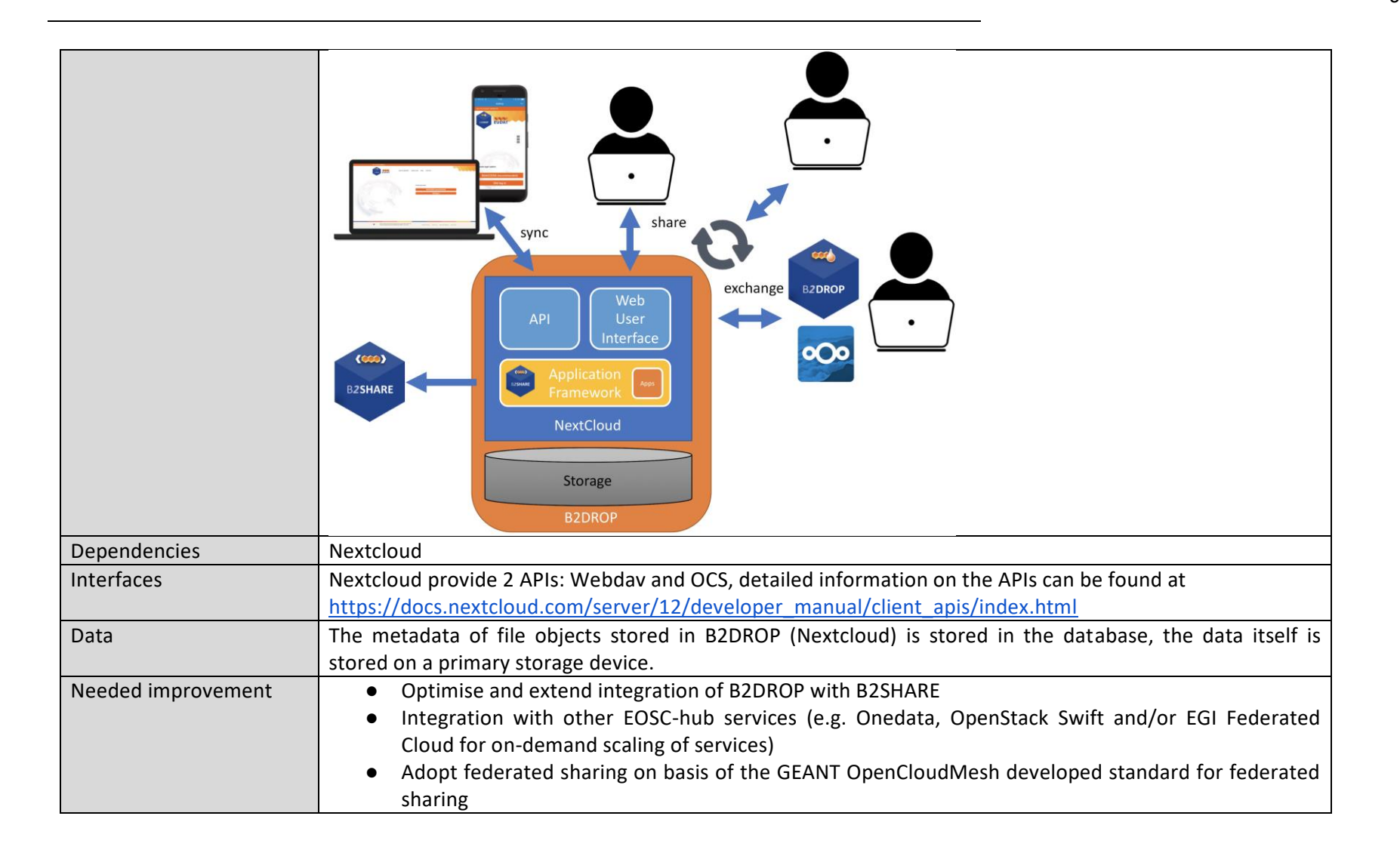

### **B2SHARE**

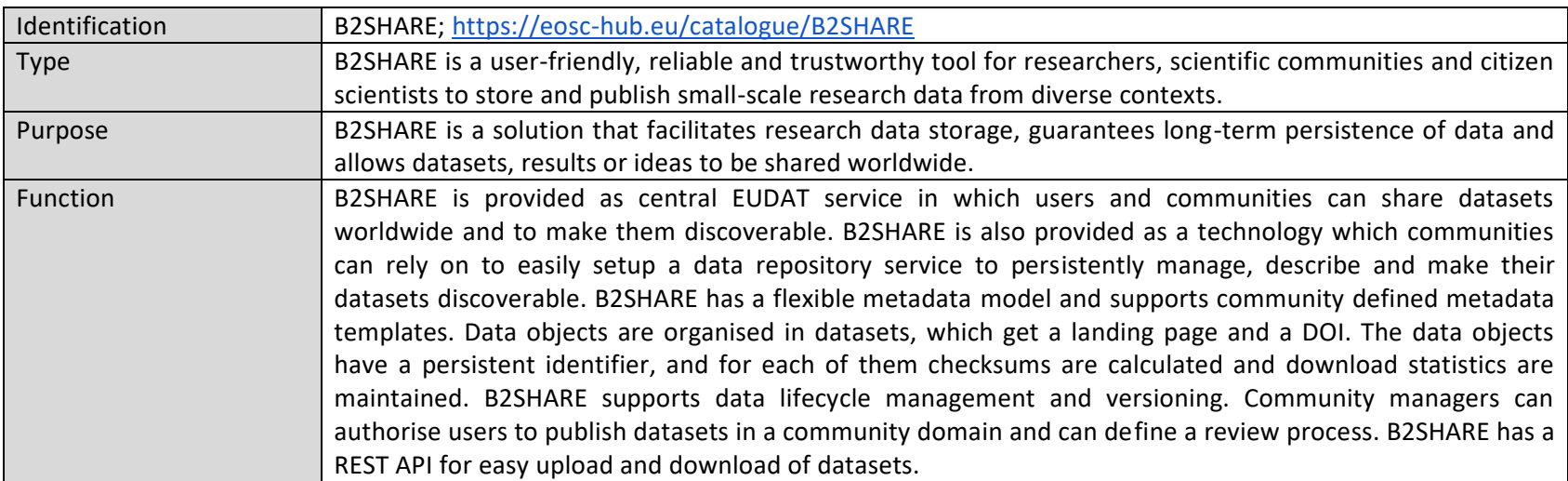

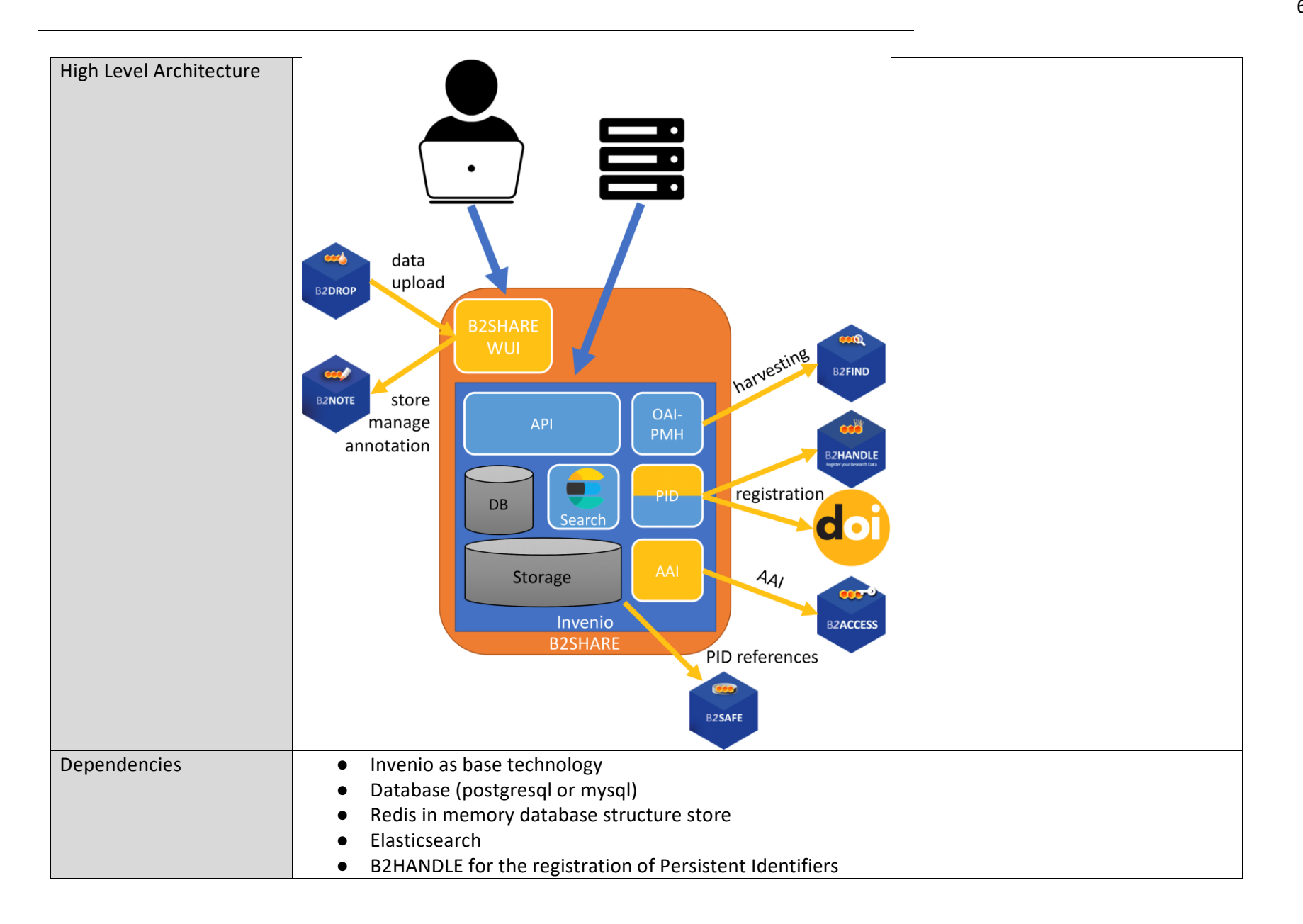

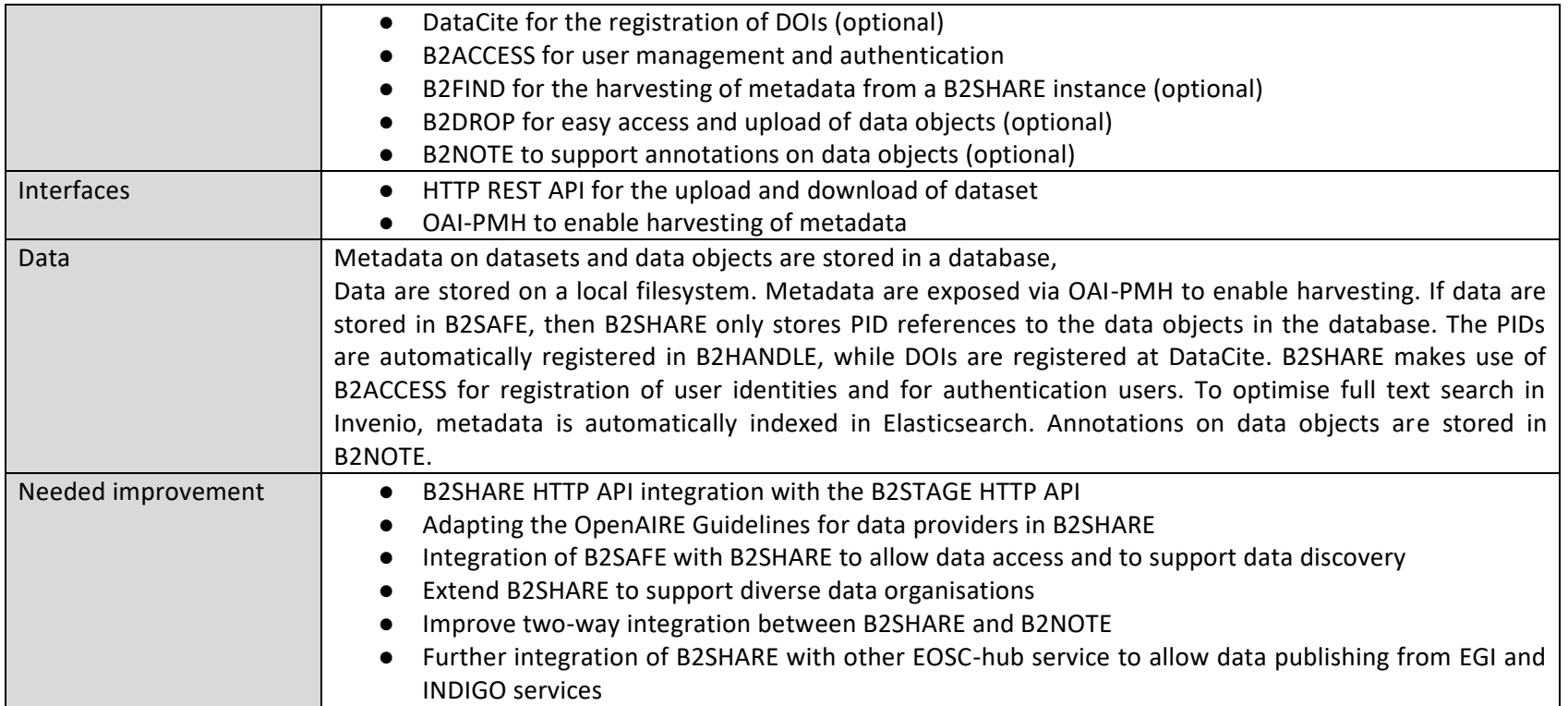

### **B2SAFE**

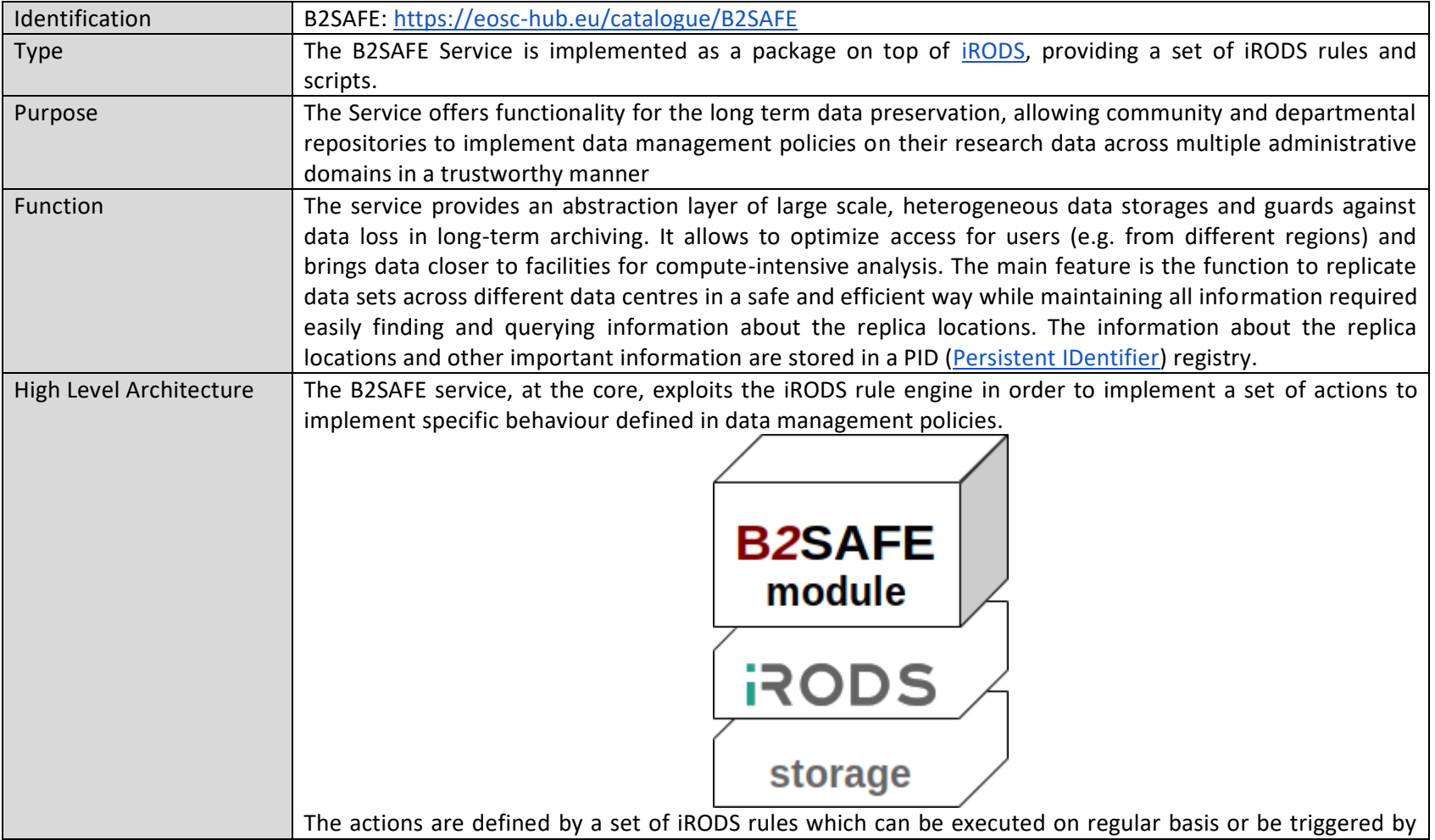

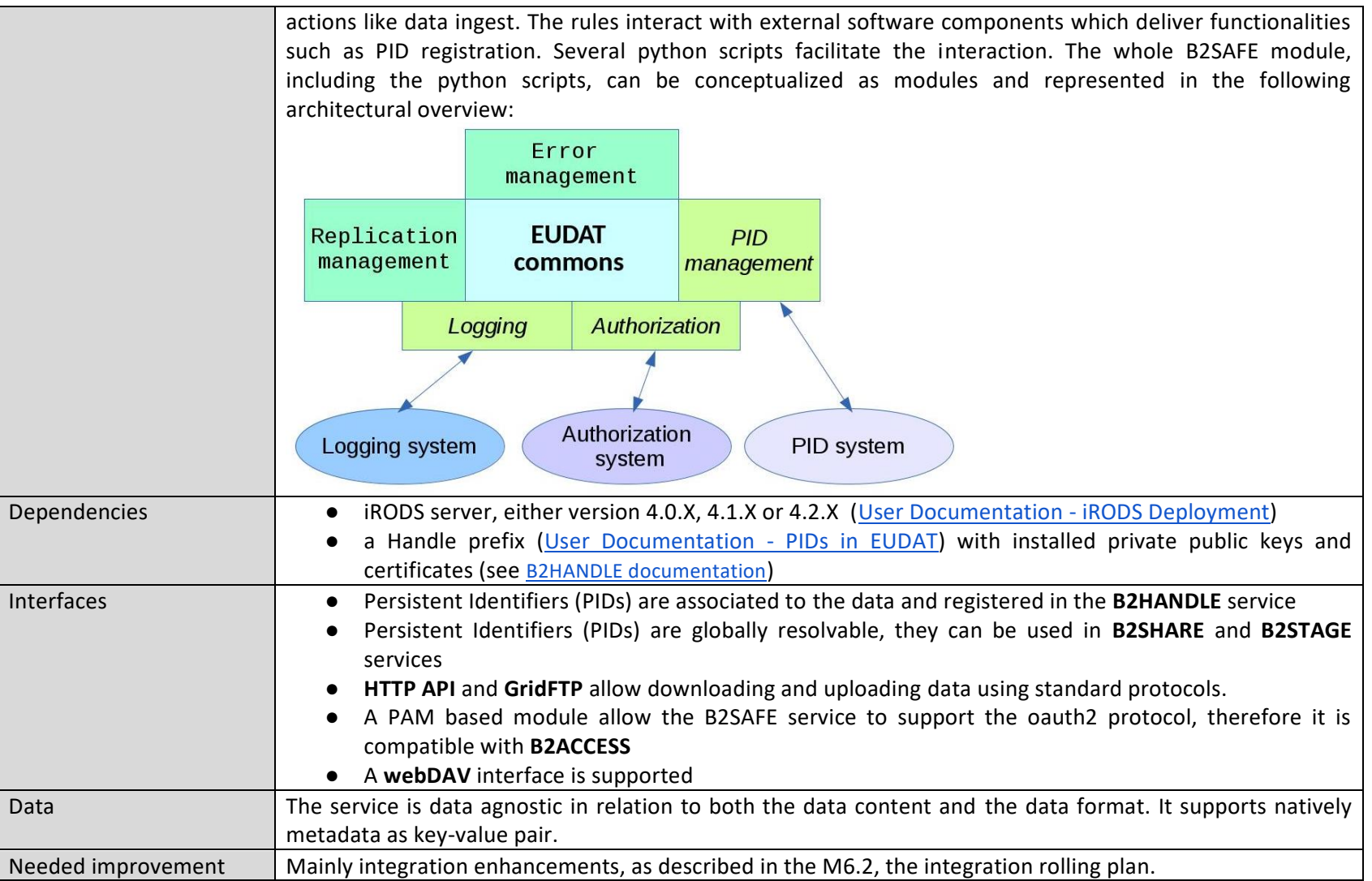

### **B2FIND**

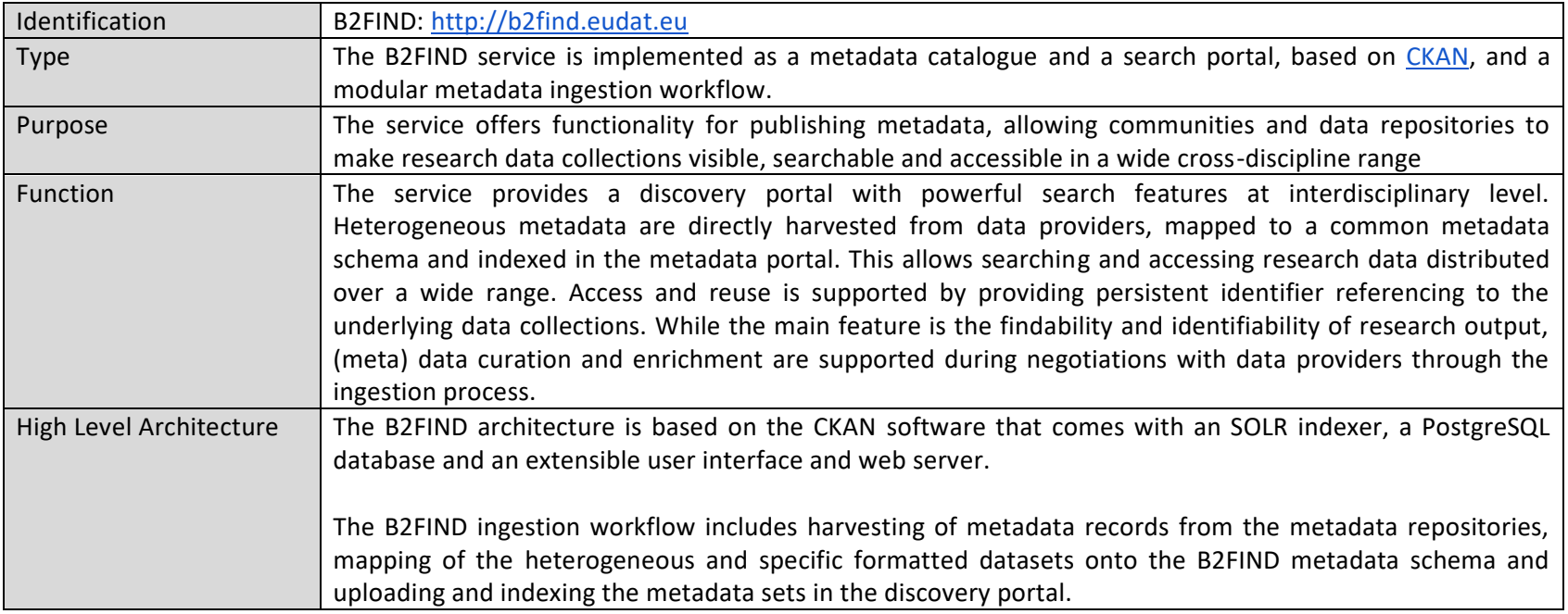

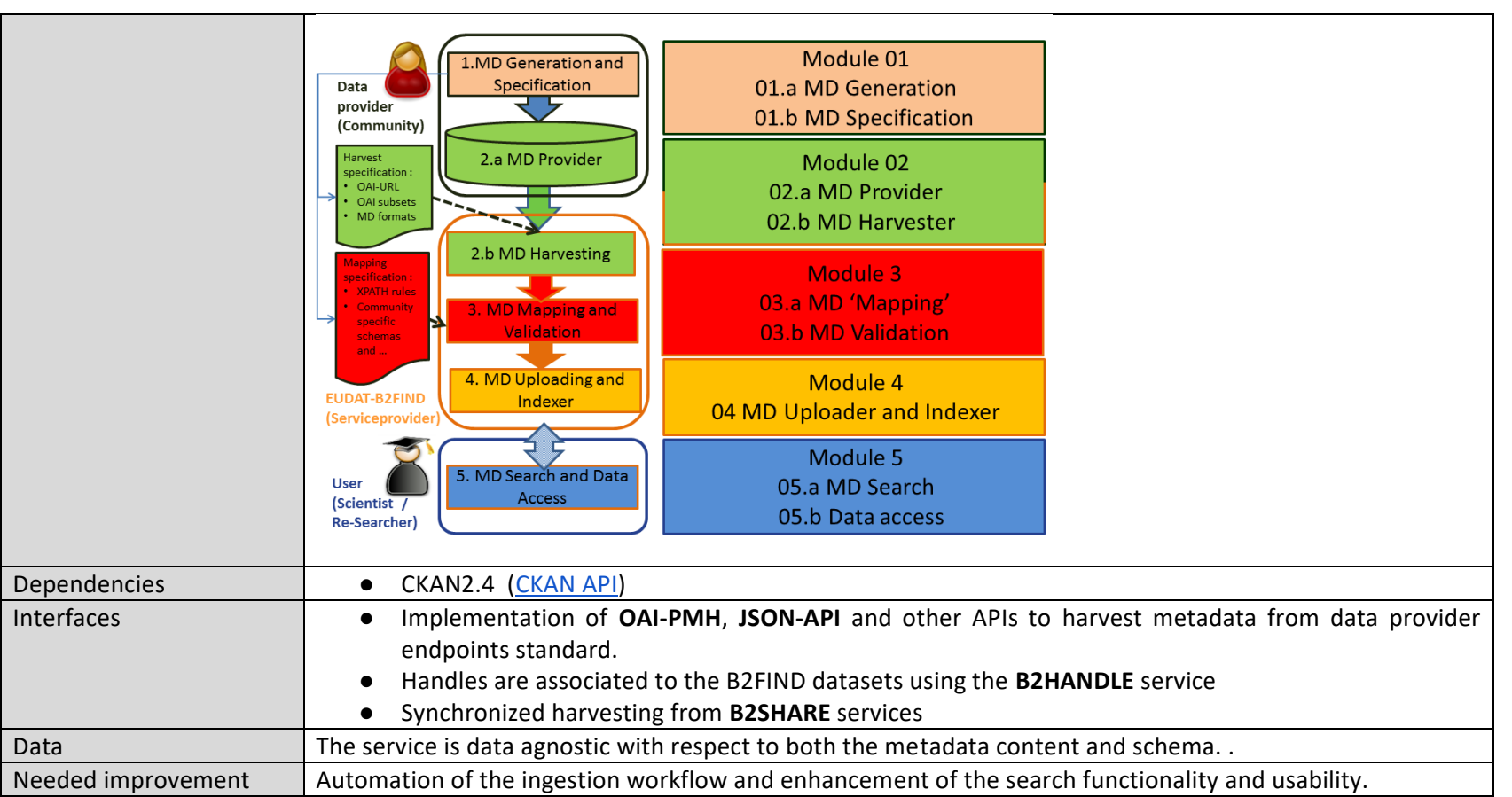

### **B2HANDLE**

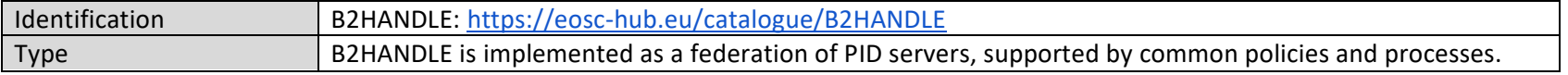

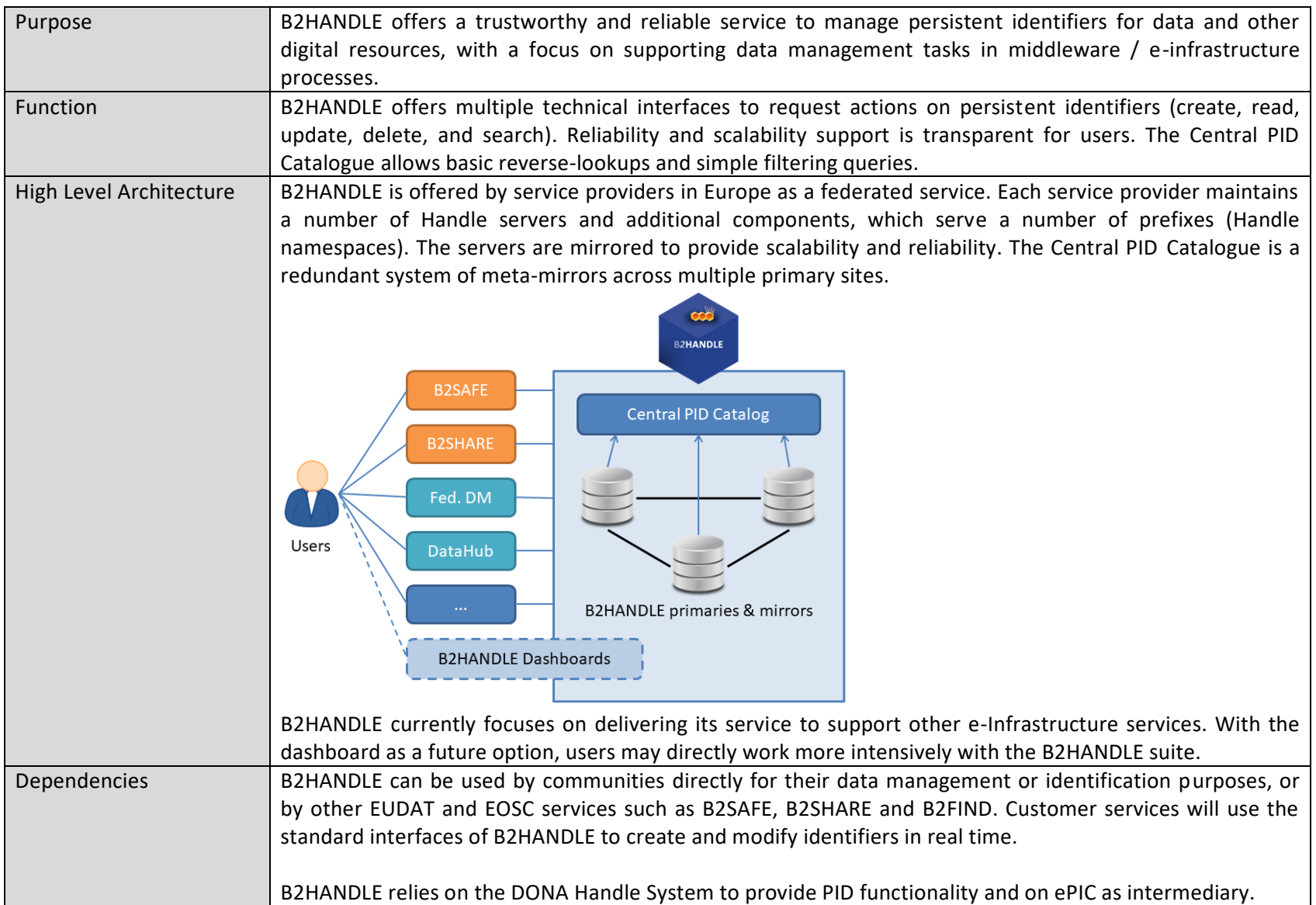

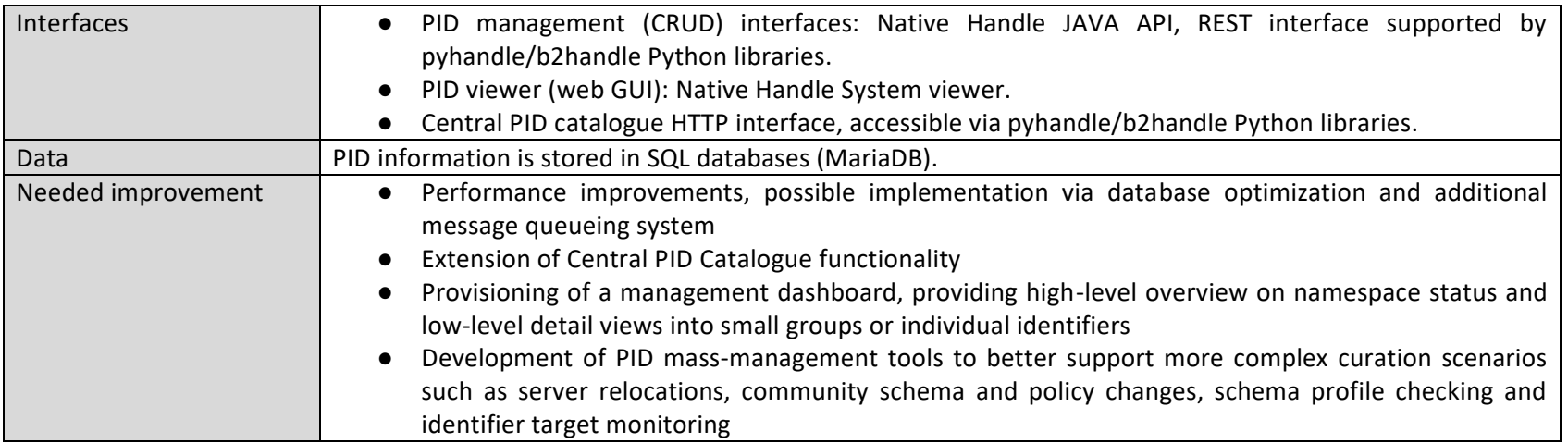

## **Cloud Compute**

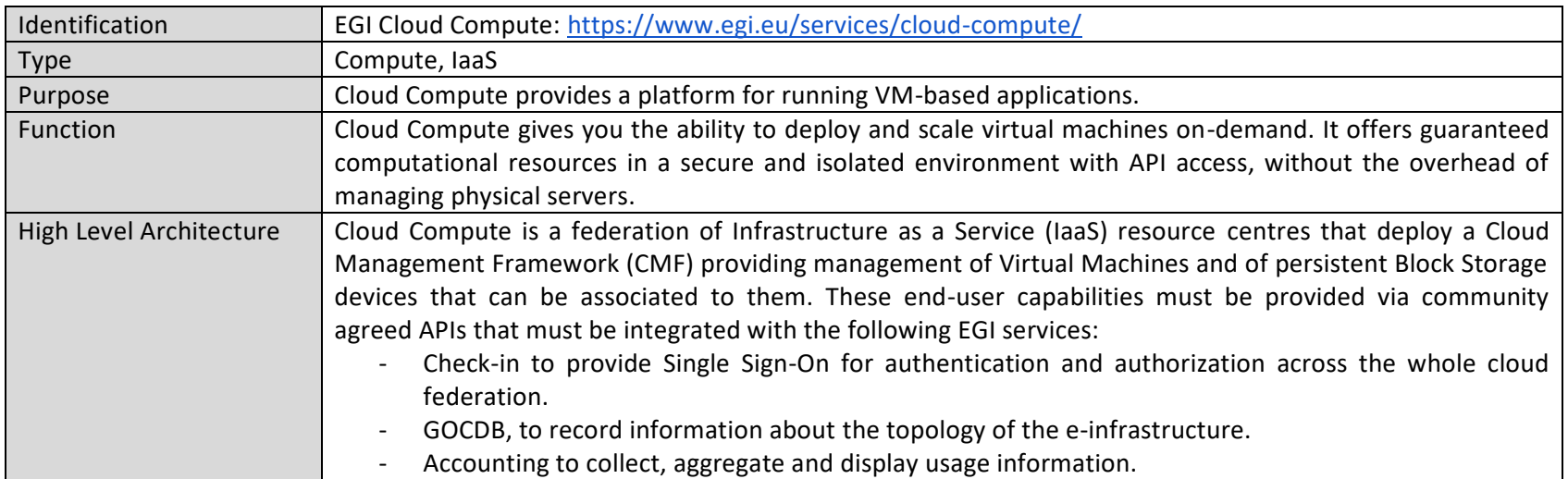

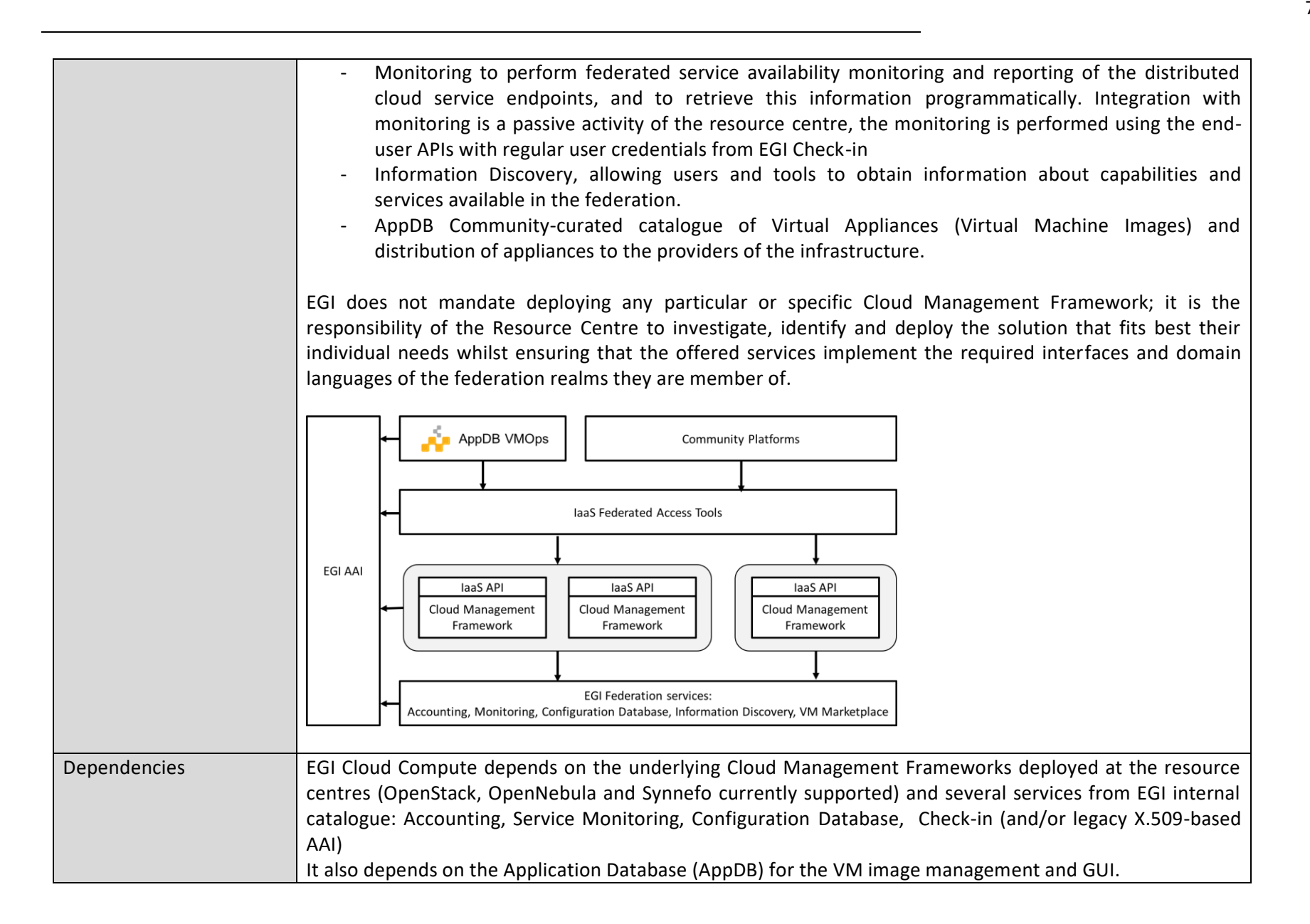

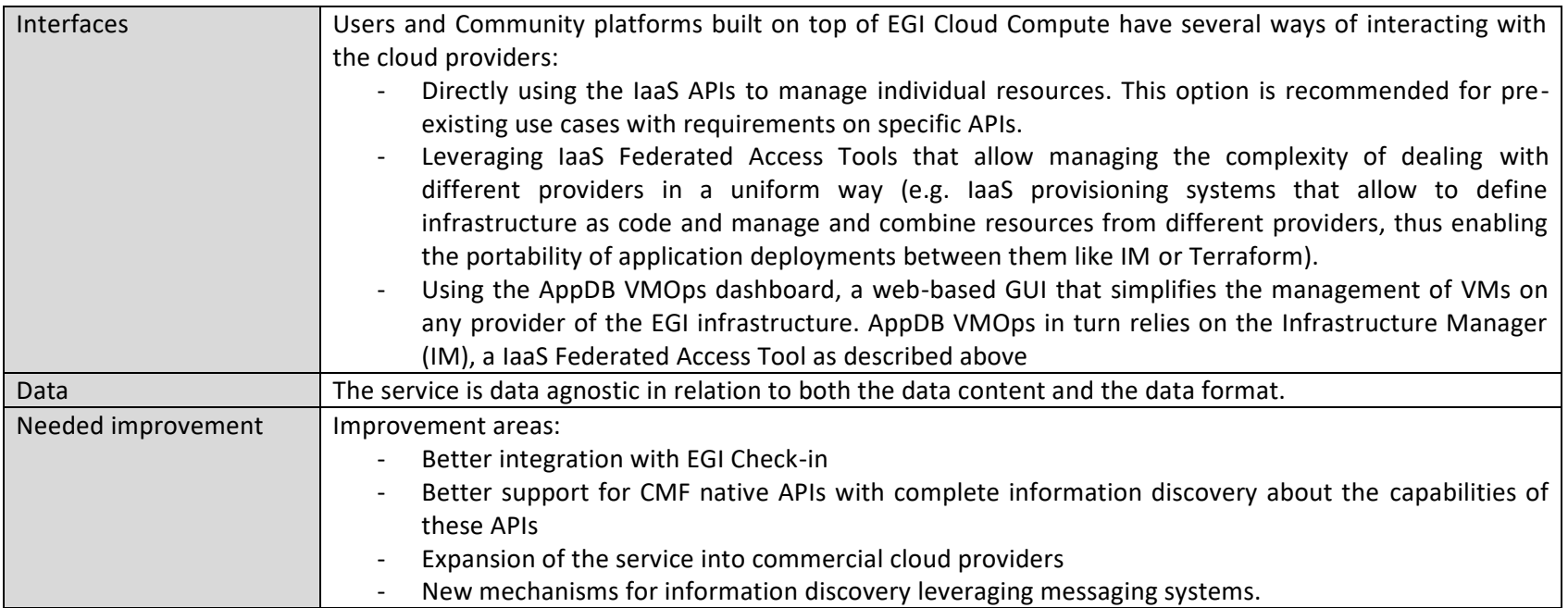

## **Cloud Container Compute**

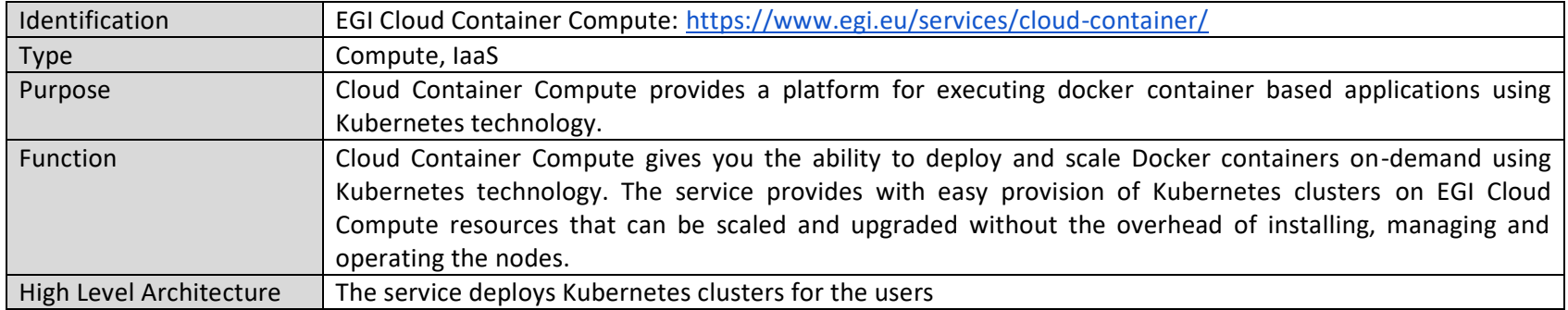

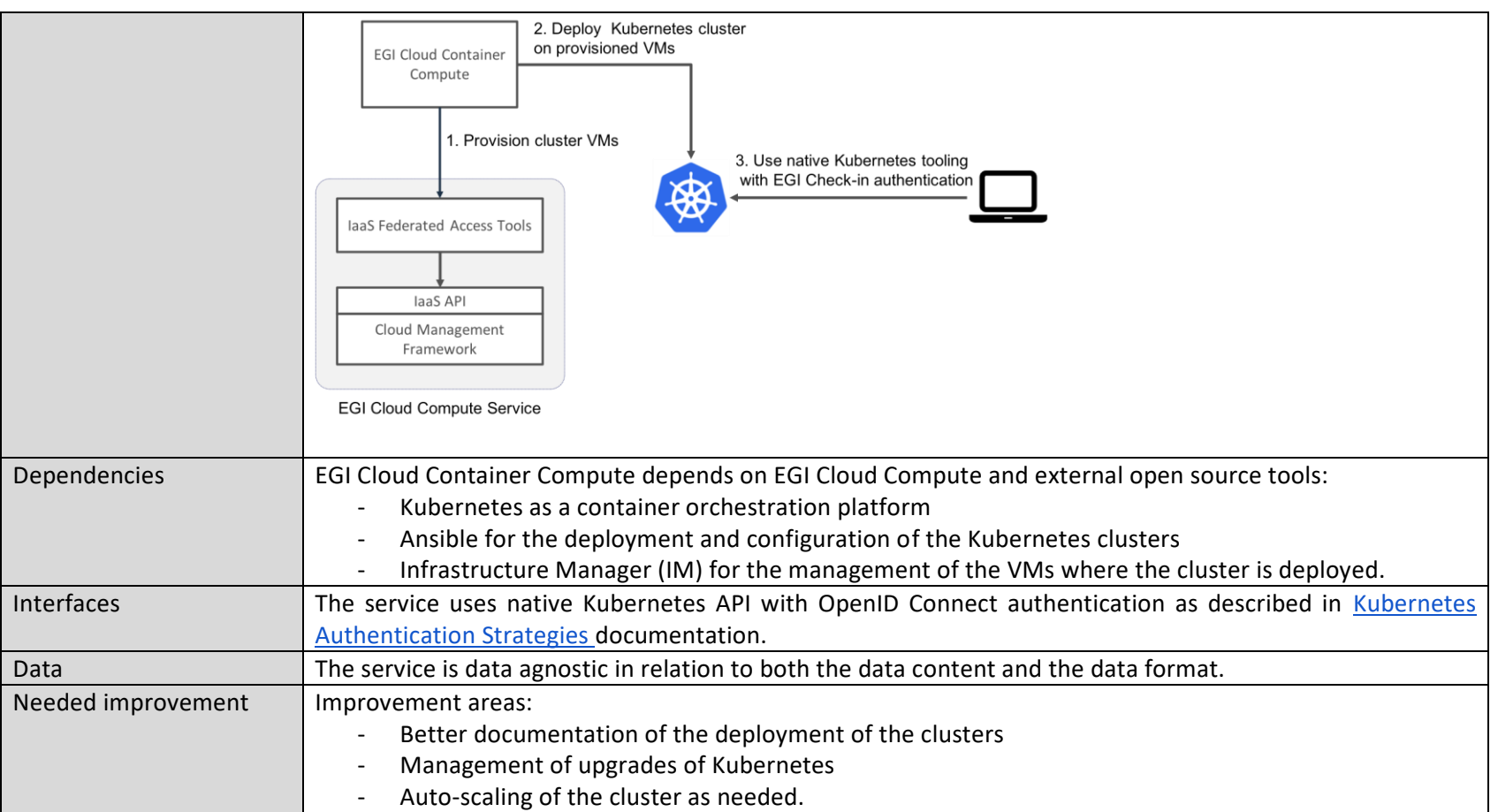
## **PaaS Orchestrator**

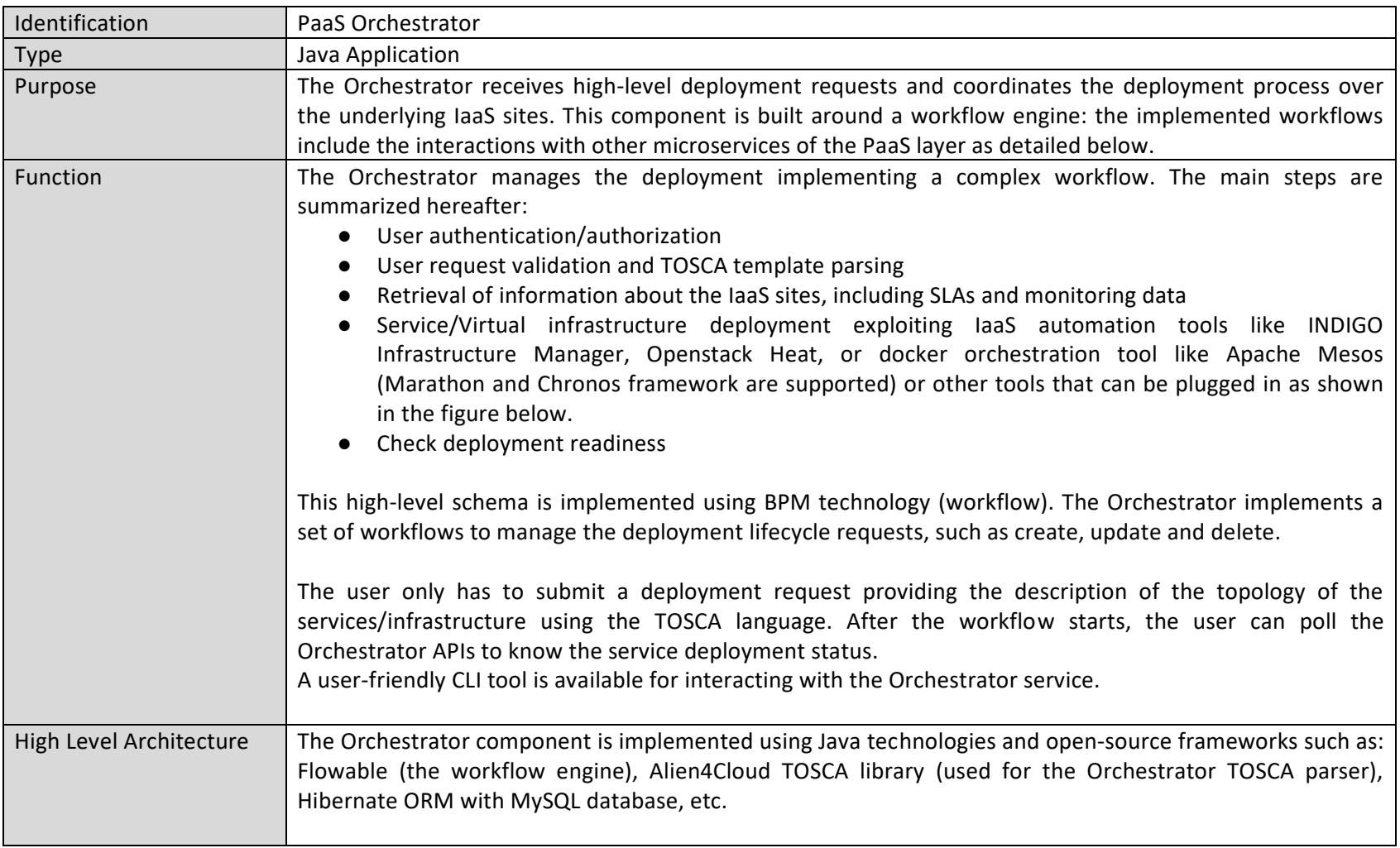

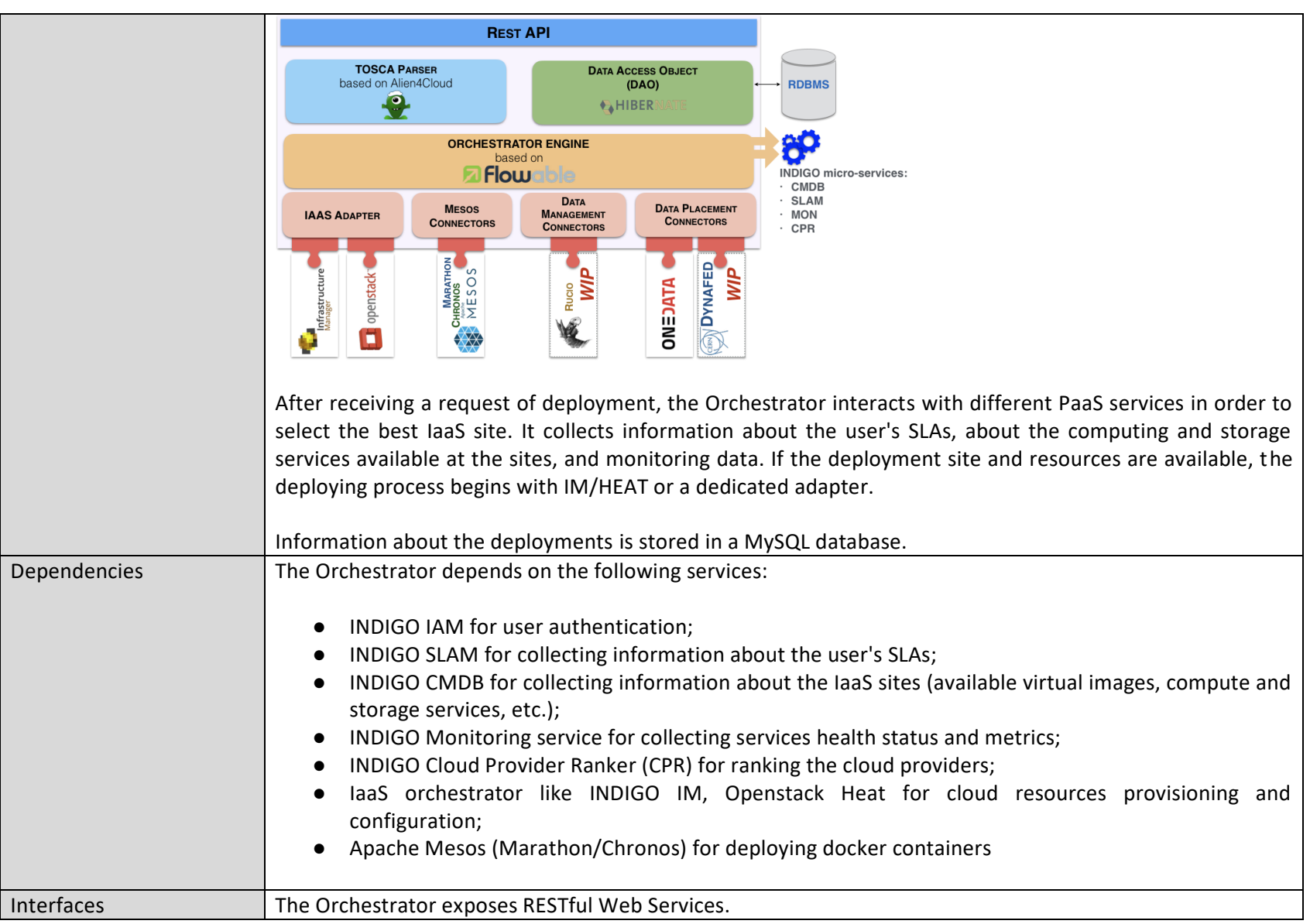

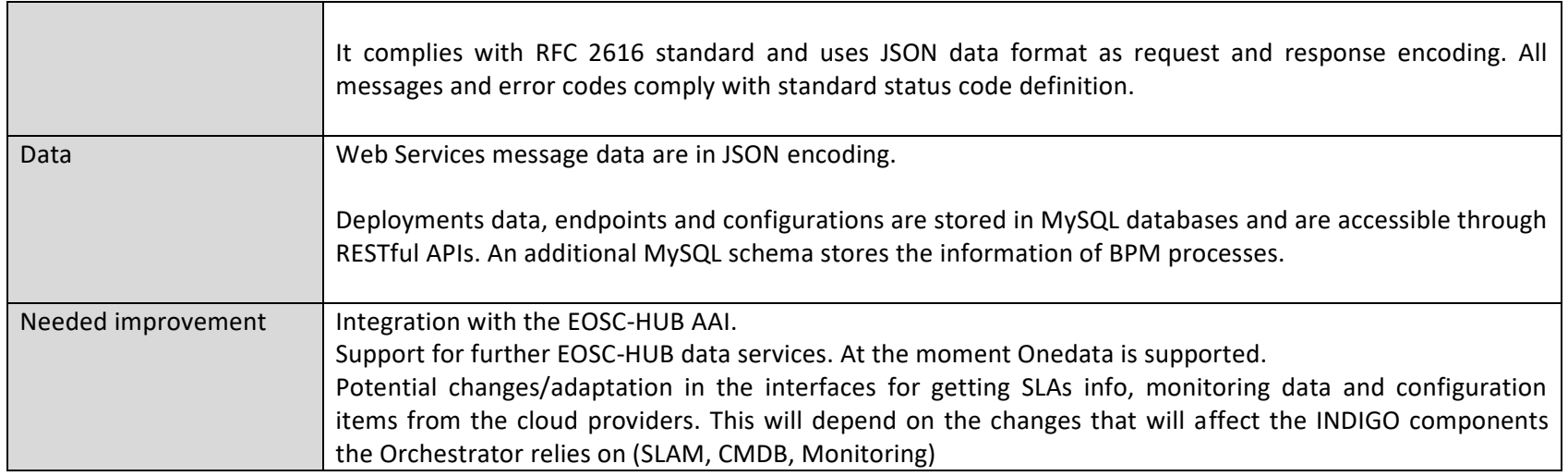

## **Infrastructure Manager**

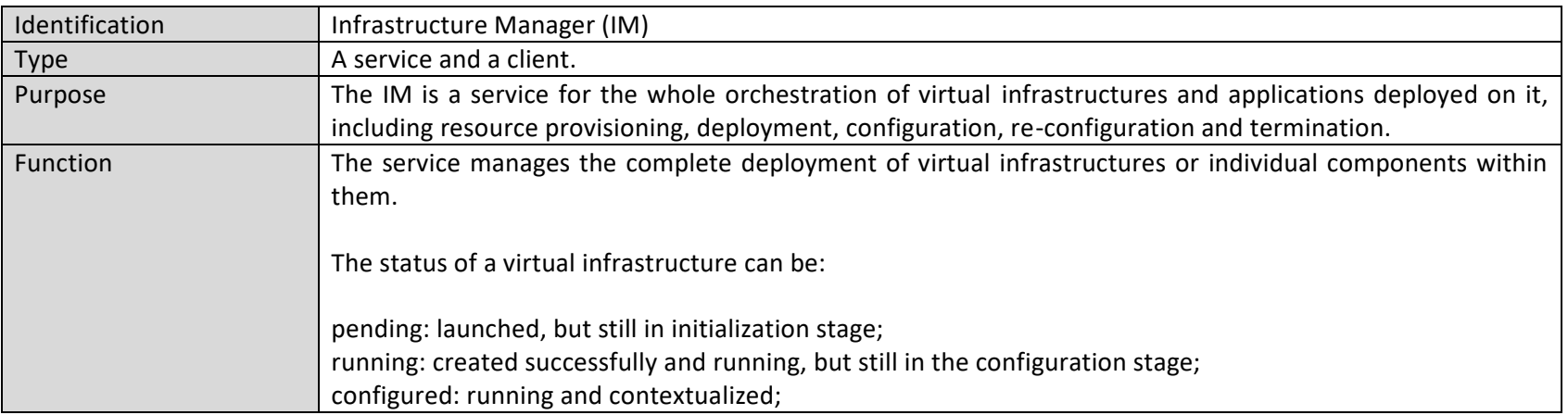

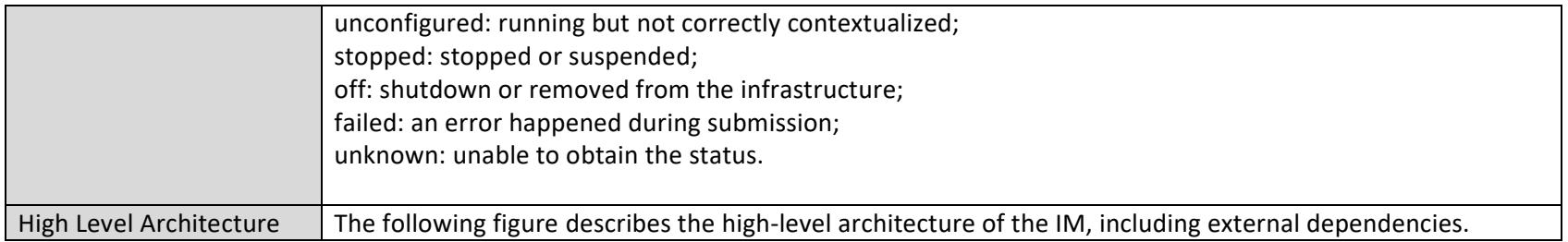

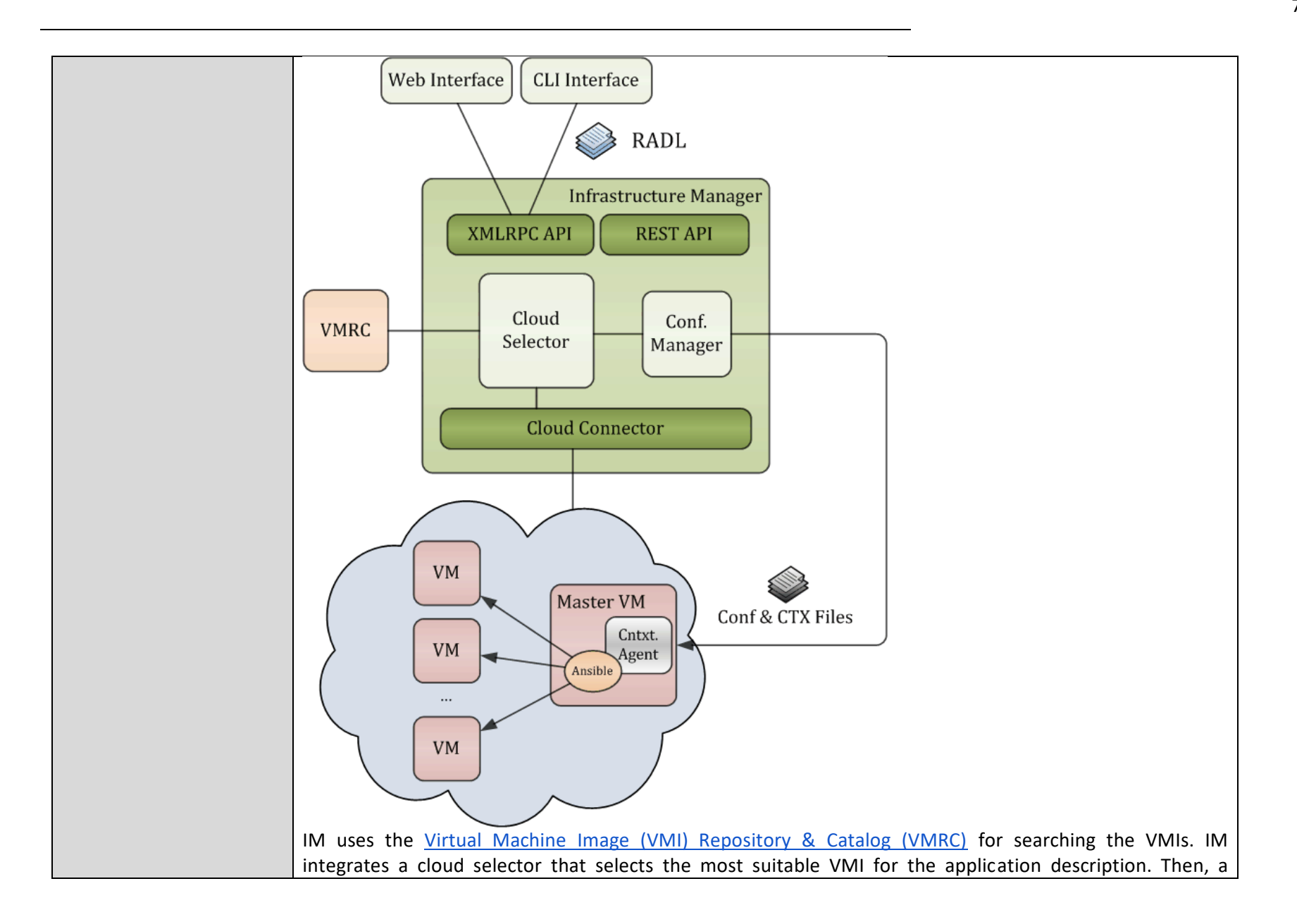

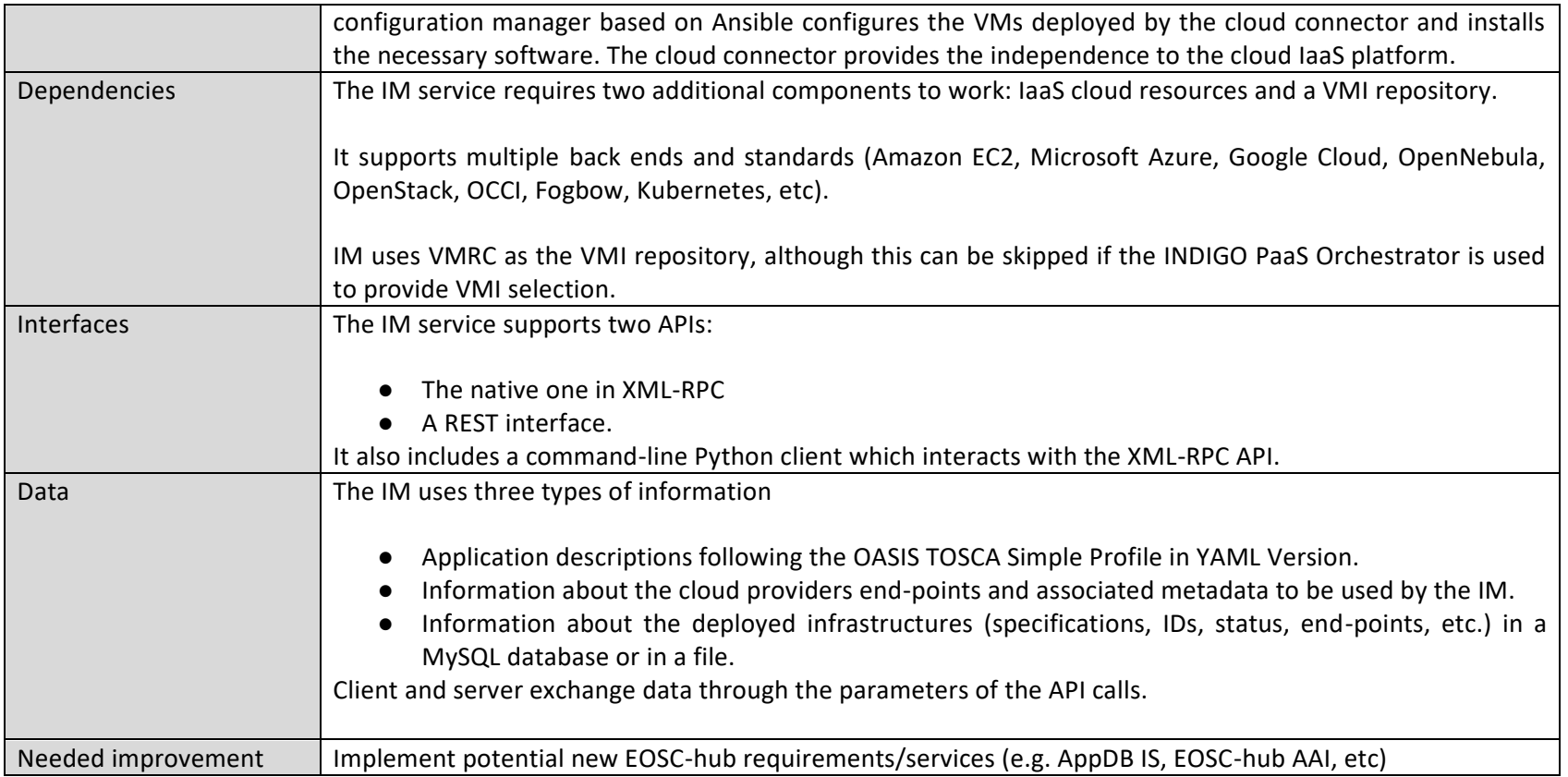

# **AppDB**

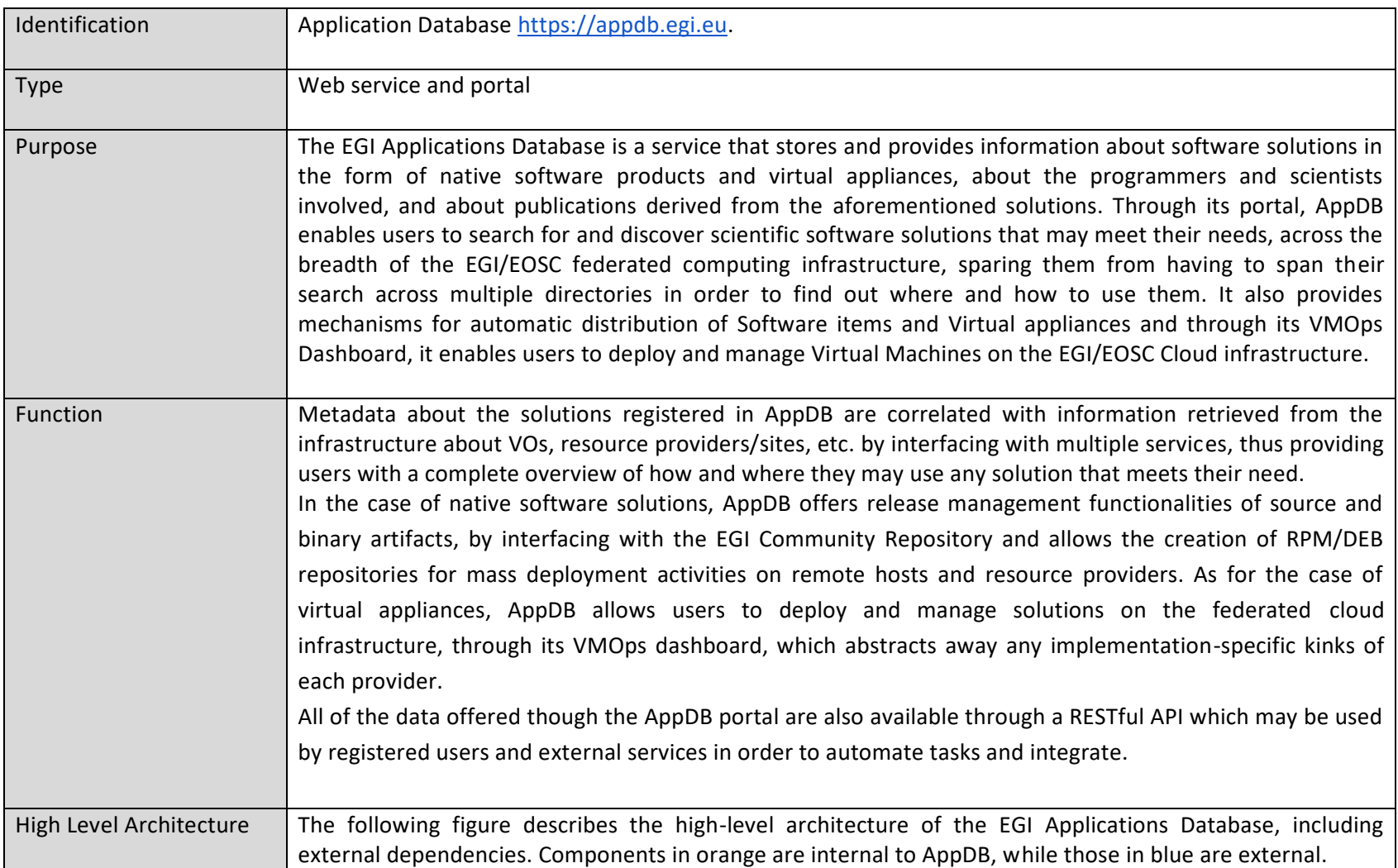

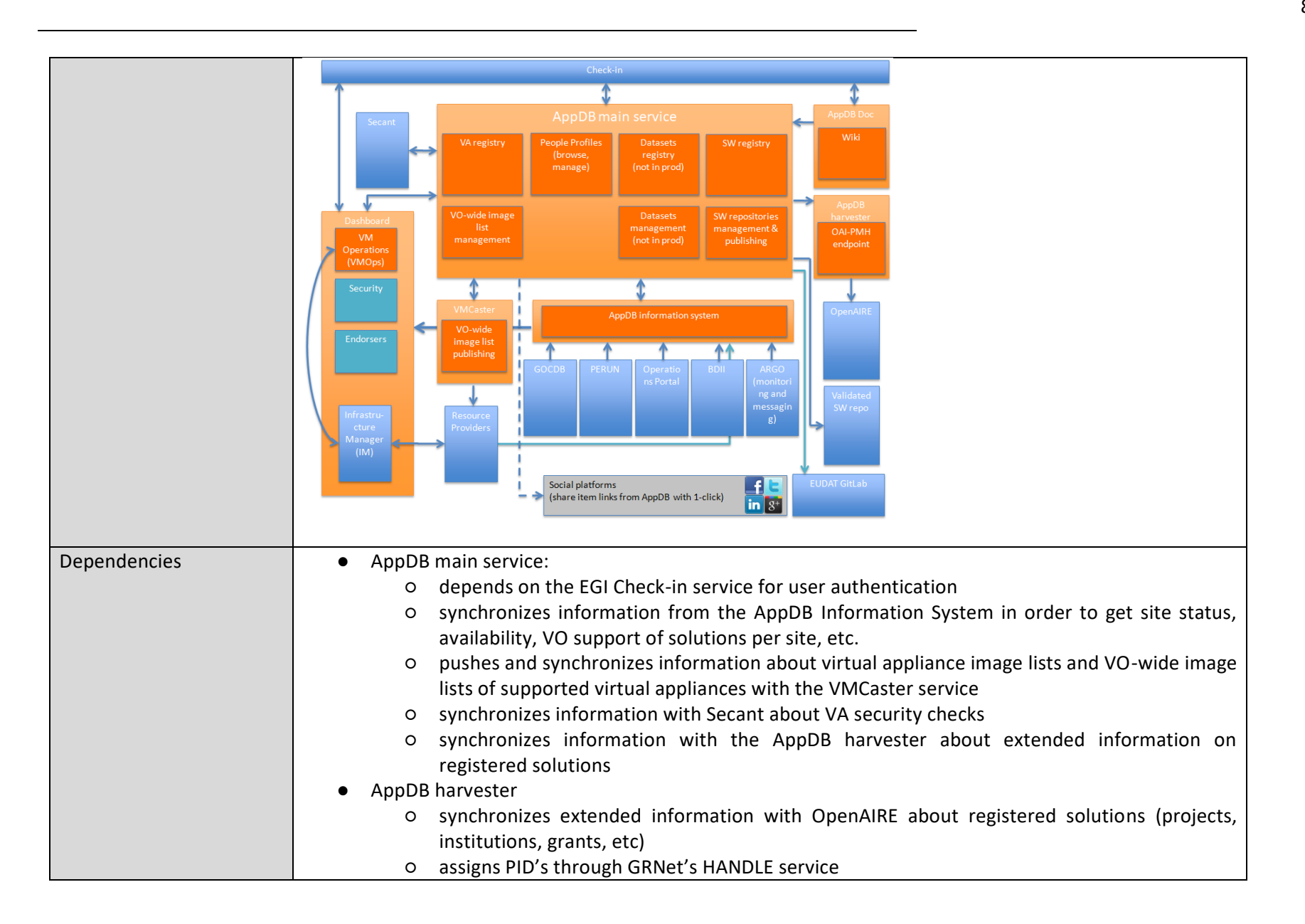

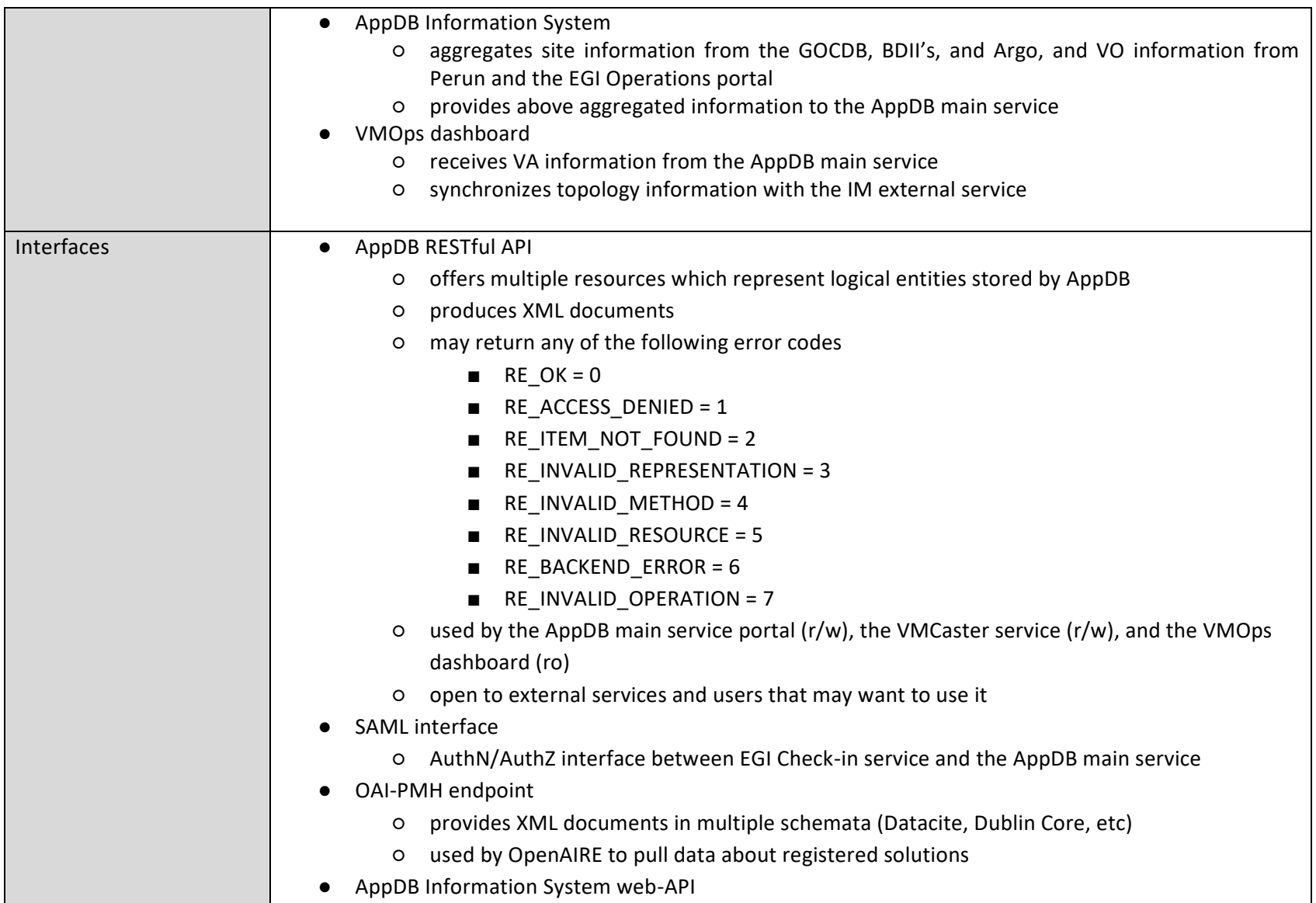

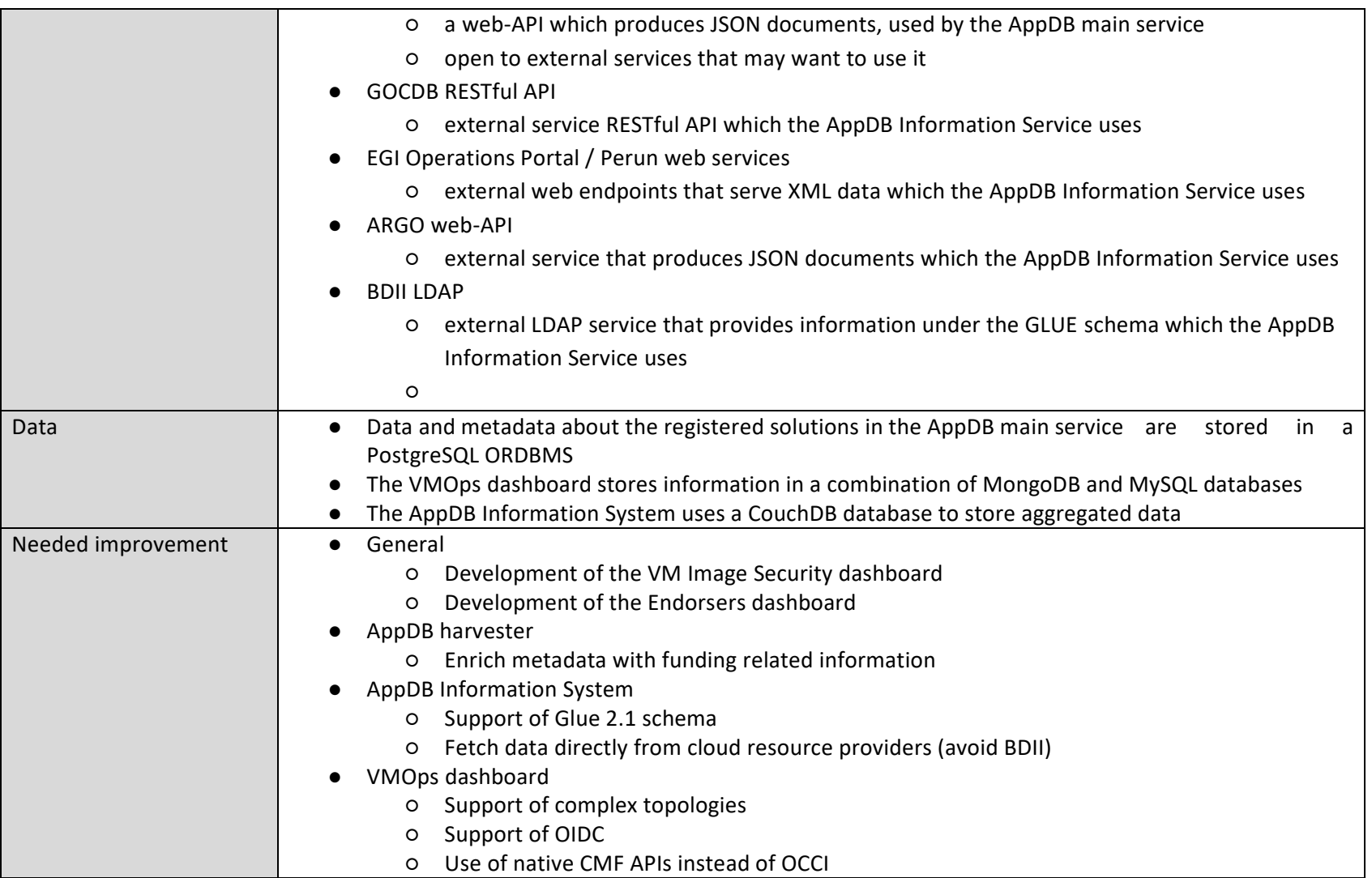

## **Repositories**

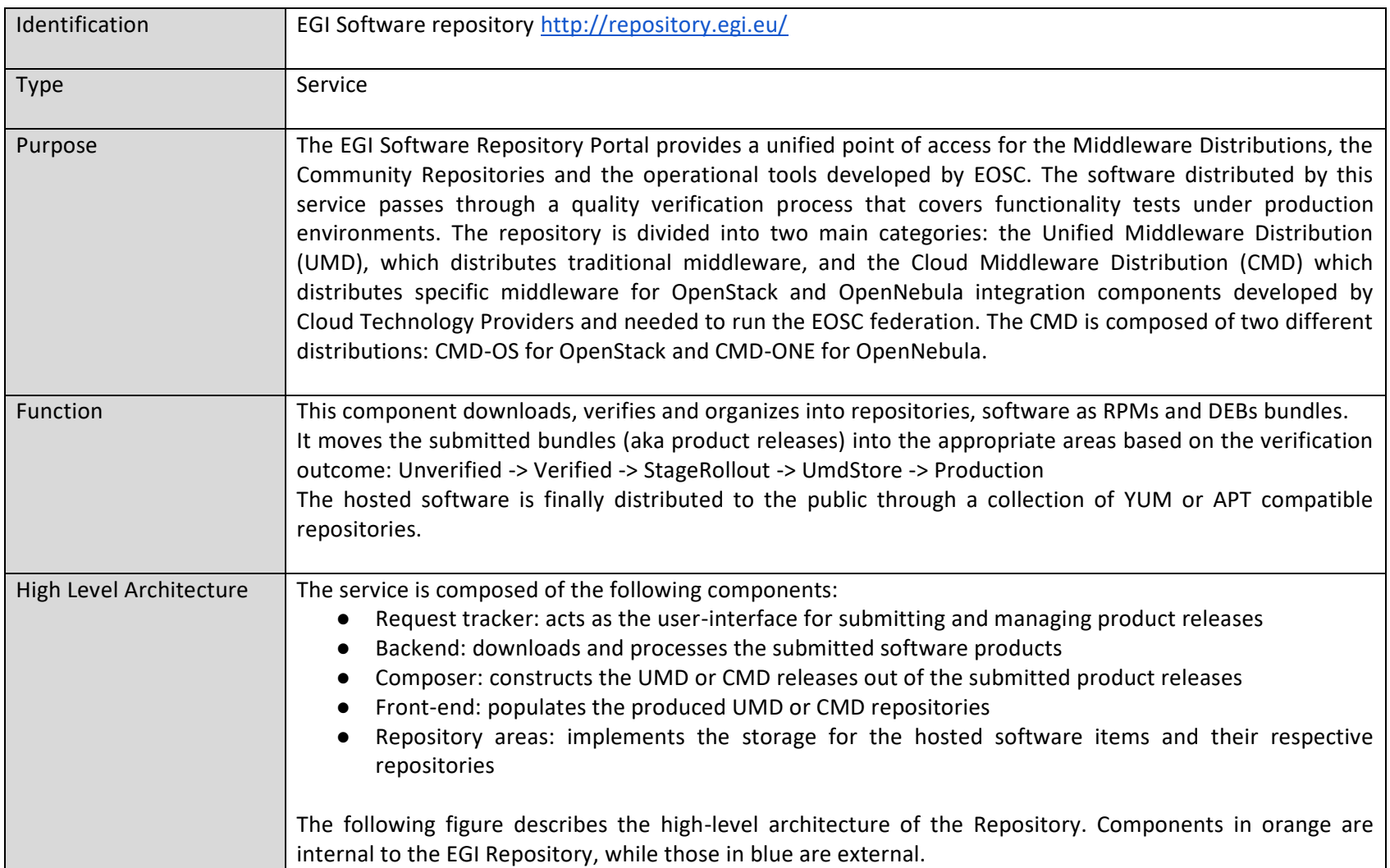

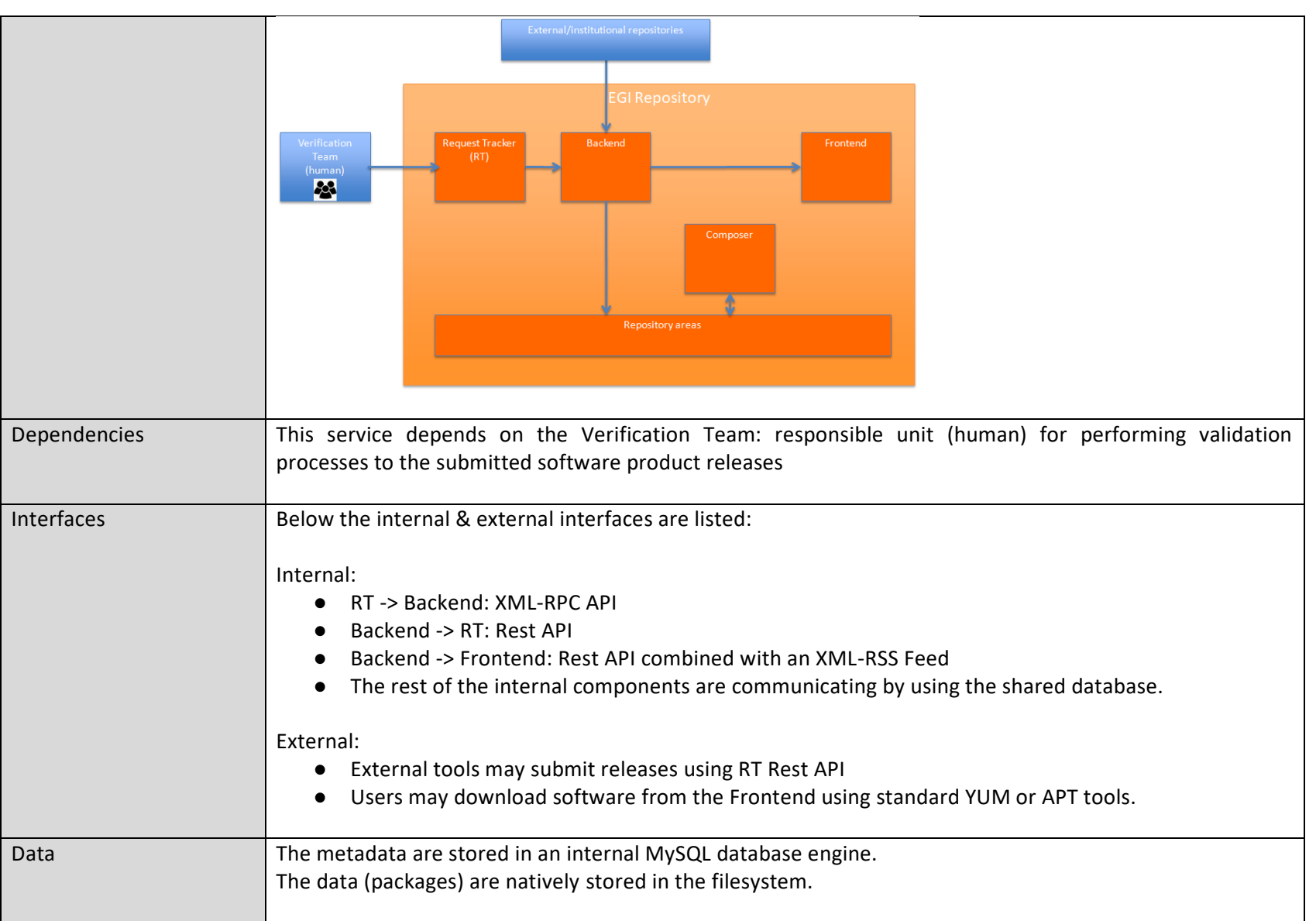

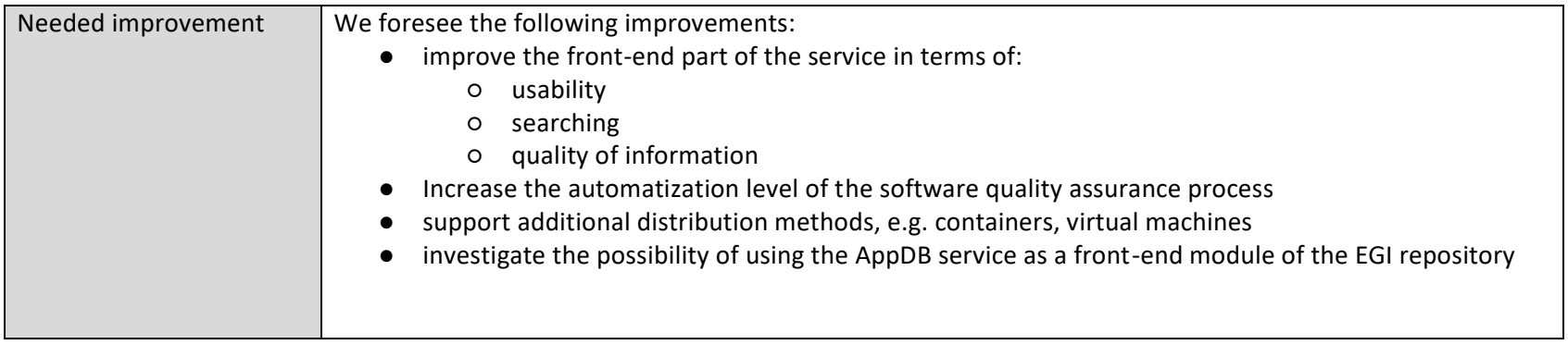

### **eduTEAMS**

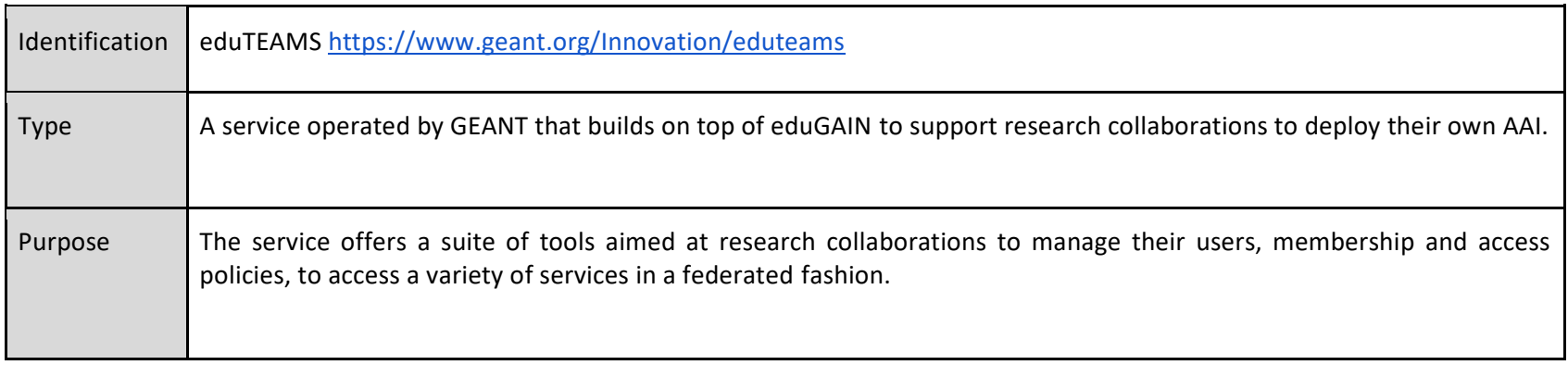

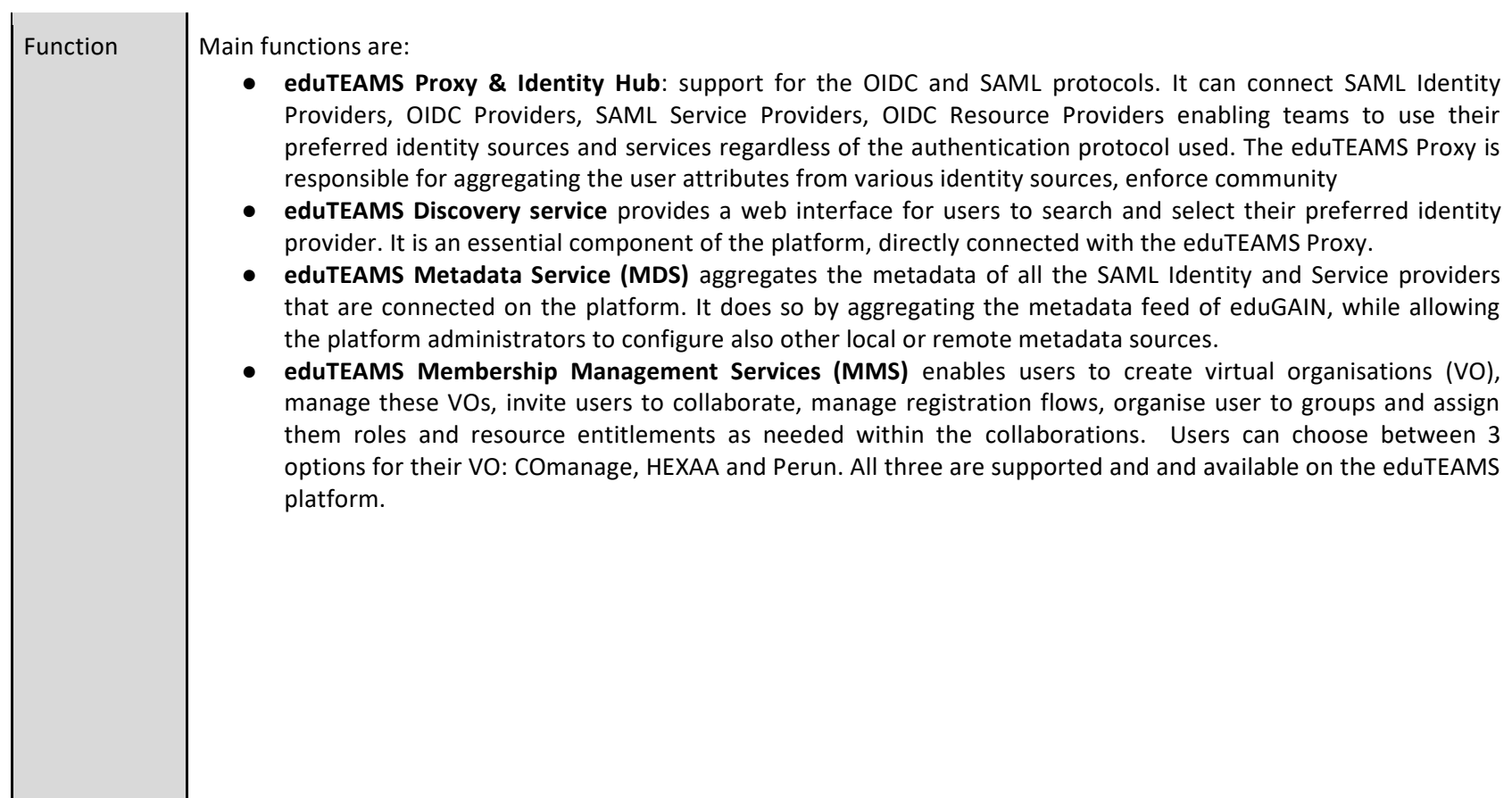

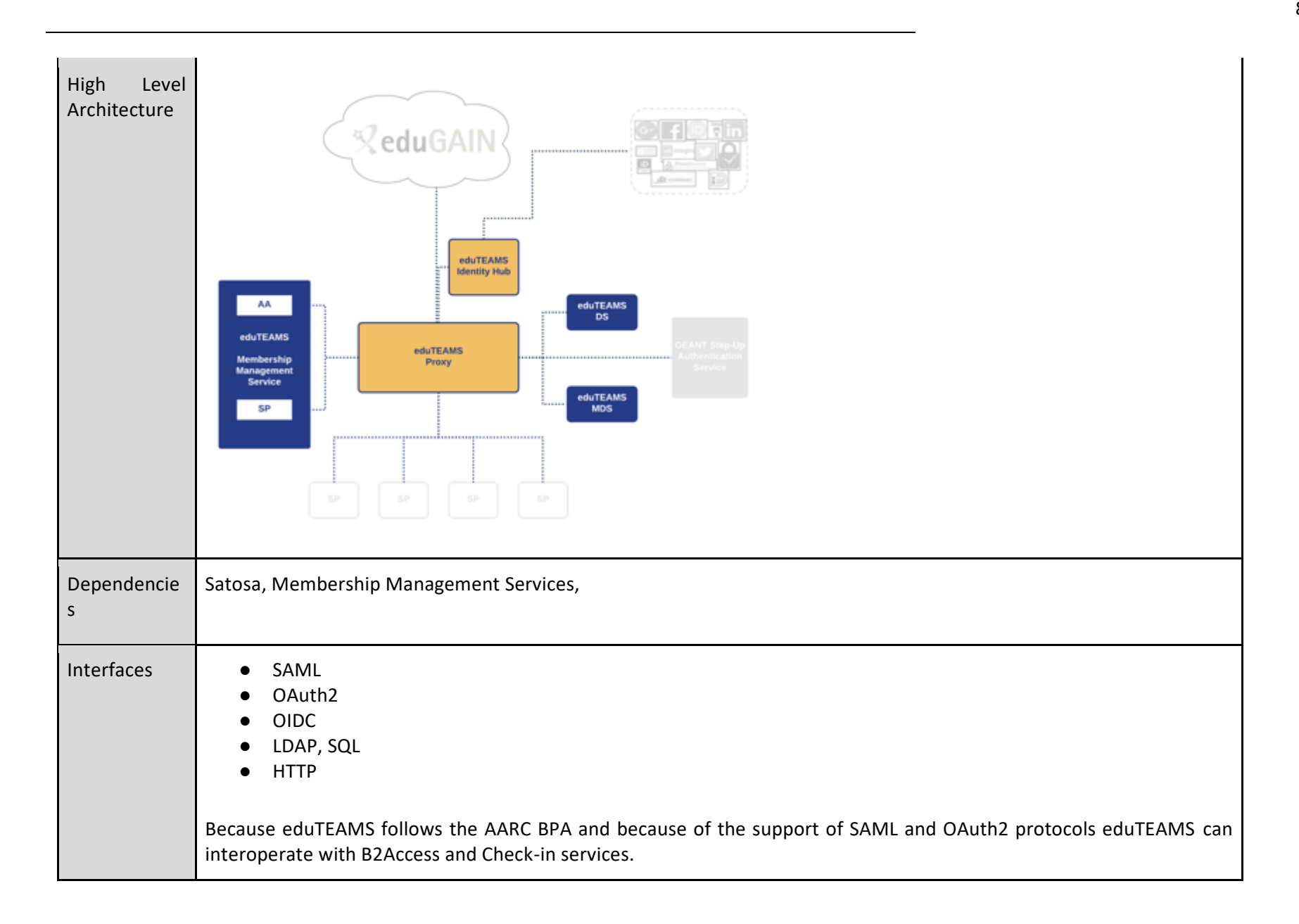

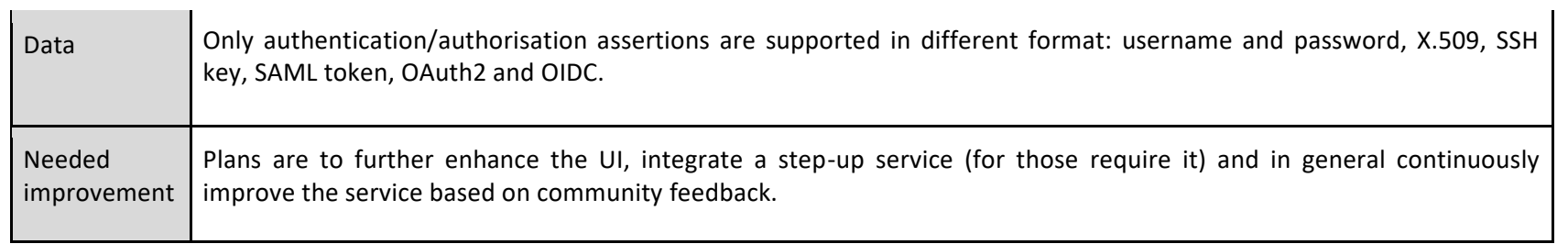

## **EGI Check-in**

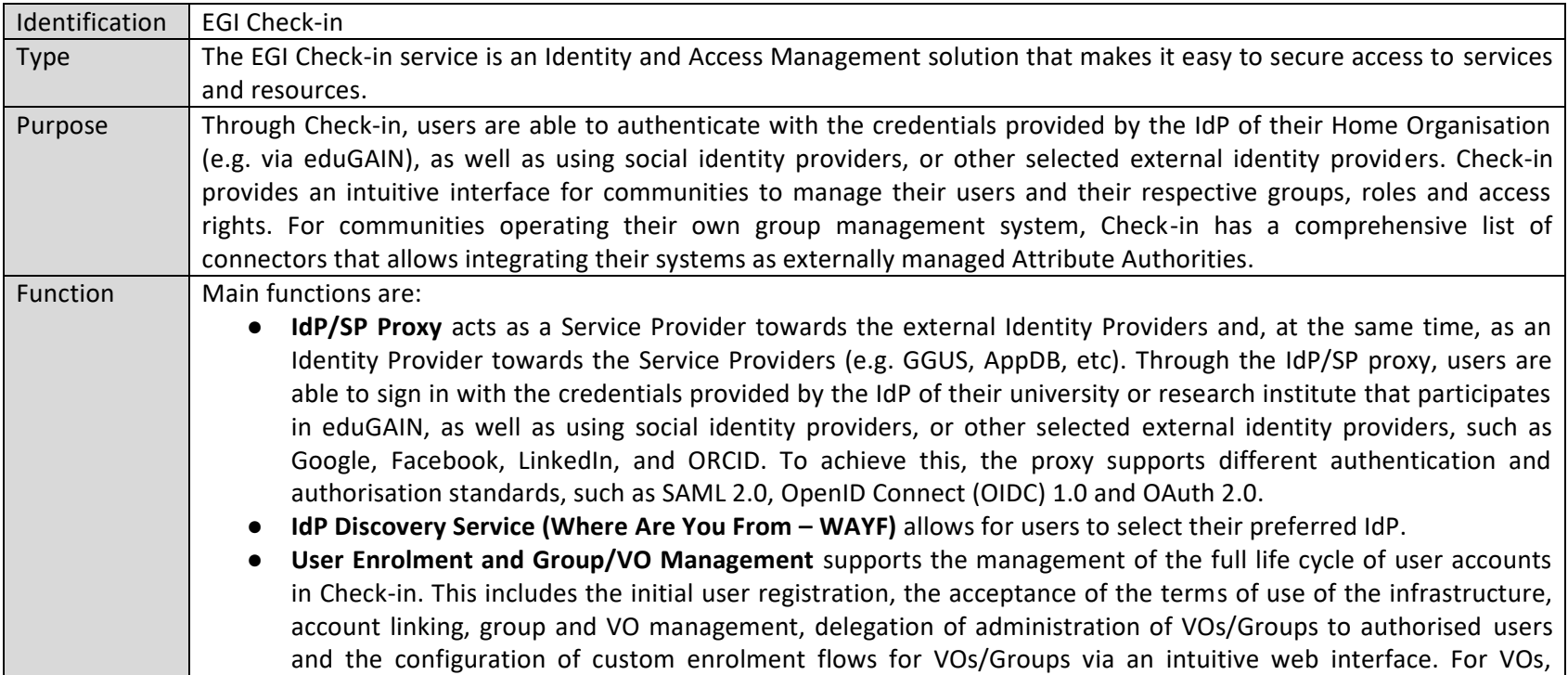

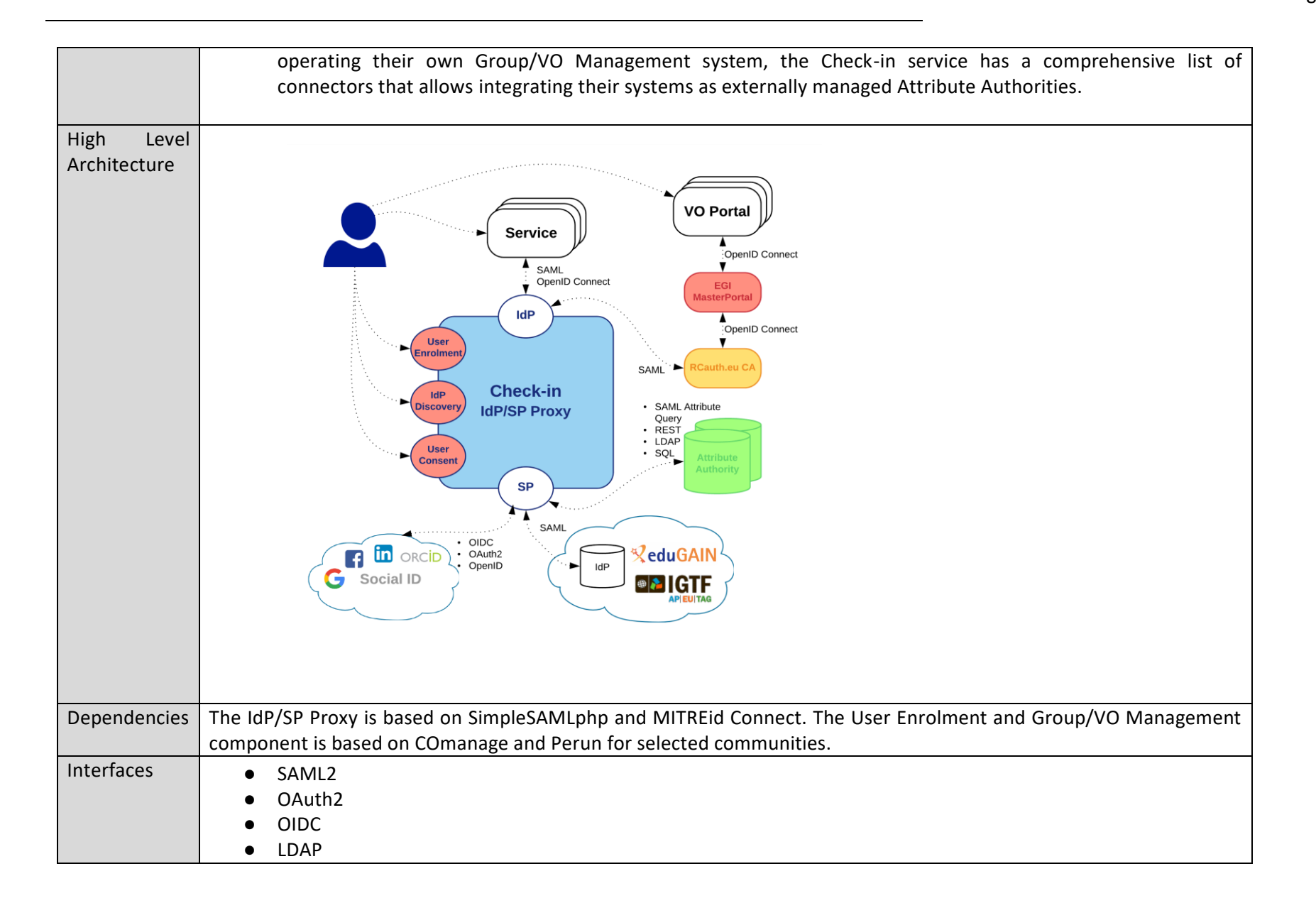

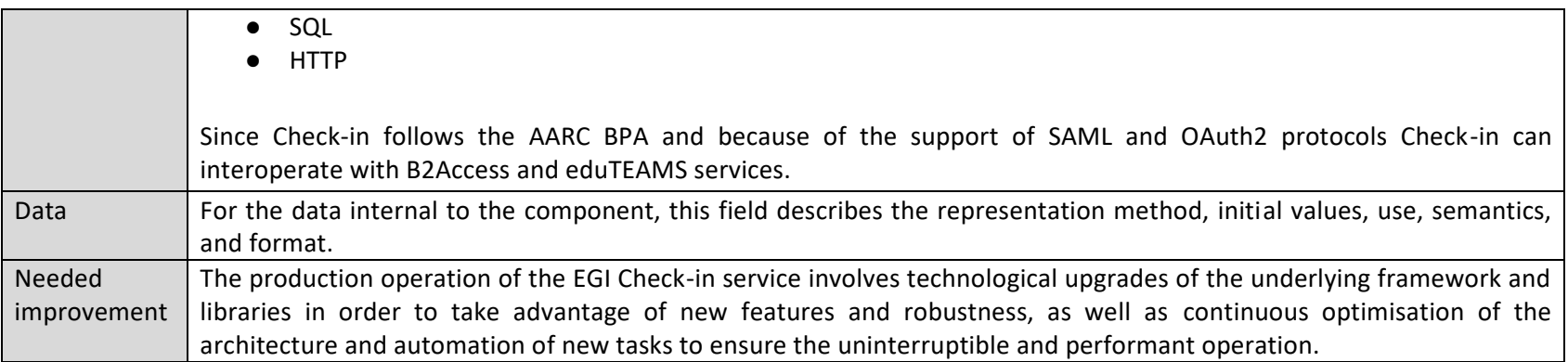

#### **B2ACCESS**

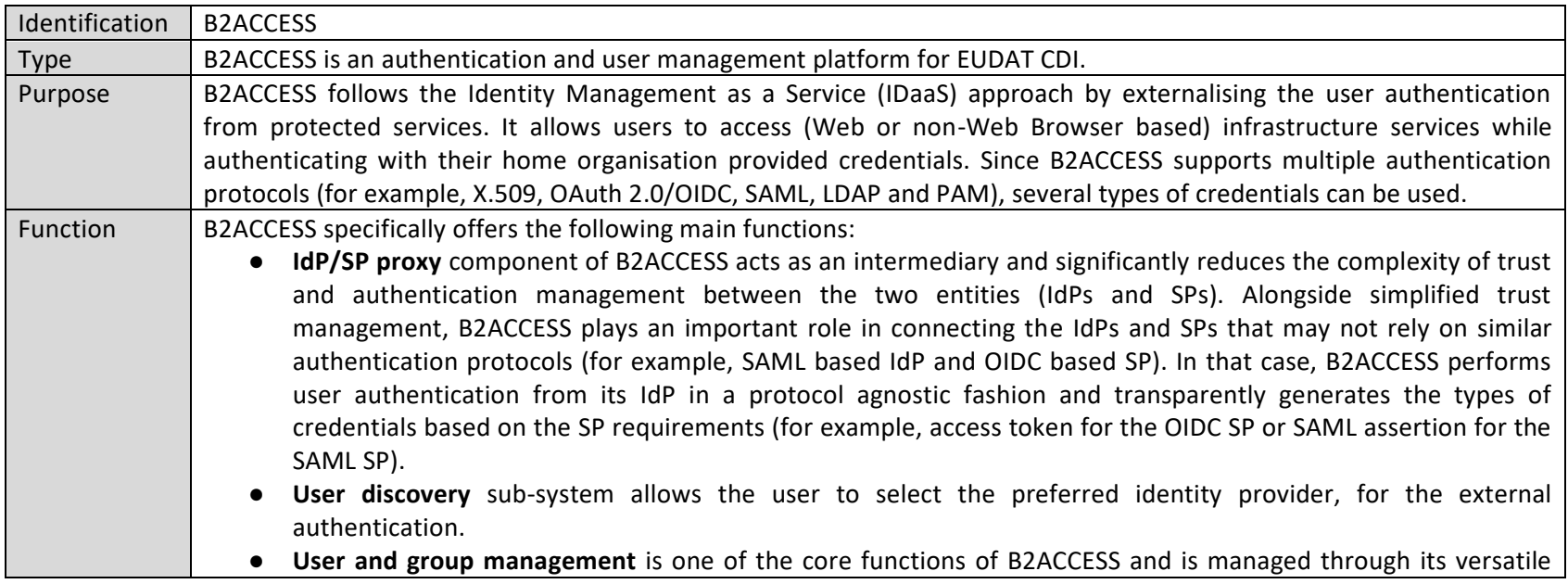

administrator Web GUI. It allows the B2ACCESS administrators to manage the groups and the users therein. The user provisioning can be automatic (through user registration form) or manual (under the administrator Web user interface) by dragging the users from one group to the other. The groups are hierarchically organised, and the privileges assigned to the users are inherited from parent groups. In addition, each group (and its users) are managed independently by its administrators. Furthermore, B2ACCESS uses MVFLEX Expression Language (MVEL) to let administrators define specific rules for the groups. This is an advanced feature and has been very useful in creating dynamic user attributes in (sub-)groups.

- **Form management sub-system** enables B2ACCESS administrators to create user registration forms for the new users. The form is invoked upon successful user authentication. It is very common that an infrastructure relying on B2ACCESS changes its policy and requires its 'existing' users to provide new attribute(s); in that case B2ACCESS provides enquiry forms to extract that additional information from the users. There are also invitation forms (not publicly available) to register a specific set of users.
- **Self-service user homepage** (separate from administrator Web GUI) allows users to manage their profile containing all their information/attributes, and to update their credentials under the home page.
- **User Import Management (UIM)** used to import user attributes from external attribute providers/authorities in a configurable manner. Currently SAML, LDAP and OIDC based external attribute providers are supported.

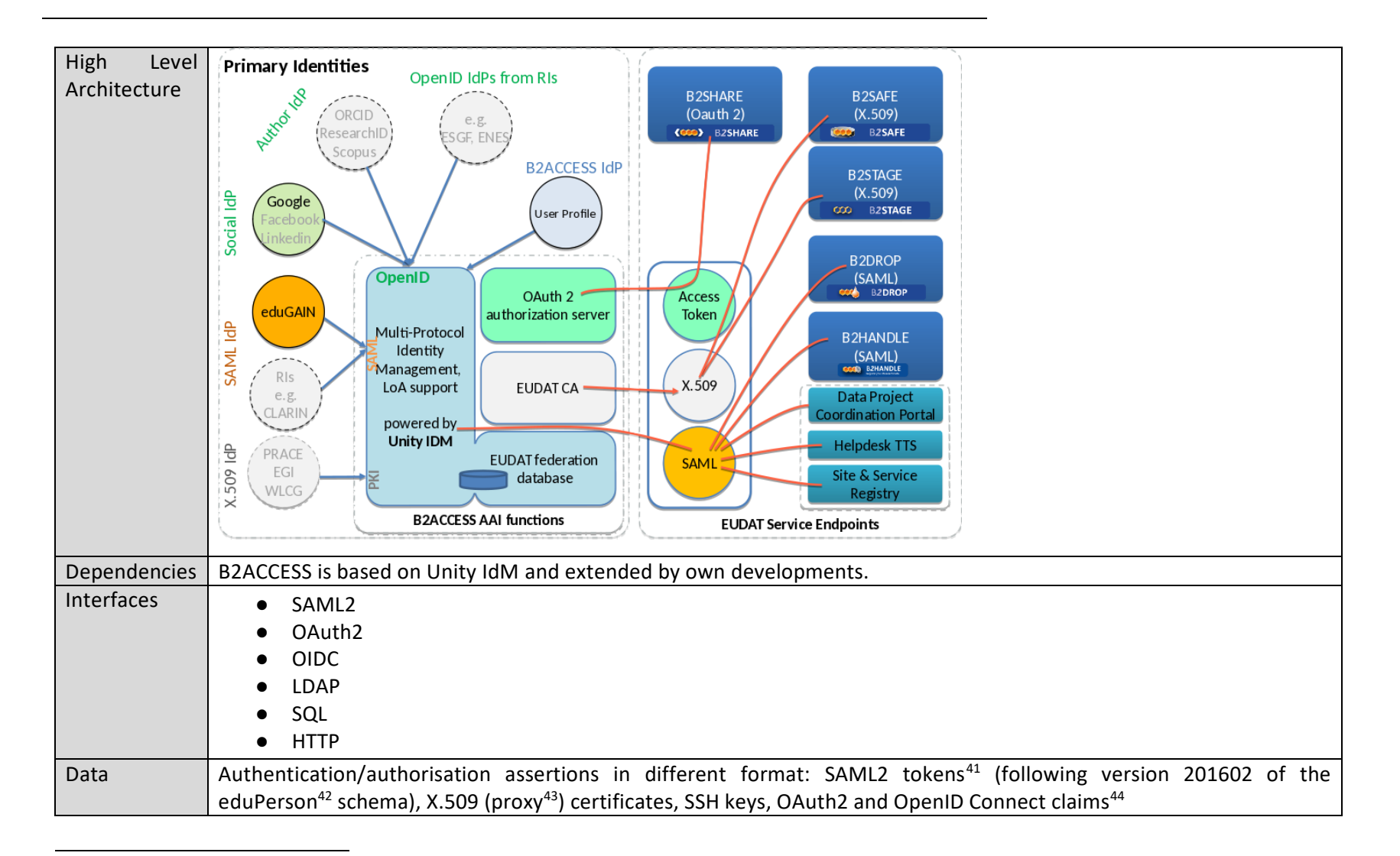

<sup>41</sup> https://docs.oasis-open.org/security/saml/v2.0/saml-core-2.0-os.pdf (see Section 2.3.3)

<sup>42</sup> http://software.internet2.edu/eduperson/internet2-mace-dir-eduperson-201602.html

<sup>43</sup> https://tools.ietf.org/html/rfc3820

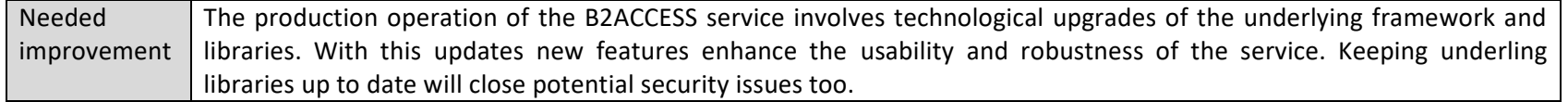

#### **Perun**

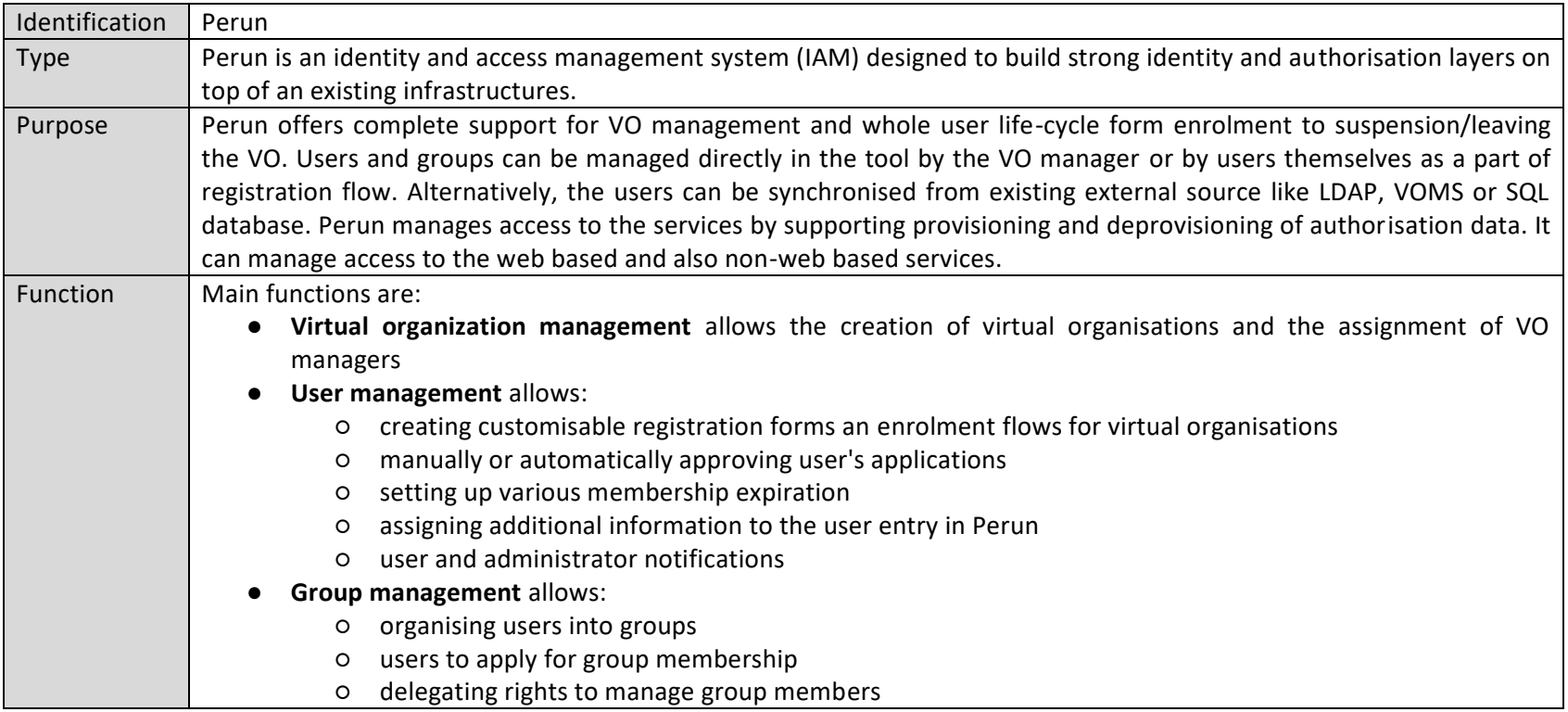

<sup>44</sup> https://openid.net/specs/openid-connect-core-1\_0.html#Claims

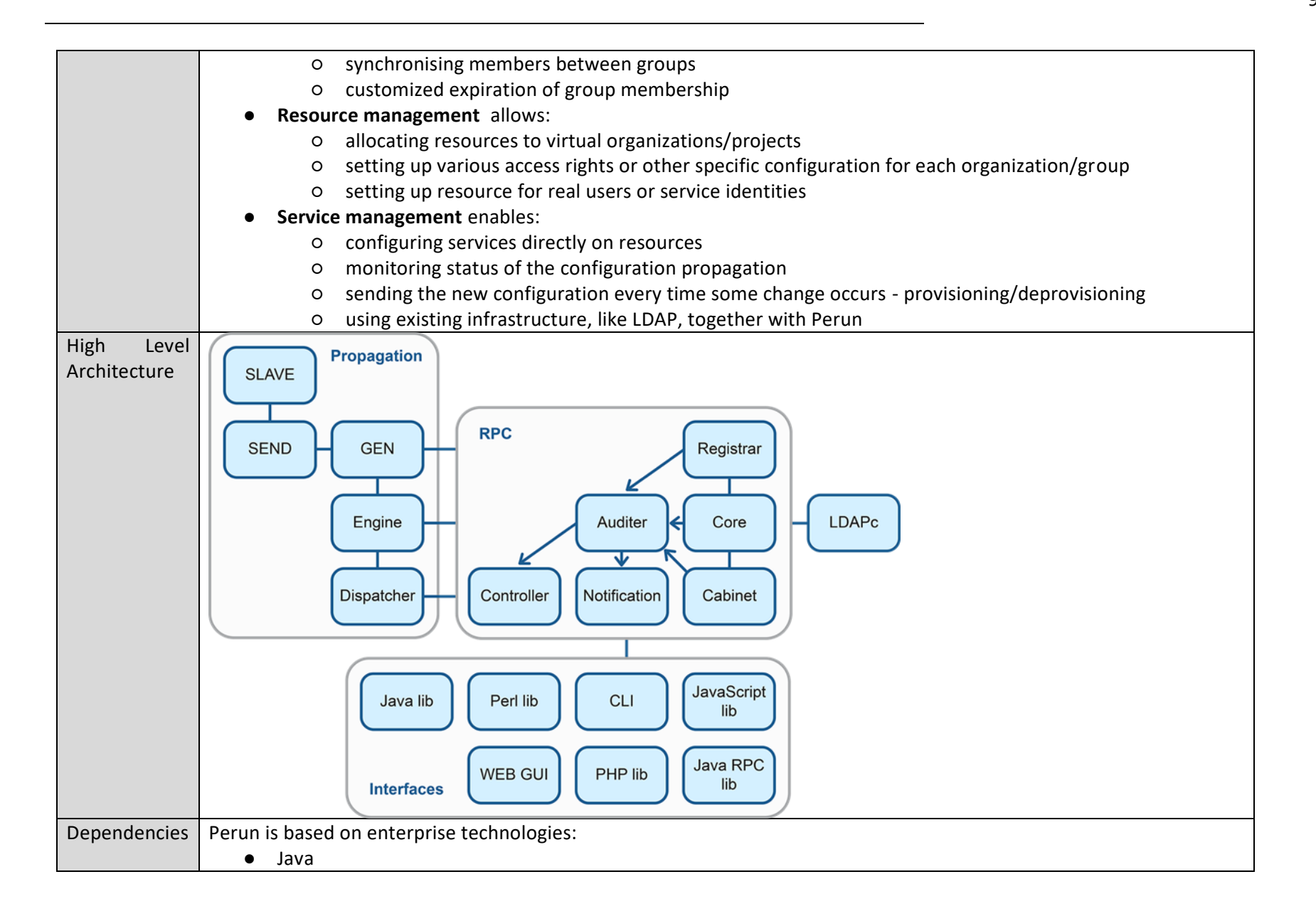

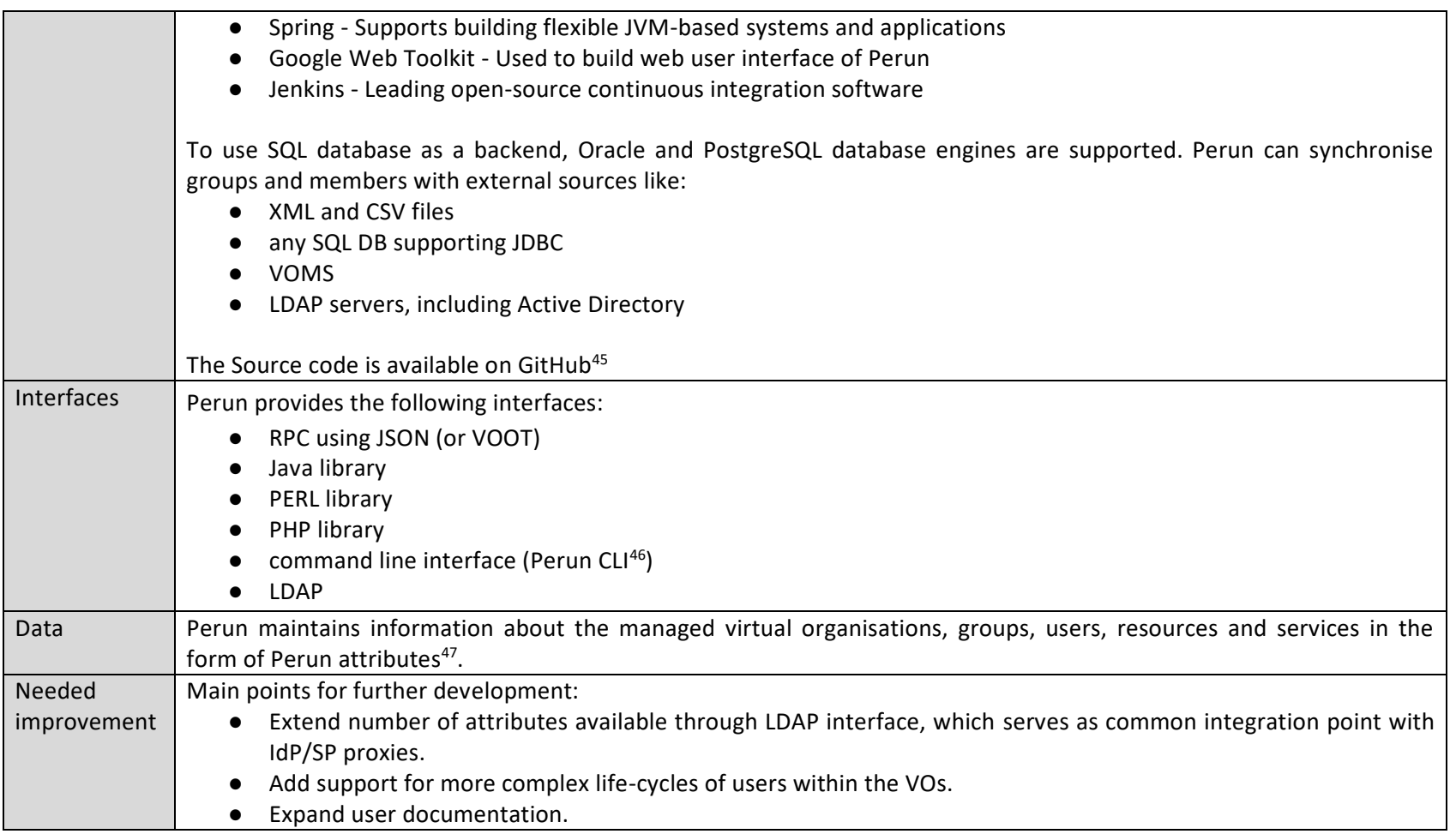

<sup>&</sup>lt;sup>45</sup> https://github.com/CESNET/perun

<sup>46</sup> https://wiki.metacentrum.cz/wiki/Perun\_CLI

<sup>&</sup>lt;sup>47</sup> https://wiki.metacentrum.cz/wiki/Attributes

### **WaTTS**

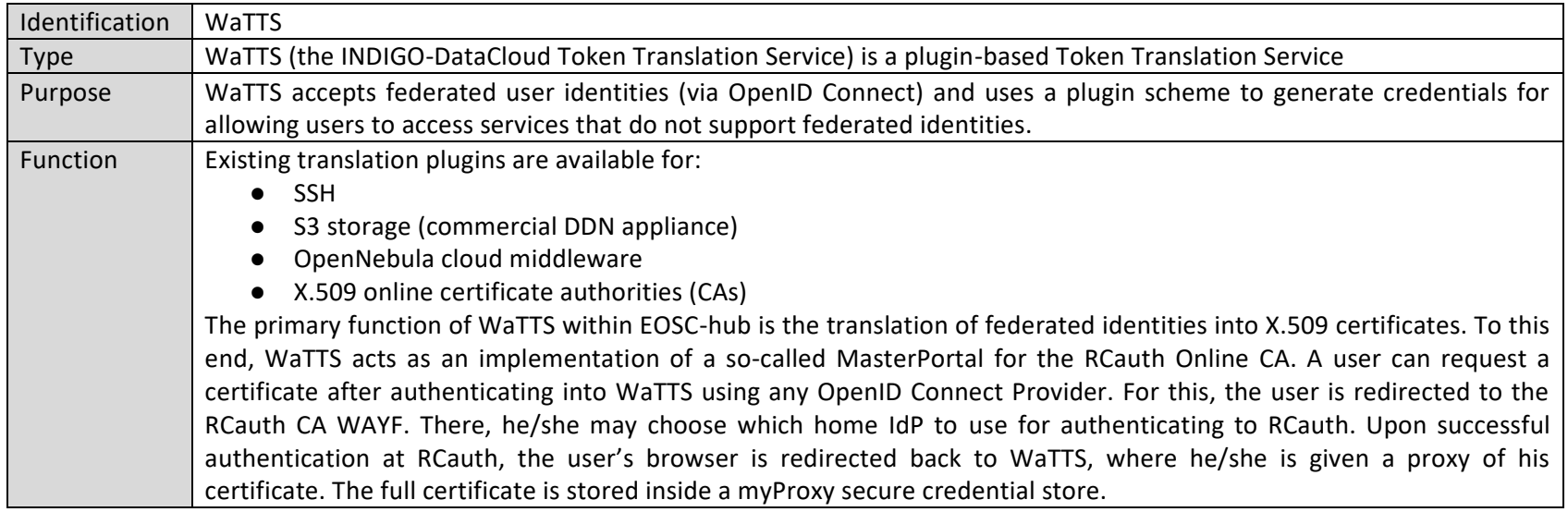

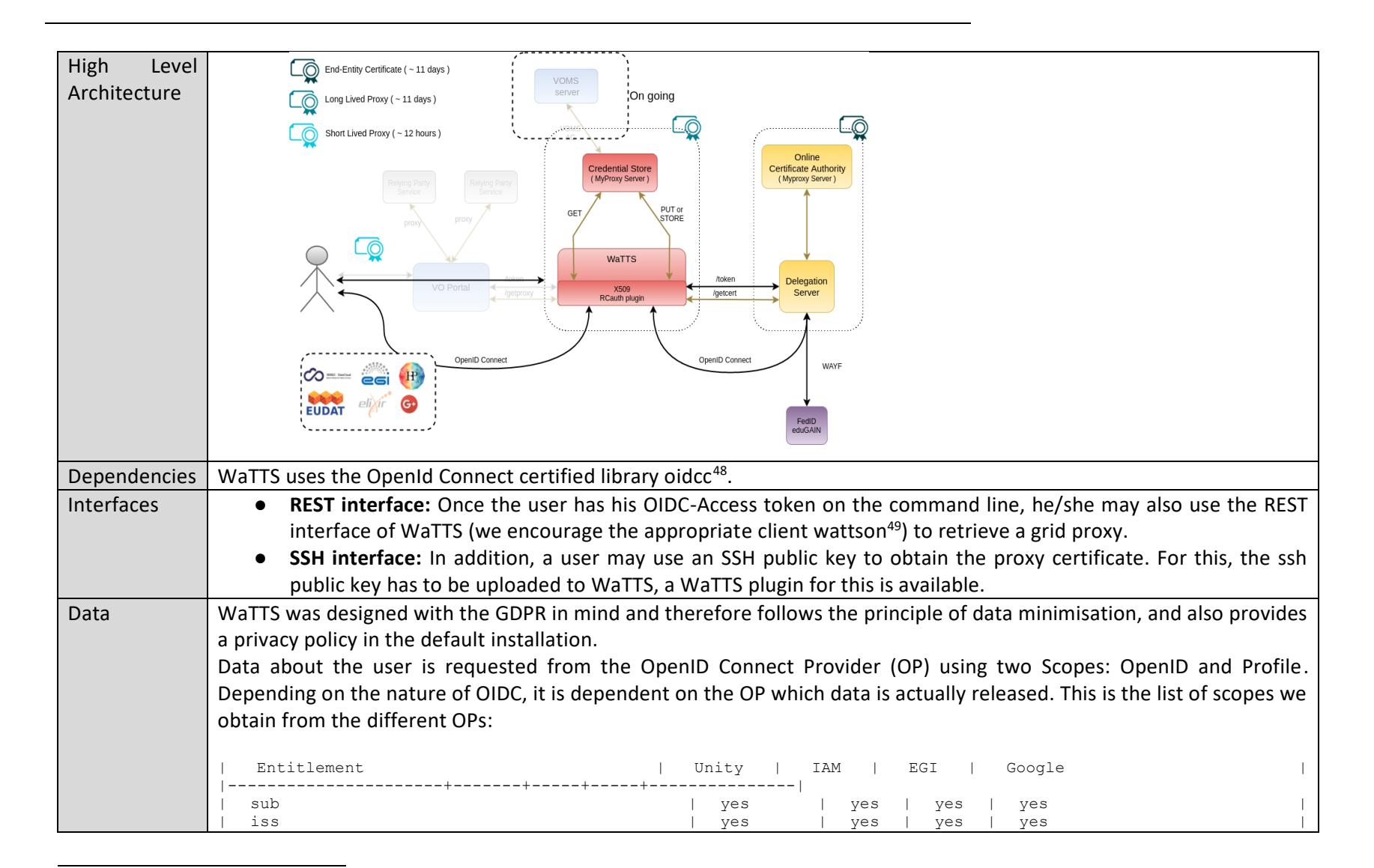

<sup>48</sup> https://github.com/indigo-dc/oidcc

<sup>49</sup> https://github.com/indigo-dc/wattson

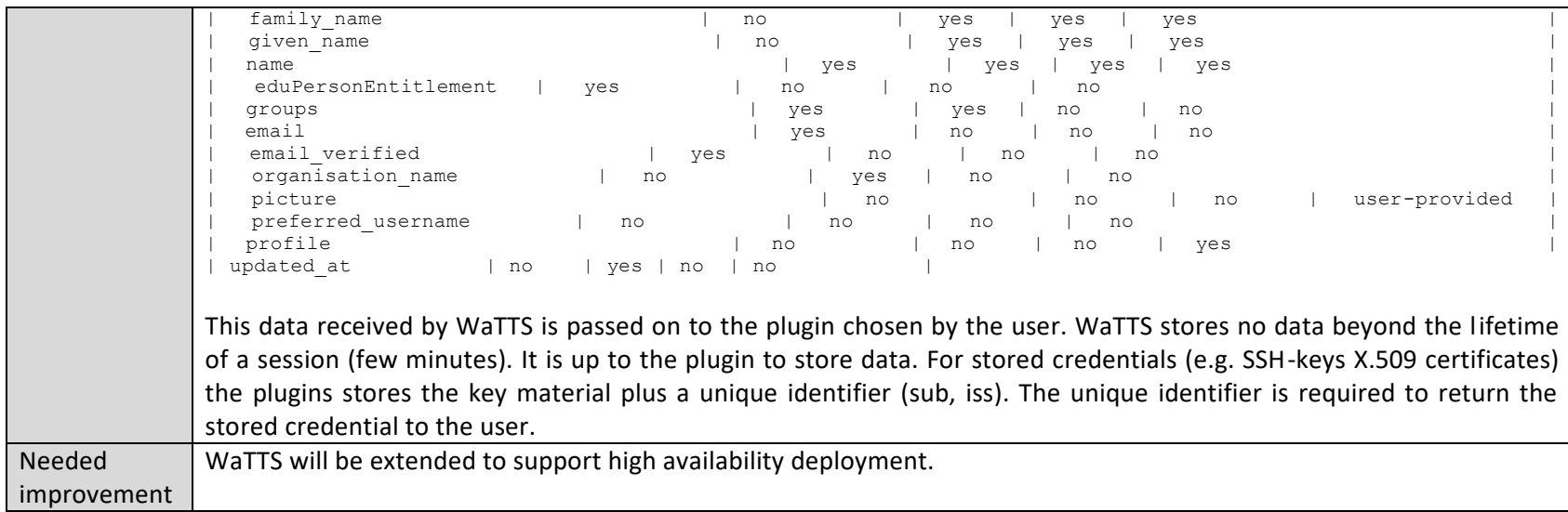

### **INDIGO IAM**

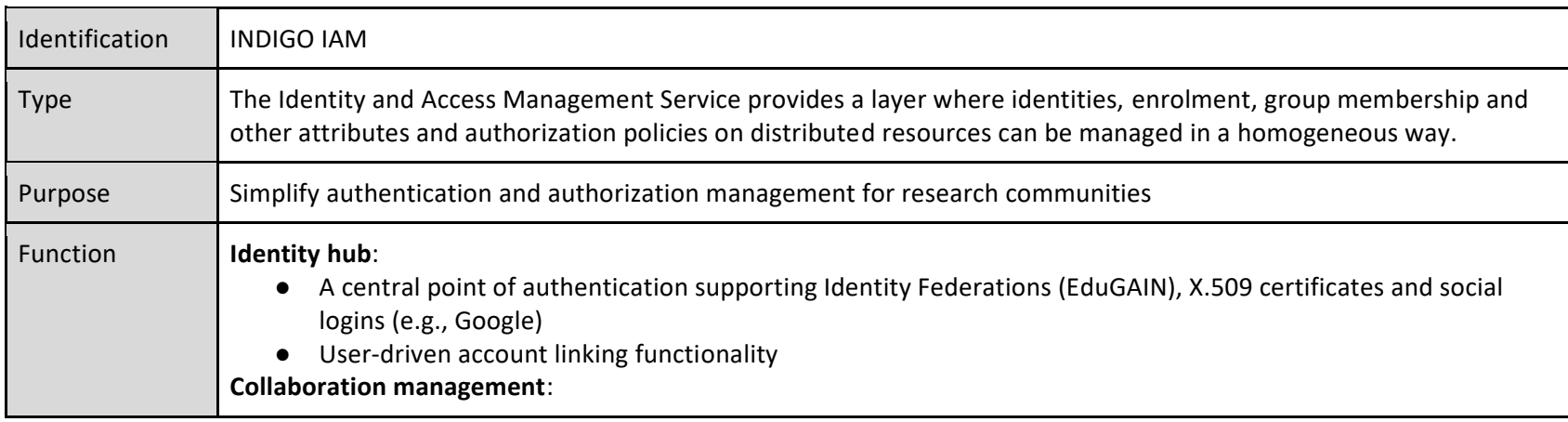

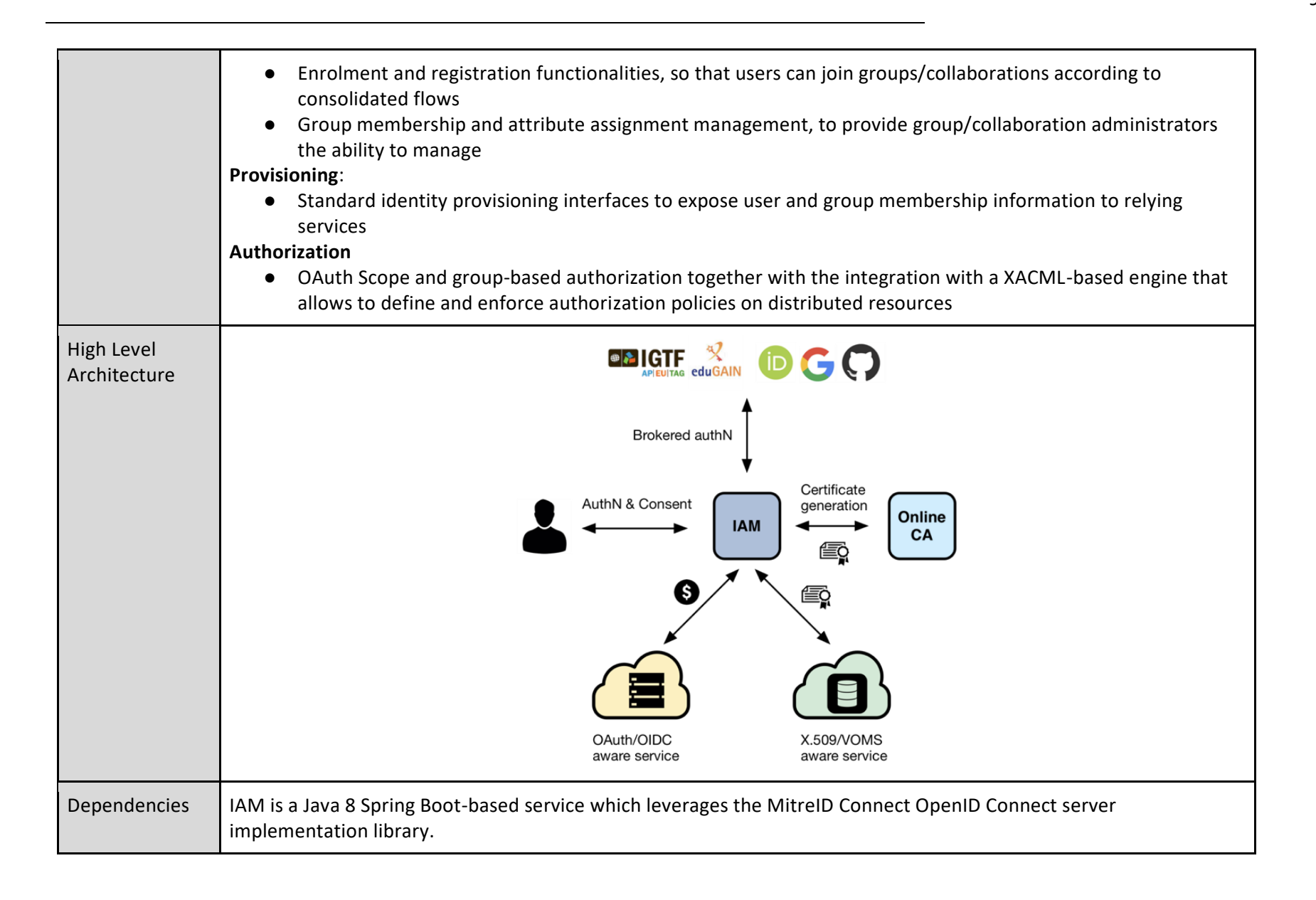

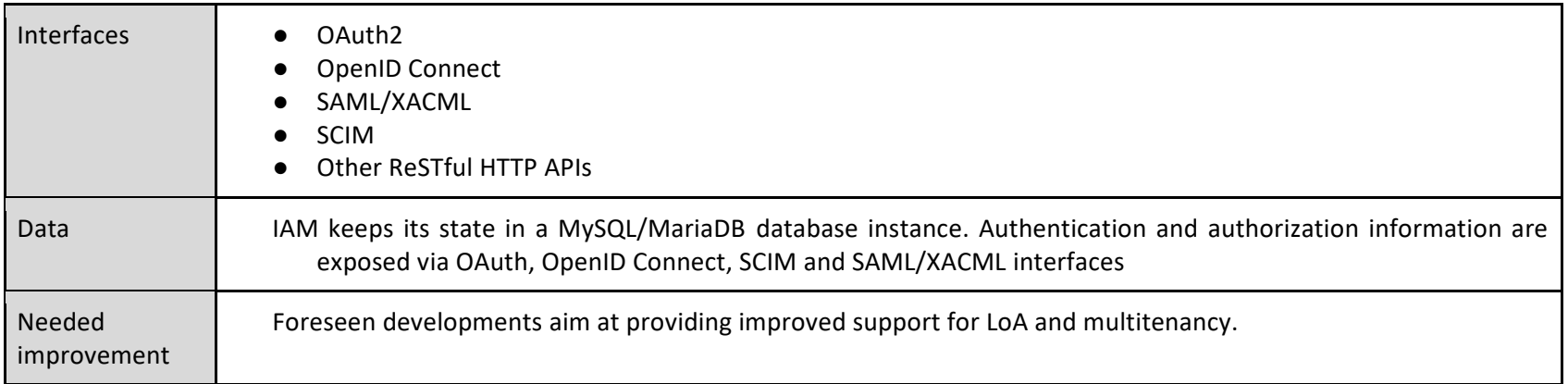

## **EGI Online storage**

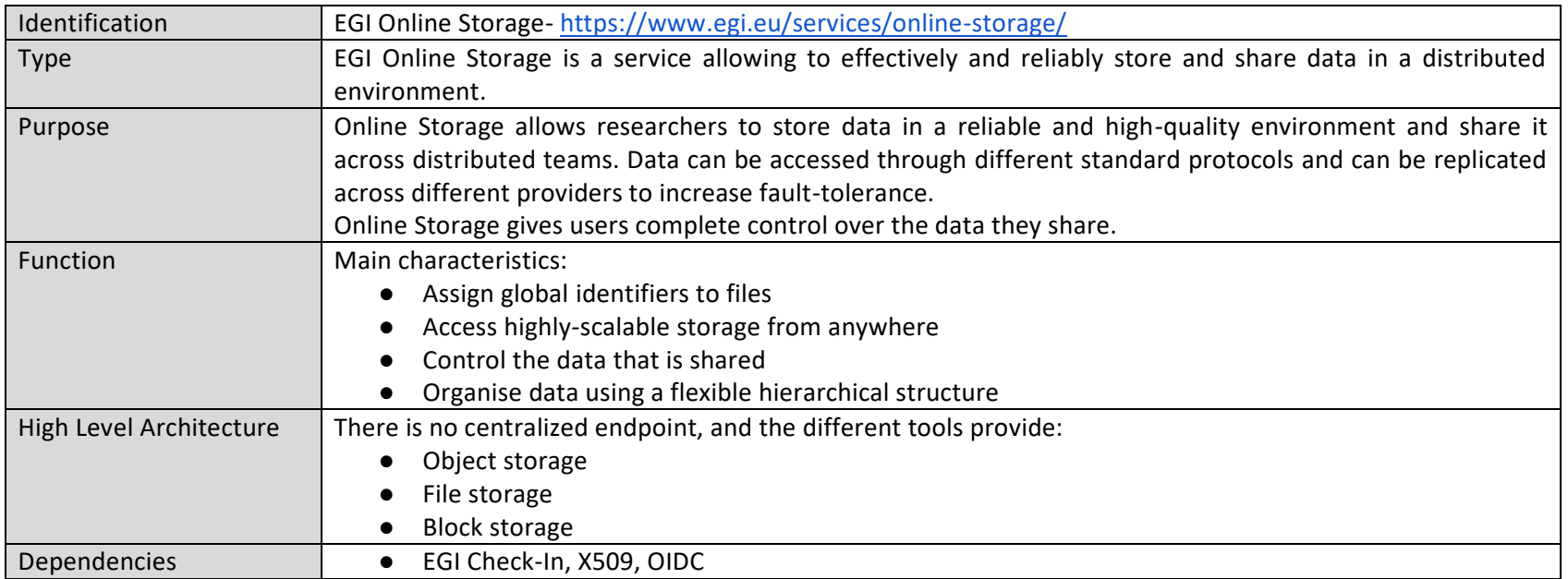

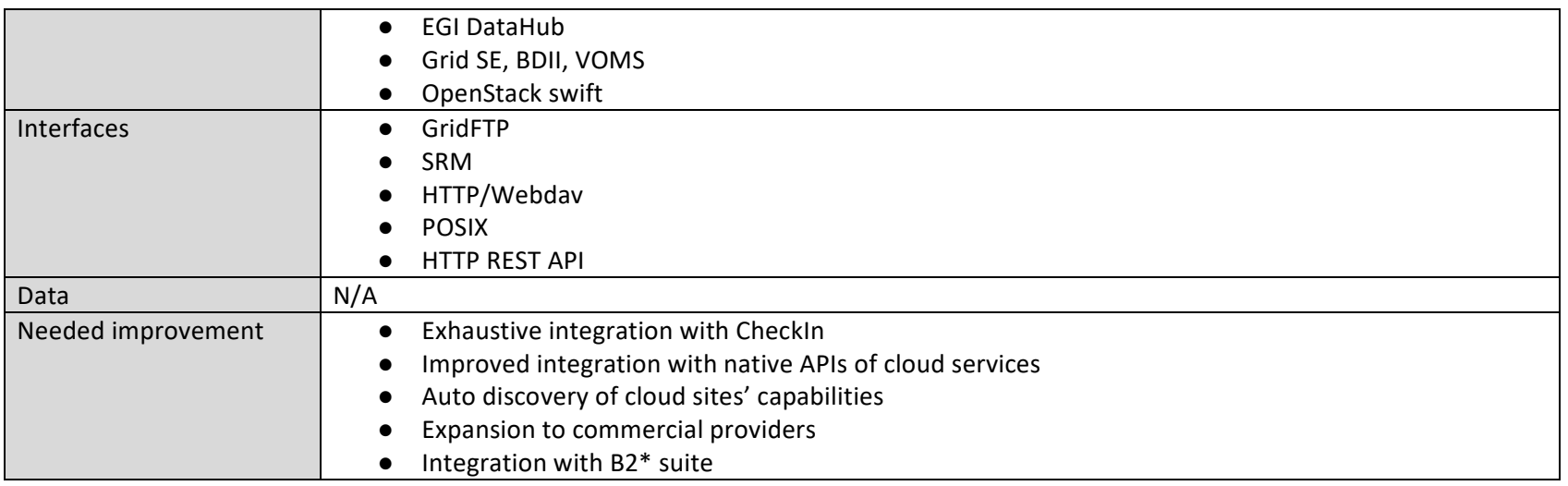

### **EGI DataHub**

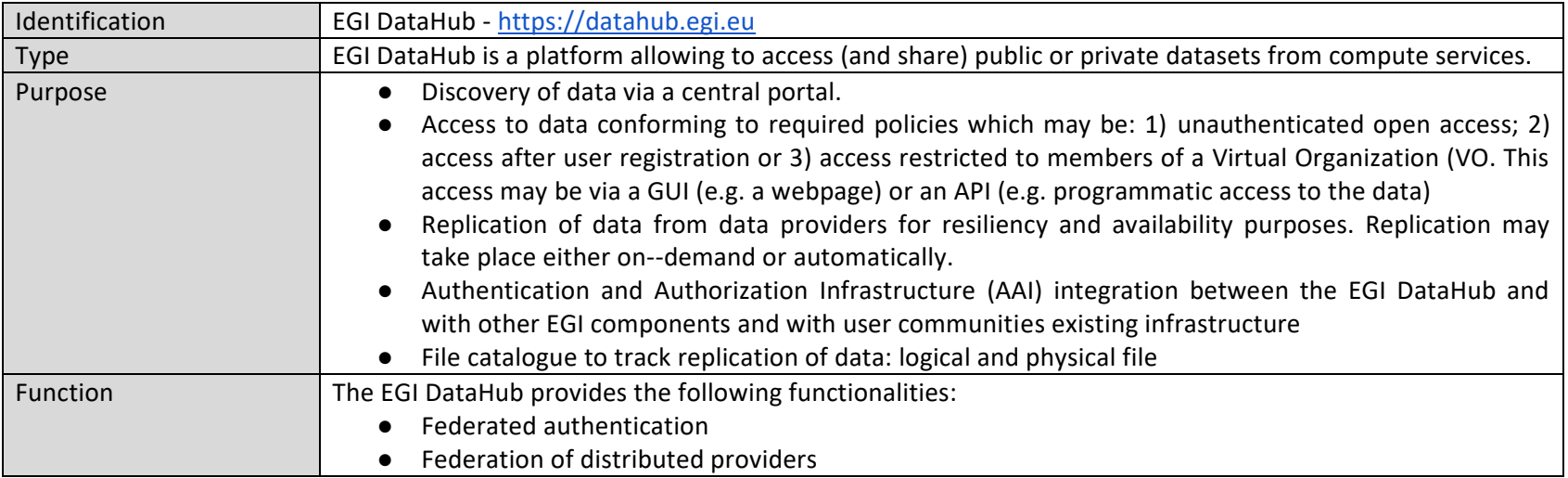

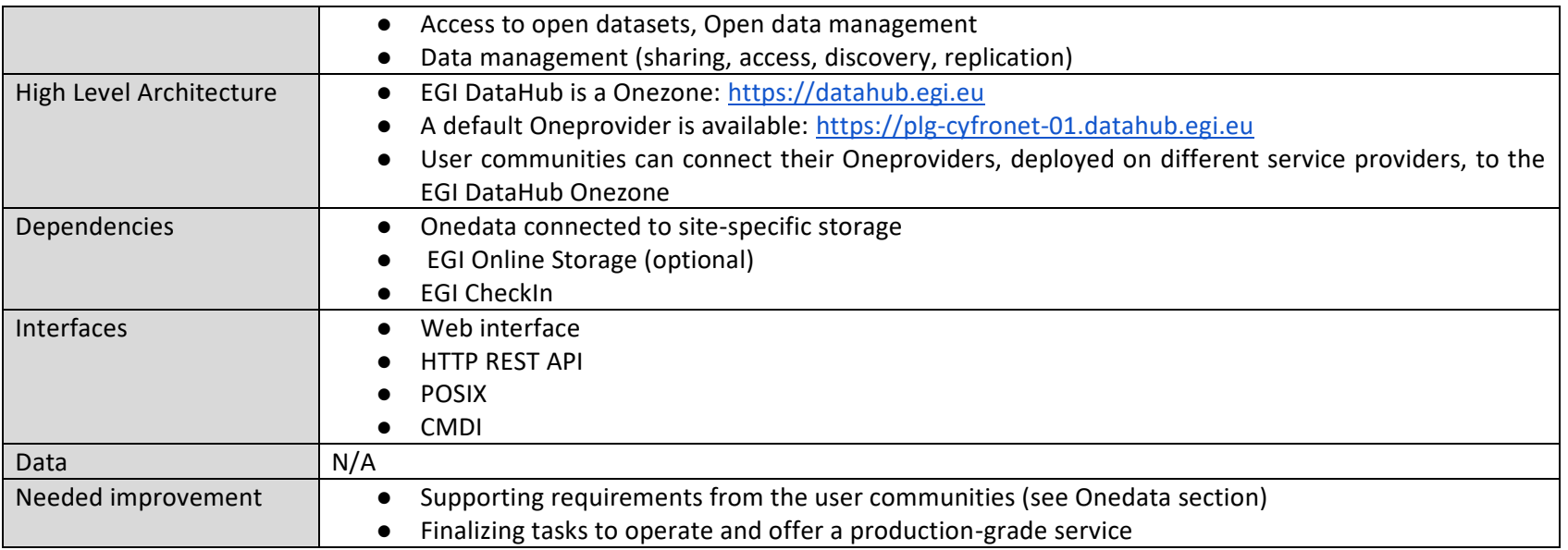

### **Onedata**

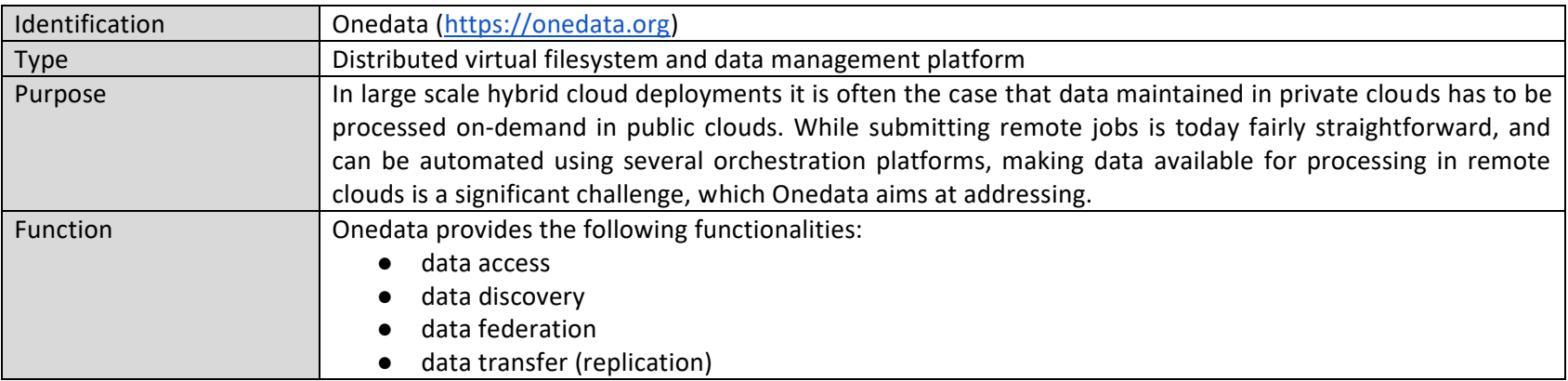

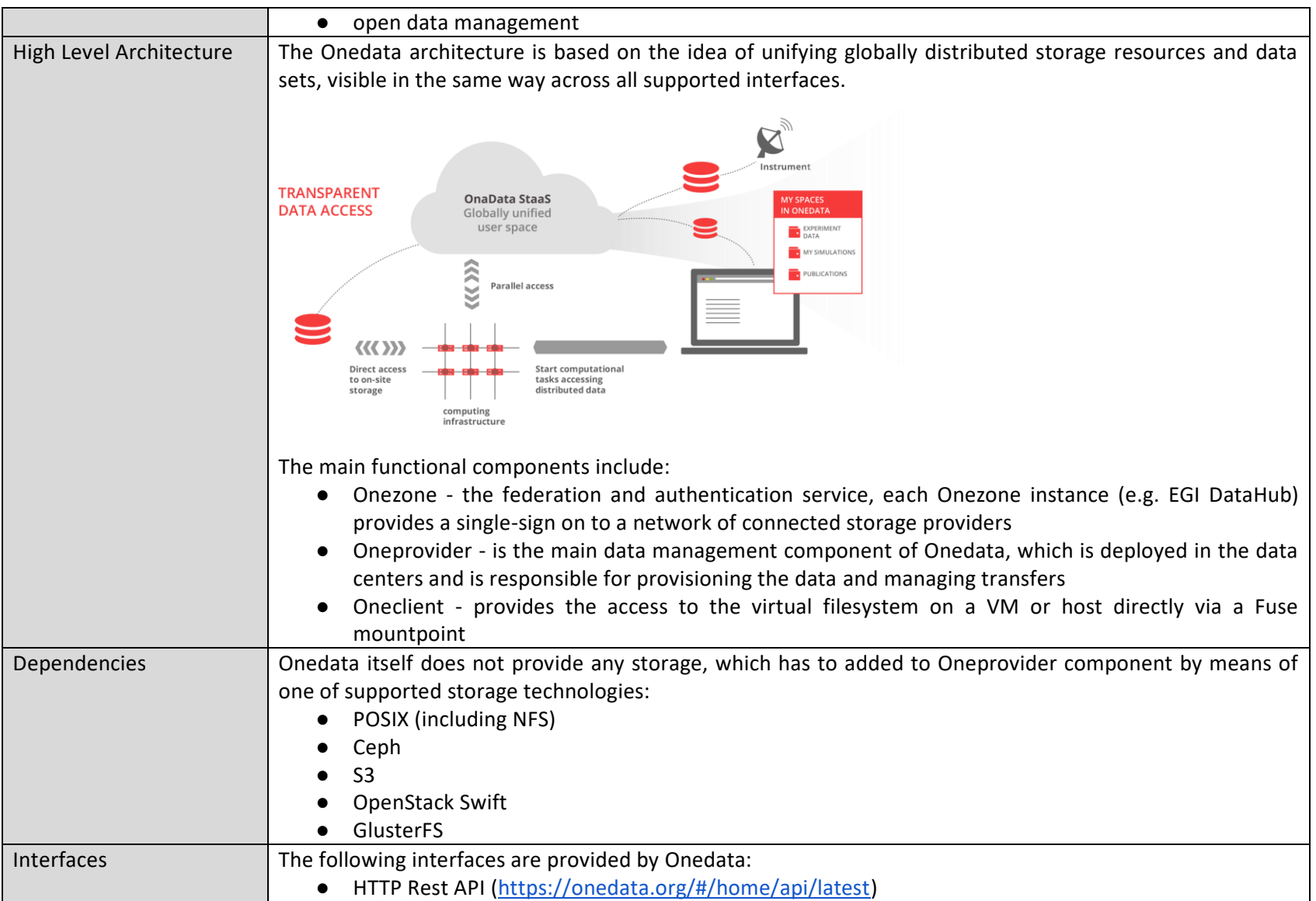

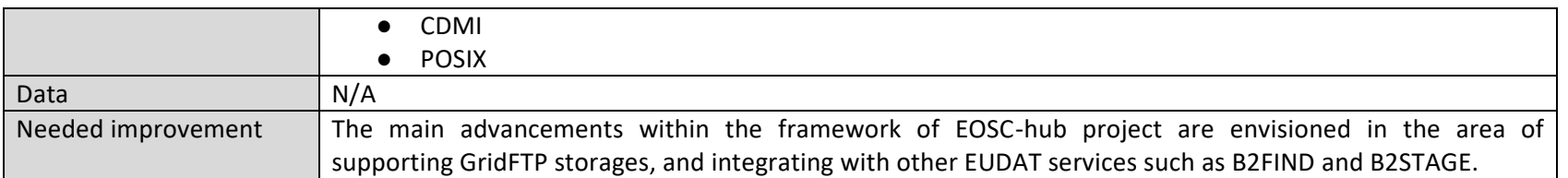